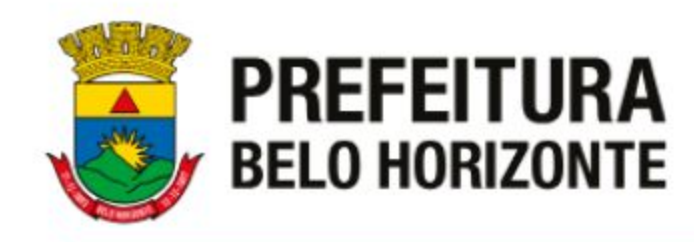

# **CURSO DE FORMACAO** Fiscal Municipal de Controle Urbanistico e Ambiental

Realização: Gerência de Normatização e Capacitação da Fiscalização

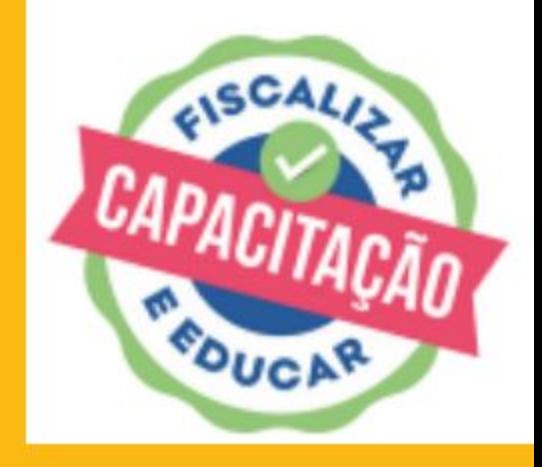

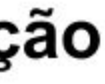

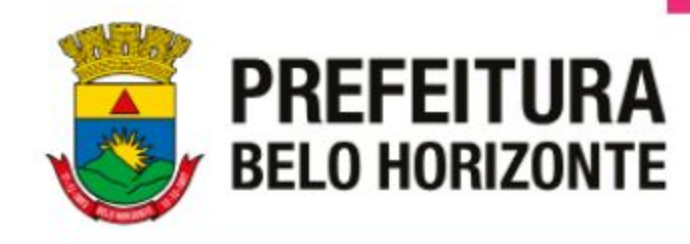

## **Fiscalização de Controle Ambiental**

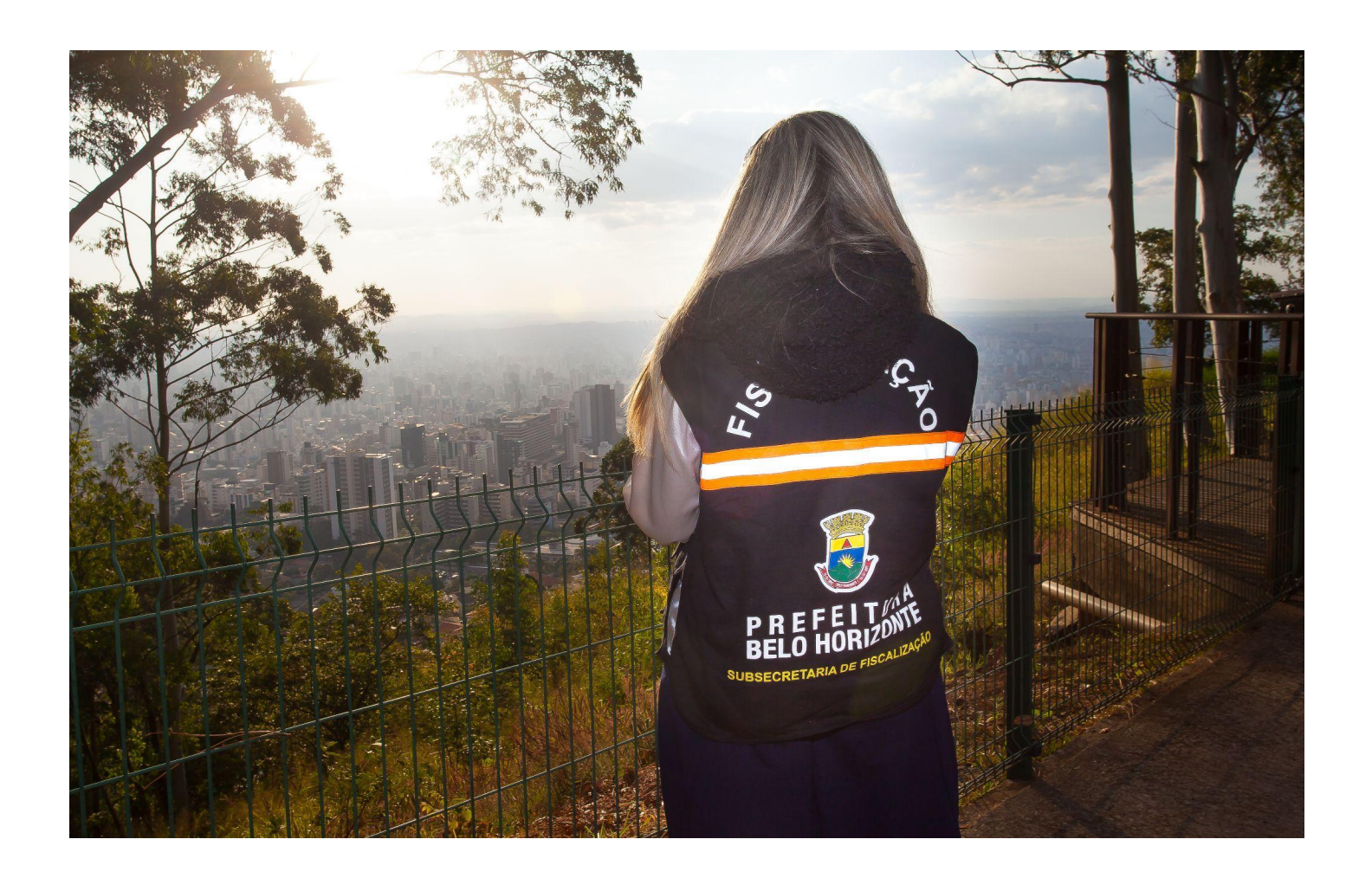

 **Por: Nayara Menezes e Maria do Rosário**

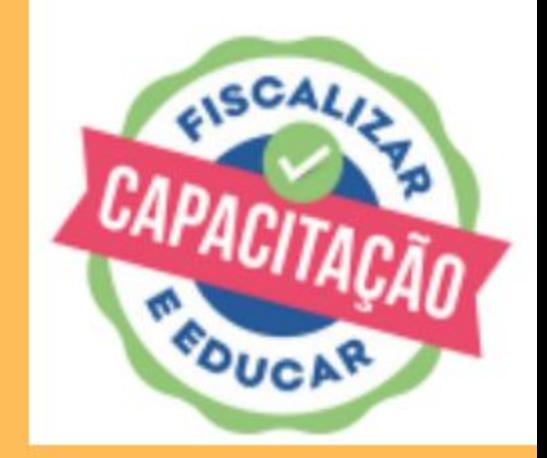

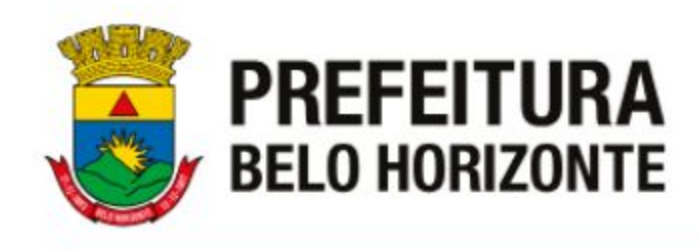

- - **Demanda**
- **- Triagem e Agenda**
- **- Vistoria**
- **- Relatório**
- **- Fluxo captação ( abertura de ticket até a resposta BH Digital)**

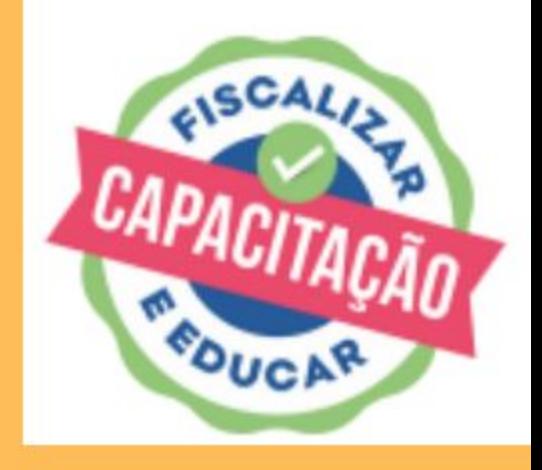

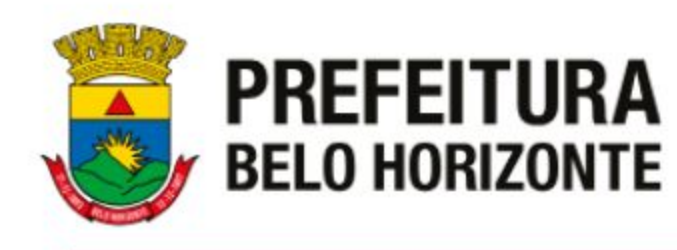

### **DEMANDAS (Por onde chegam?)**

- Cidadão - Portal de Serviços

- Coordenadoria de Atendimento Regional (CARE)

- Ministério Público

- Ouvidoria do Município

- Procuradoria do Município - PGM

- Outros órgãos ( SMMA, Vigilância etc)

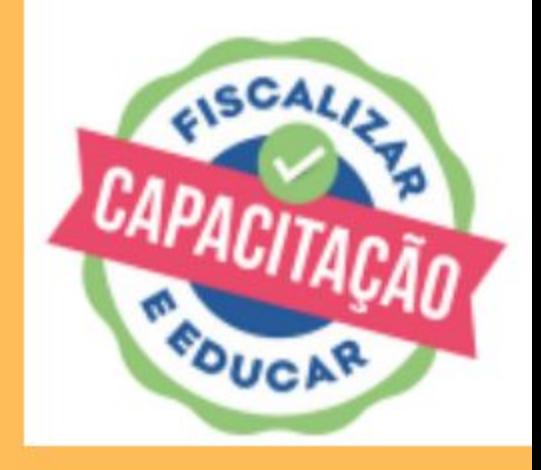

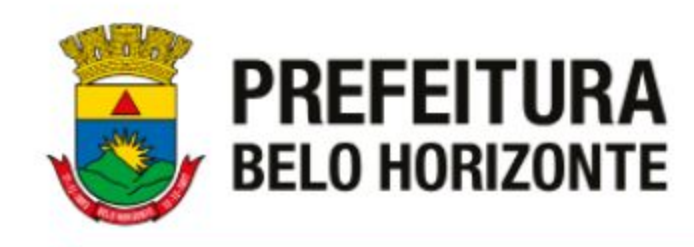

## **ABERTURA DE TICKETS NO BHDIGITAL PODE SER REALIZADA VIA** TELEFONE, 156 OU PORTAL DE SERVIÇOS DA PBH.

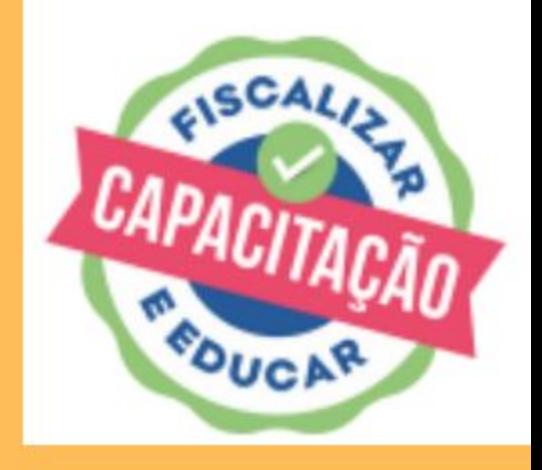

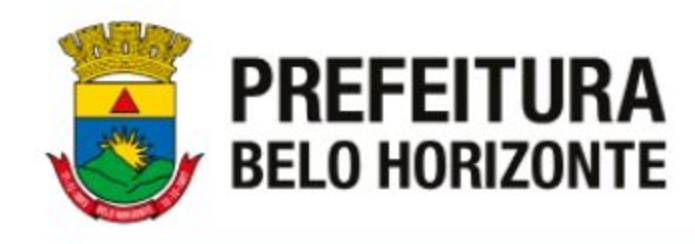

## CAPTAÇÕES INTERNAS

TICKETS ENCAMINHADOS POR OUTROS ÓRGÃOS DA PBH

SÃO TRAMITADOS PARA AS REGIONAIS PELO PRÓPRIO BHDIGITAL OU PELA GAAPO.

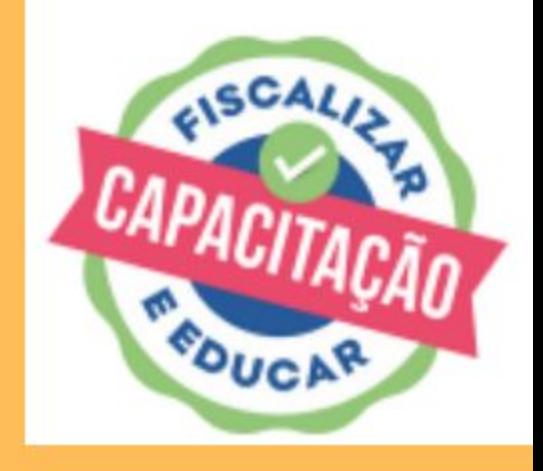

### **Fiscaliza BH**

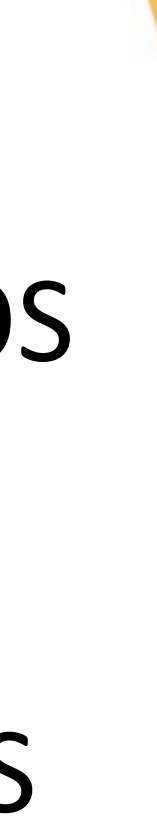

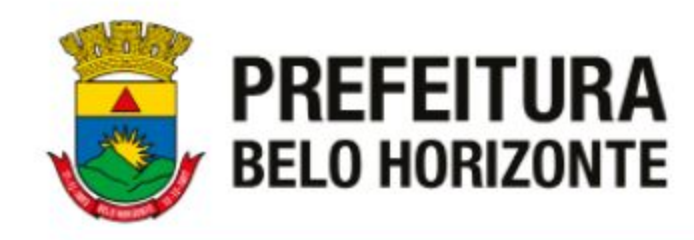

**Fiscaliza BH**

## **SERVIÇOS INTERNOS SUFIS NA TRAMITAÇÃO DOS TICKETS.**

## **DEMANDAS INTERNA SUFIS- TRAMITADOR-GAAPO**

## **SERVIÇOS TRAMITADOS PARA AS REGIONAIS PELA SUFIS.**

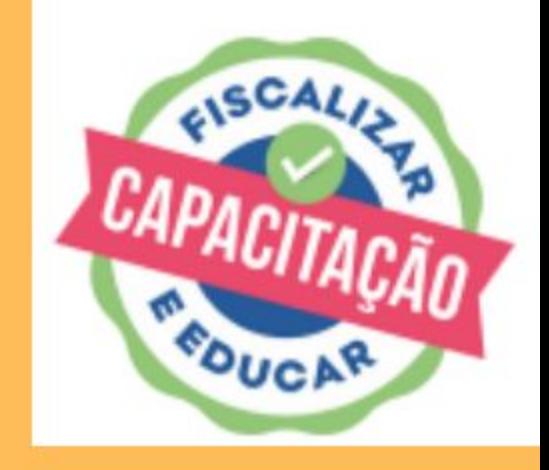

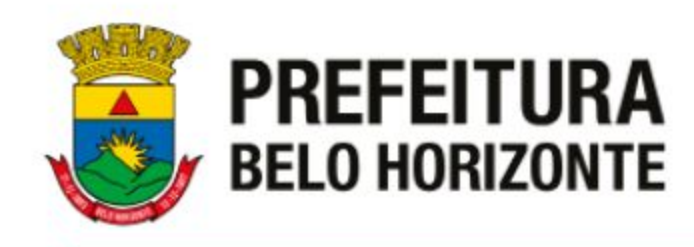

- **● GEFAP** TRANSFERÊNCIA DE TITULARIDADE FEIRA AFONSO PENA;
- **● SMMA** LICENCIAMENTO AMBIENTAL; (GELCP, GELIN, GELAI, GELCA)
- **● SMMA** INTERVENÇÕES EM ÁREAS DE APP;
- **● PGM** -PLANTÃO EXECUÇÃO FISCAL -;
- **● SMMA** AVALIAÇÃO AMBIENTAL ALTO RISCO 3;
- **PROCON**; Demandas diversas.
- **● FMC-DIPC** INTERVENÇÃO EM IMÓVEL TOMBADO;
- **● SLU**/ GRANDES GERADORES DE RESÍDUOS
- **● SLU**/ ELABORAÇÃO,APRESENTAÇÃO OU MONITORAMENTO DE PGRSS E PGRSE;
- **● SMSA** DEMANDAS DIVERSAS

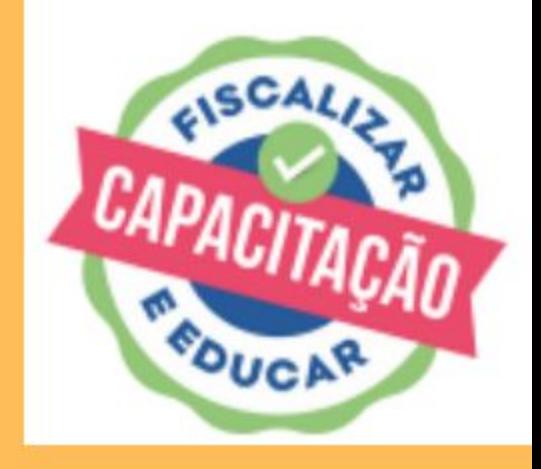

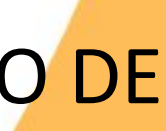

## **Exemplos de Demandas**

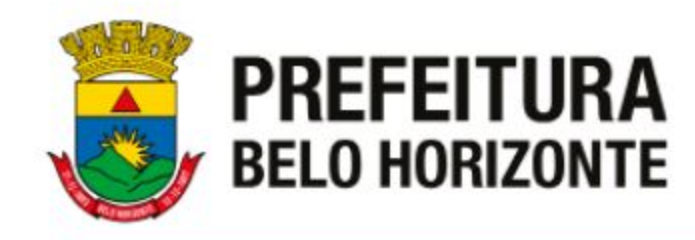

#### **Fiscaliza BH**

**SERVIÇOS INTERNOS SUFIS NA TRAMITAÇÃO DOS TICKETS.**

## **DEMANDAS INTERNA PARA FISCALIZAÇÃO REGIONAL- SUFIS- TRAMITADOR - ORGÃOS DEMANDANTES : SMFA e SLU.**

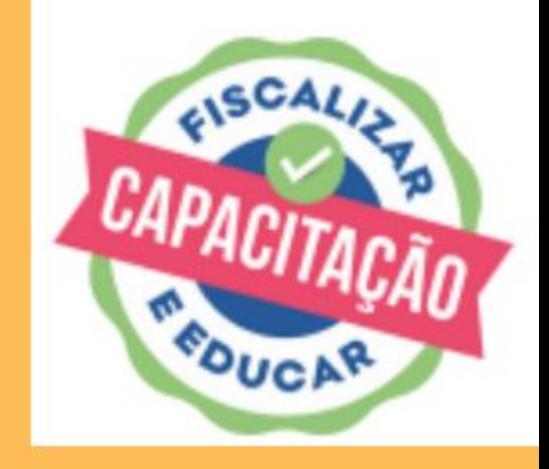

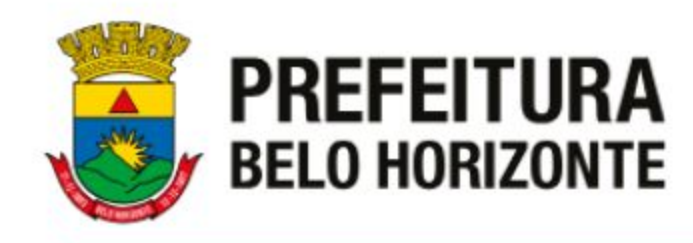

## ABERTURA DE SOLICITAÇÃO NO BH DIGITAL - CIDADÃO

#### Acesso GOV.BR

#### O que é o Gov.br?

Você será direcionado a uma página externa à Prefeitura de Belo Horizonte para se autenticar com segurança no Portal de Serviços, via acesso único do Governo - gov.br

Em caso de problemas com o login clique aqui para obter ajuda.

#### Entrar com gov.br

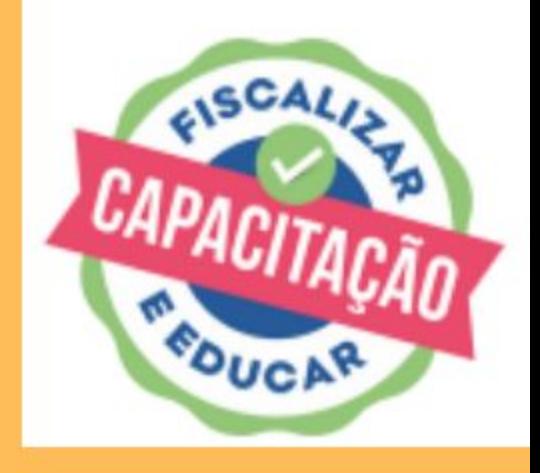

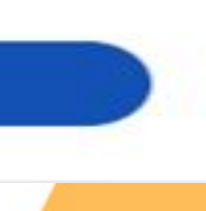

 $\times$ 

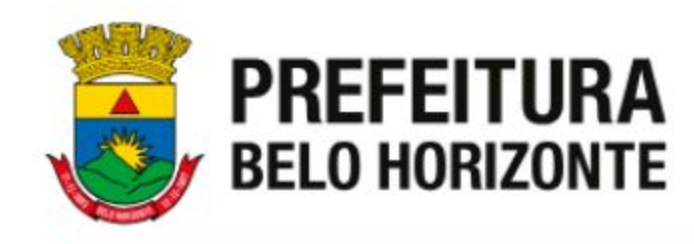

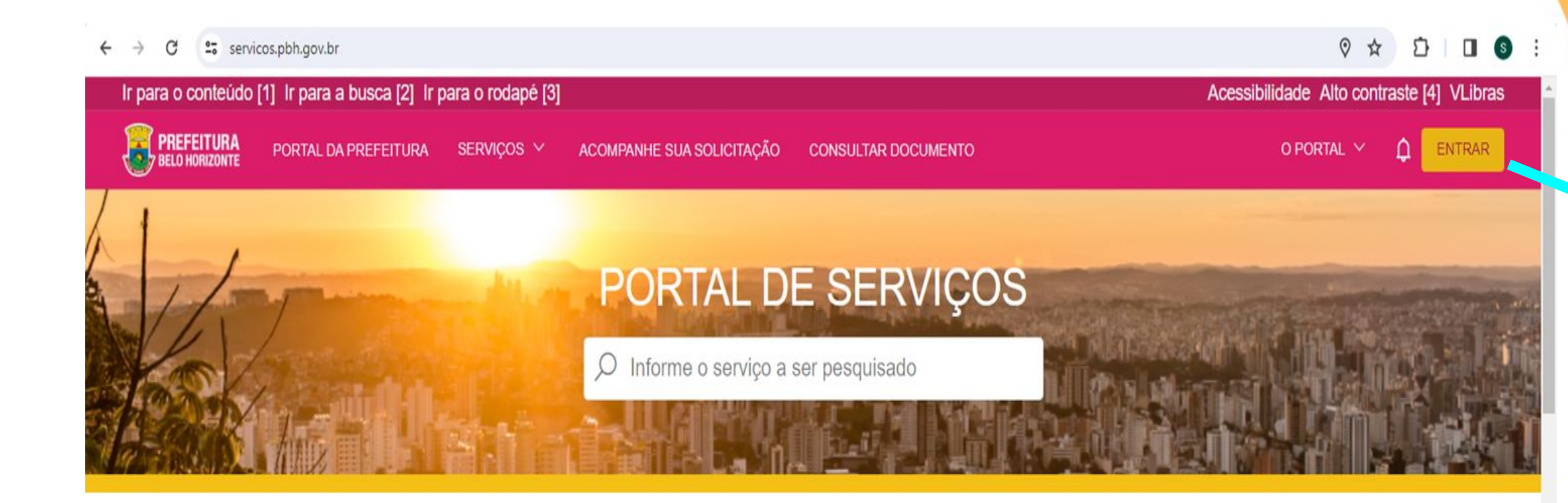

#### SERVIÇOS EM DESTAQUE

#### Identificação de **Condutor Infrator/FICI**

Formulário onde o proprietário poderá indicar o condutor que estava conduzindo o seu veículo no momento da infração.

#### Guias - IPTU -Emissão

2ª via de Guias do IPTU do ano corrente.

#### Teleconsulta

Atendimento on-line para moradores da capital com quadros clínicos de menor gravidade.

#### Testagem de COVID-19 - Agendamento

 $\frac{d}{d\theta}$ 

Agendamento de teste rápido para COVID-19 disponível para toda a população.

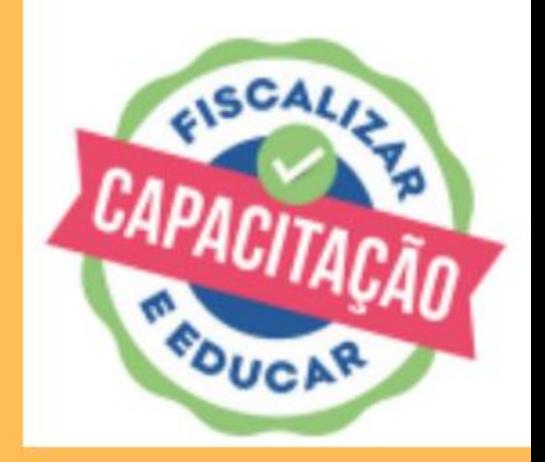

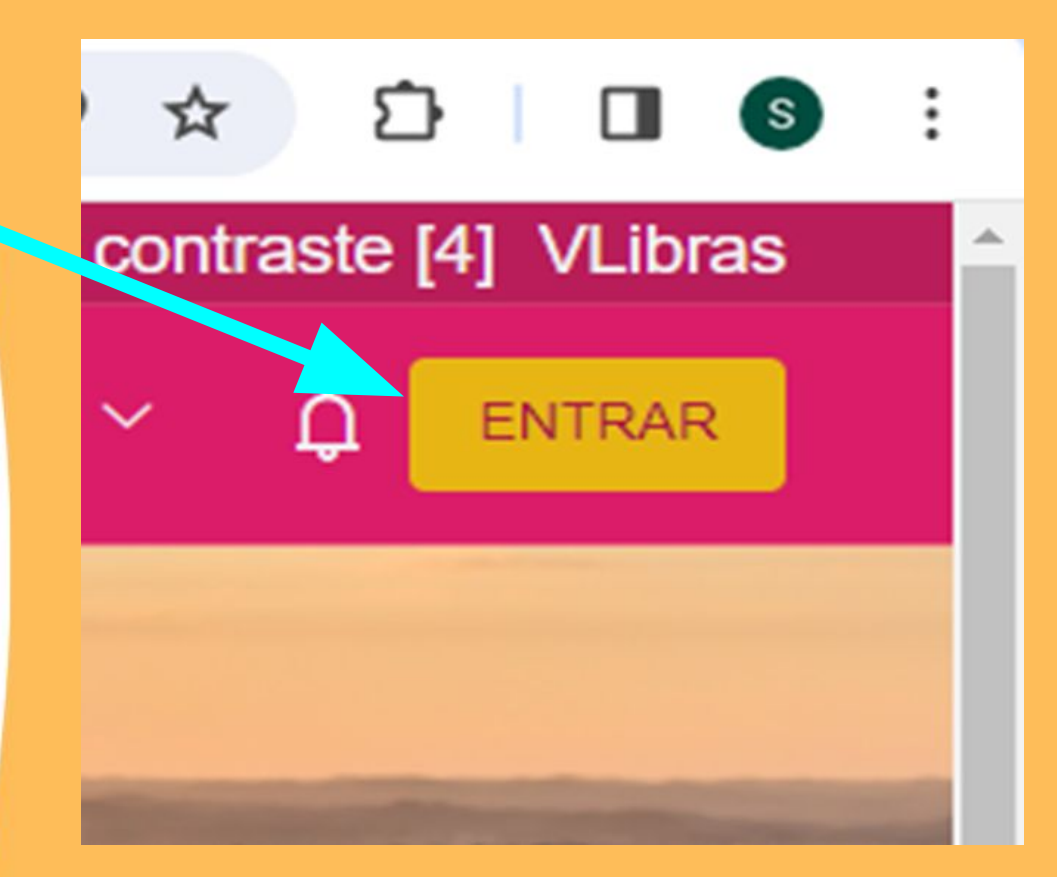

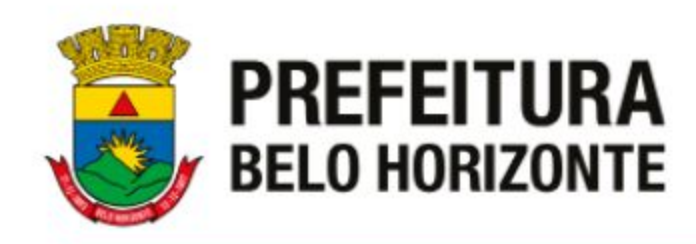

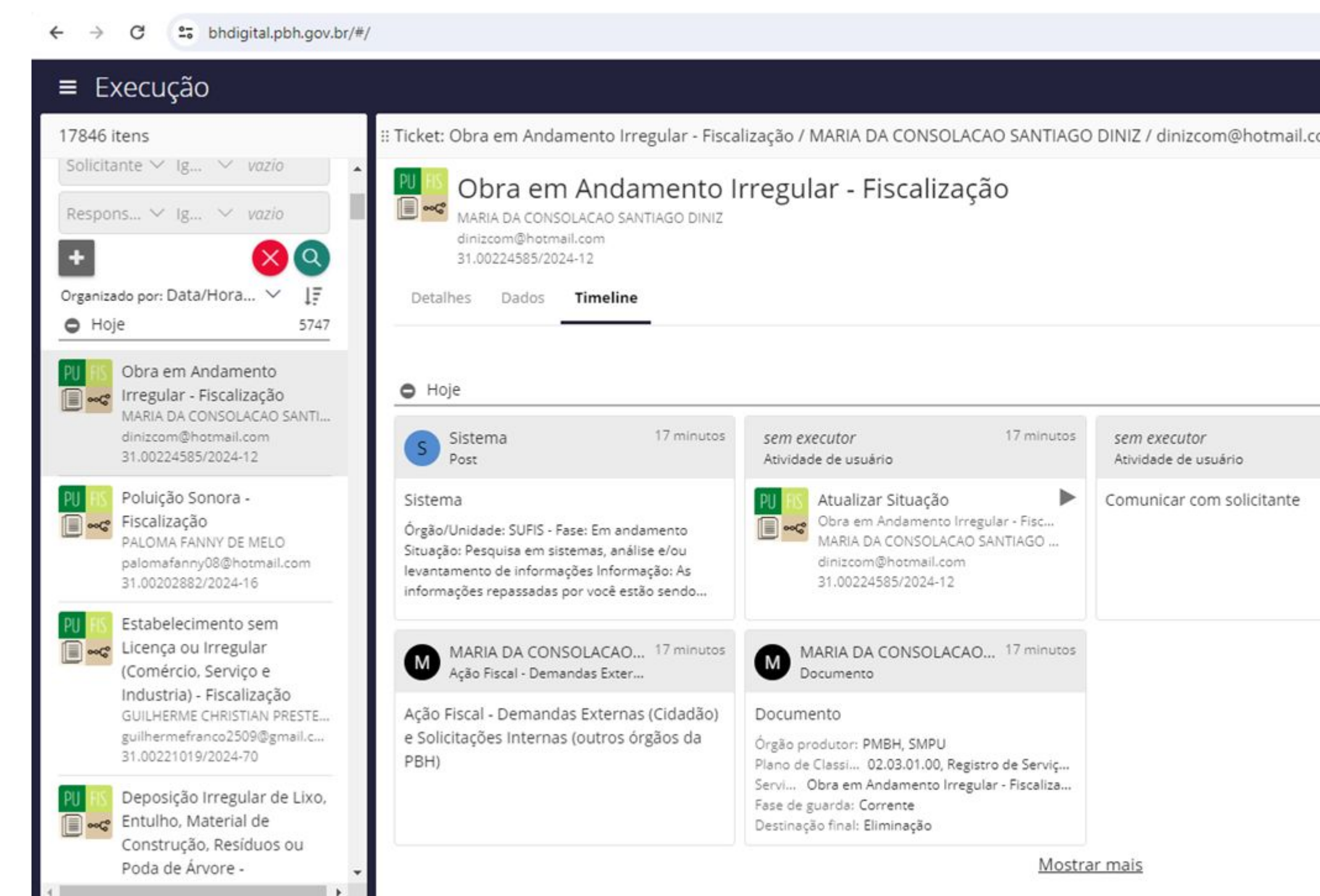

#### **Fiscaliza BH**

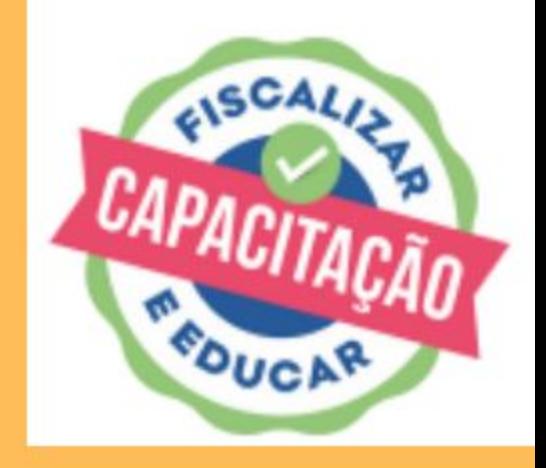

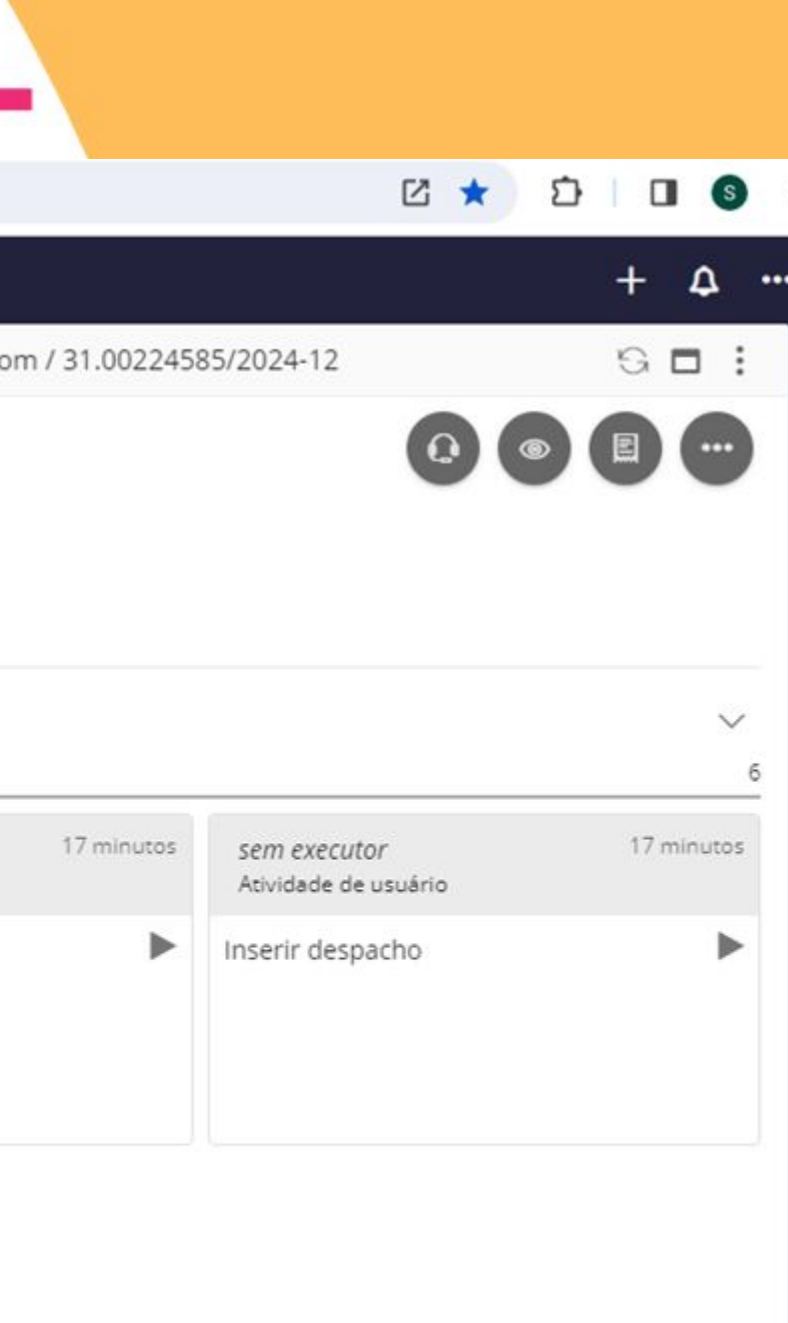

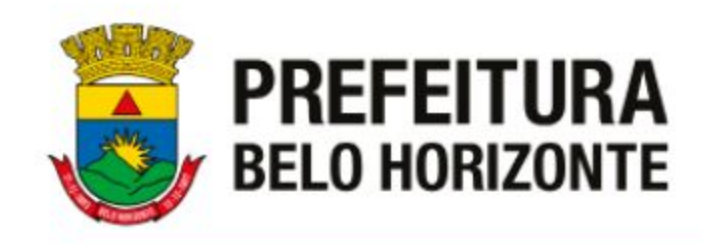

## :: Ticket: Obra em Andamento Irregular - Fiscalização / MARIA DA CONSOLACAO SA

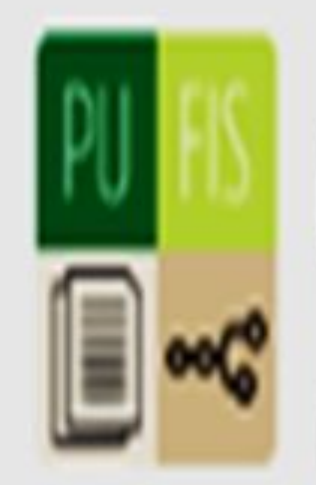

# Obra em Andamento Irregular - Fiscalização

MARIA DA CONSOLACAO SANTIAGO DINIZ

dinizcom@hotmail.com

31.00224585/2024-12

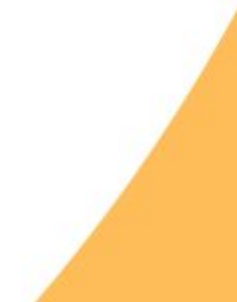

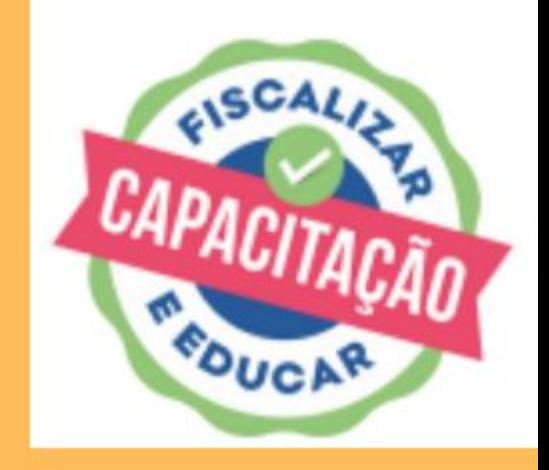

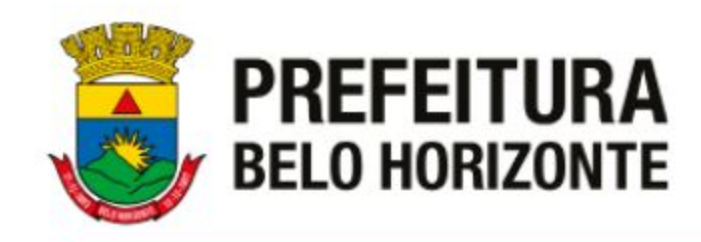

## O QUE ACONTECE QUANDO É **REALIZADA A ABERTURA DO TICKET NO BHDIGITAL?**

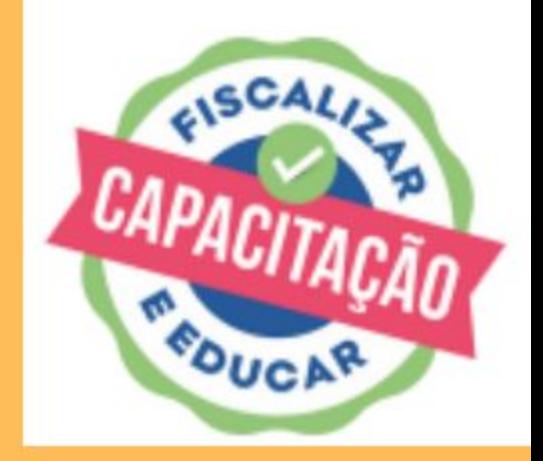

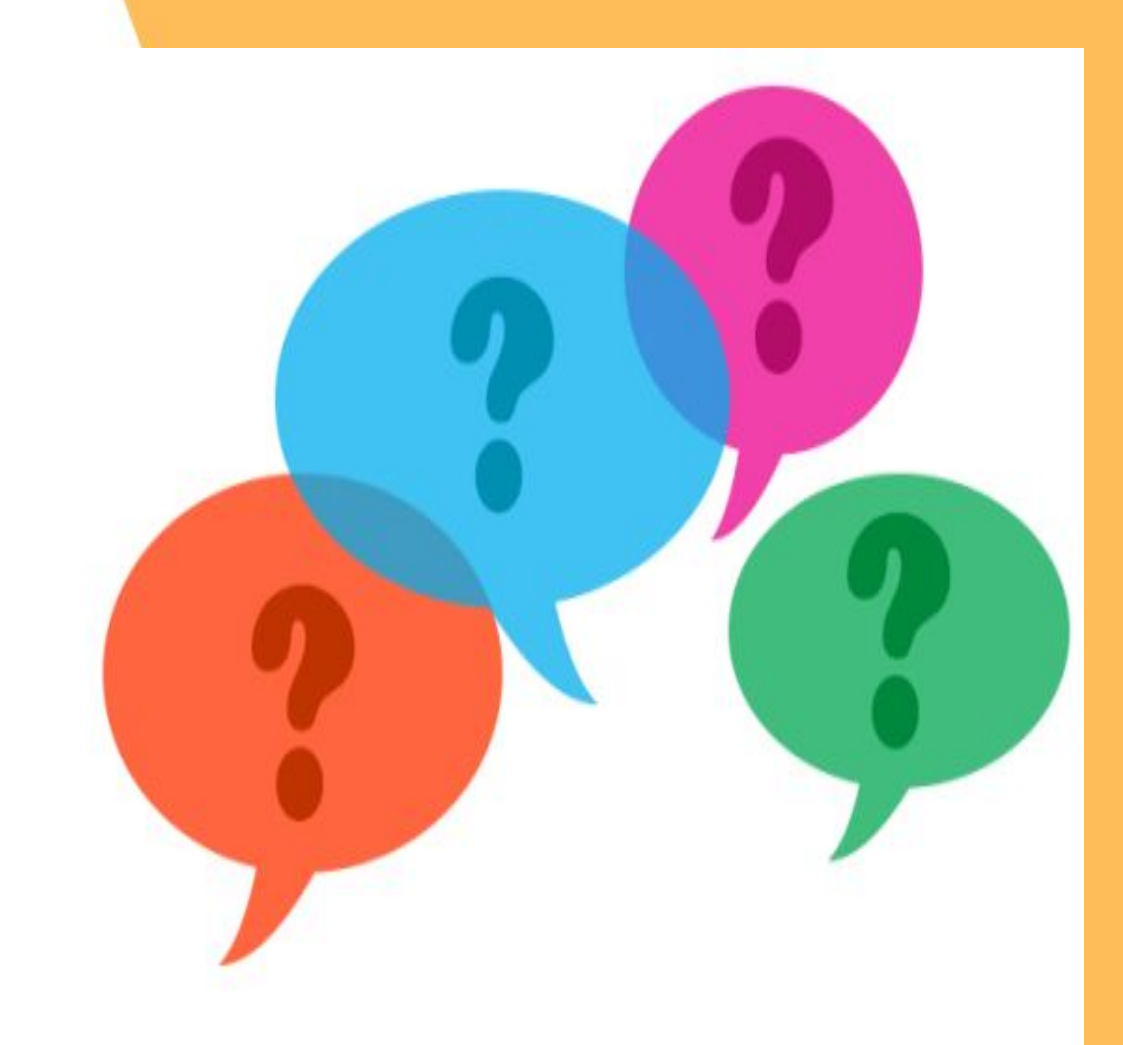

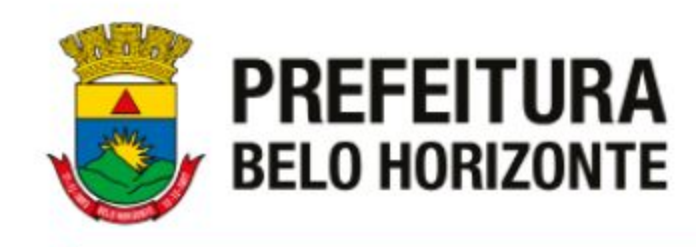

## APÓS A ABERTURA DO TICKET, O MESMO É DIRECIONADO PELO SISTEMA DO BHDIGITAL PARA O SISTEMA DE FISCALIZAÇÃO - SIF.

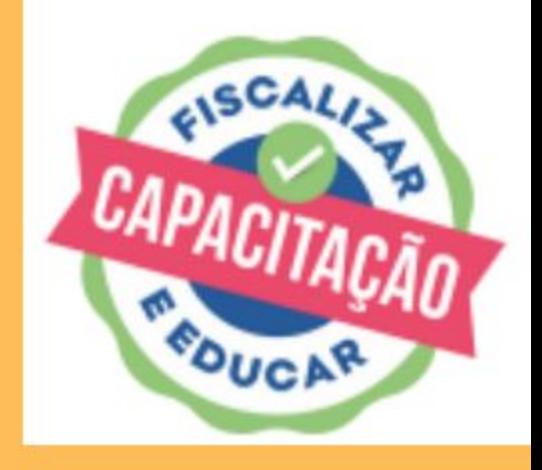

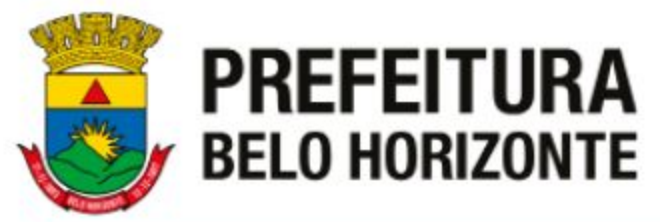

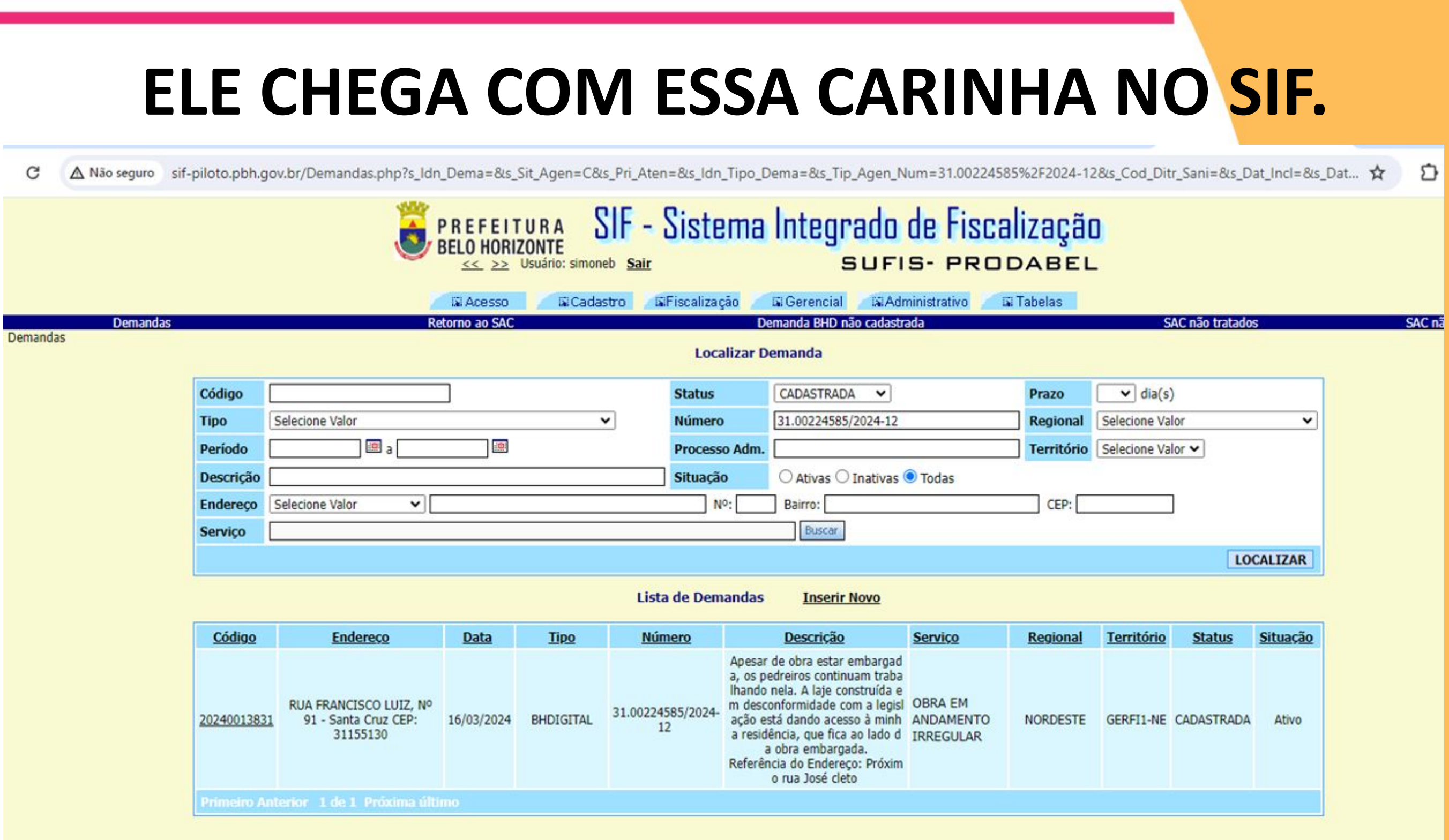

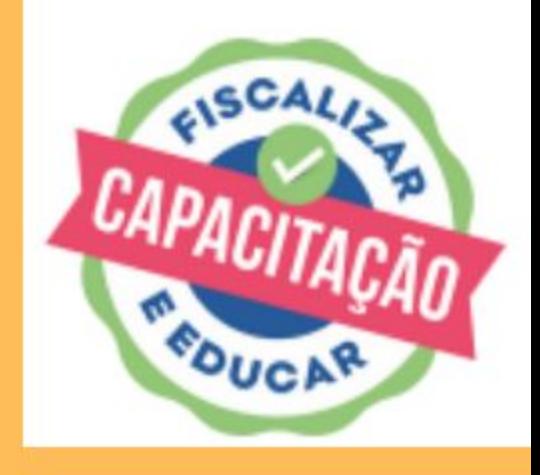

#### **Fiscaliza BH**

€

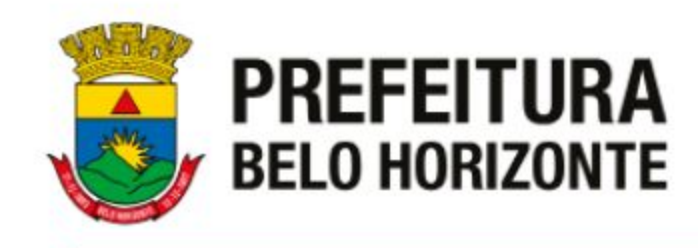

### **A triagem das demandas será feita pela gerência de acordo com a matriz de priorização da SUFIS.**

Captação da demanda  $\rightarrow$  Triagem  $\rightarrow$  Agendamento

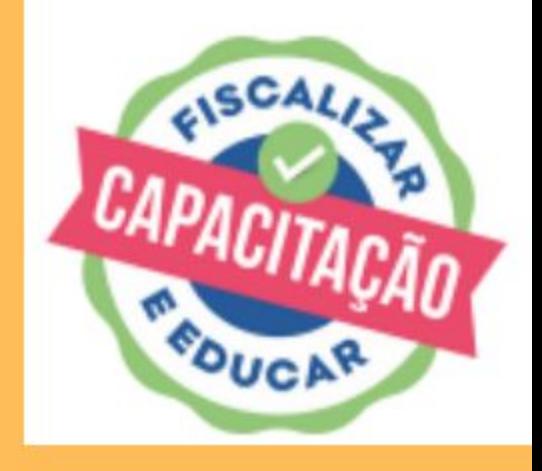

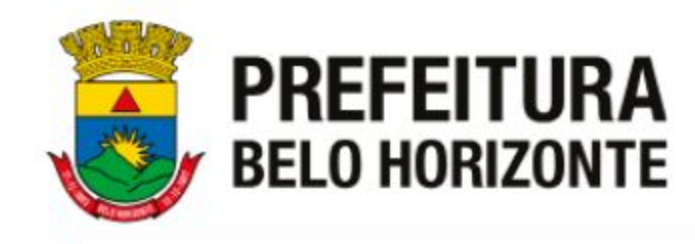

Demandas já na agenda!

> É hora de atendê-las!

Mas antes, atenção:

**Planeje-se!**

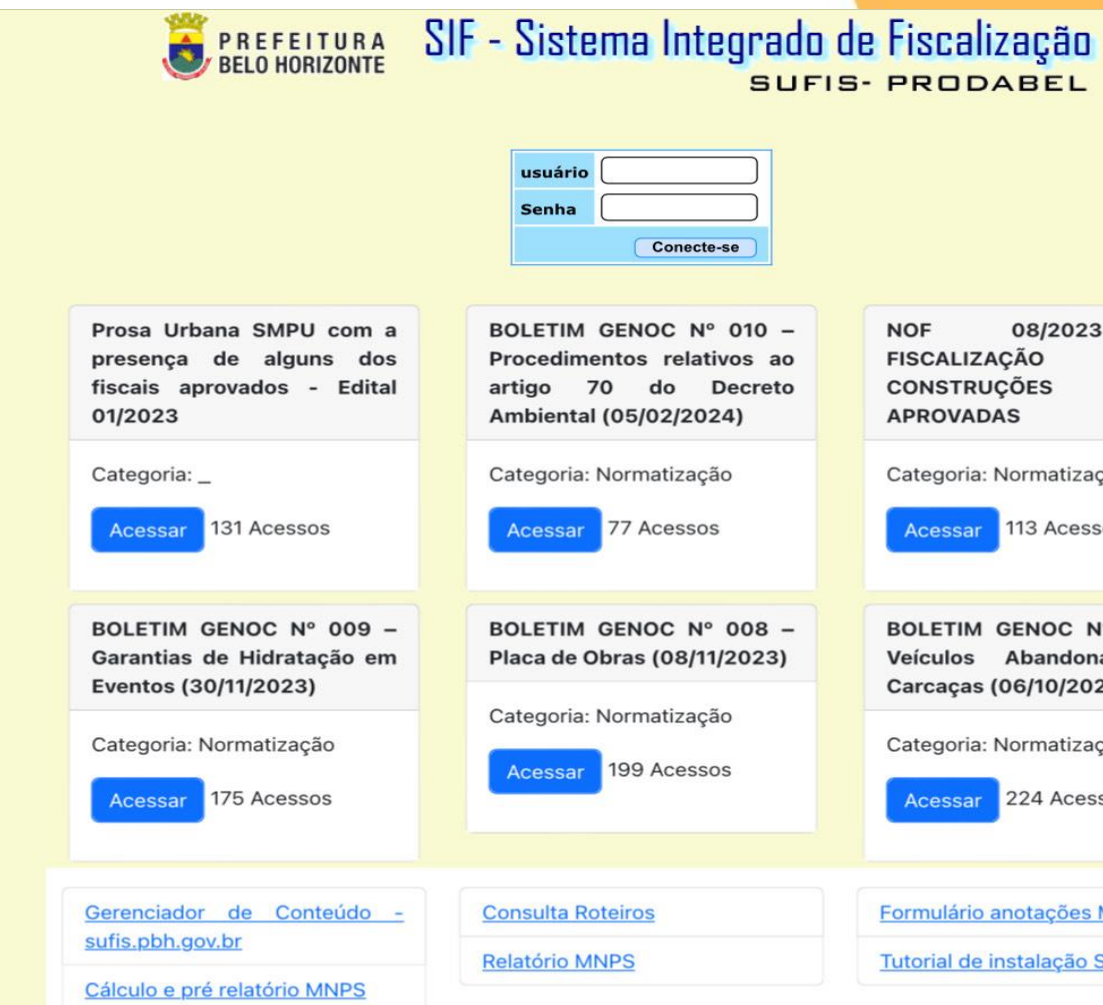

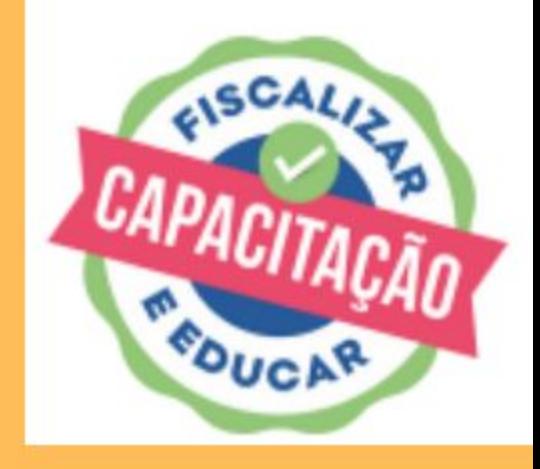

#### **SUFIS- PRODABEL** 08/2023 **NOF FISCALIZAÇÃO** DE **CONSTRUÇÕES APROVADAS** Categoria: Normatização cessar 113 Acessos BOLETIM GENOC Nº 007 -Veículos Abandonados Carcaças (06/10/2023) Categoria: Normatização Acessar 224 Acessos Formulário anotações MNPS Tutorial de instalação SIF Mobile

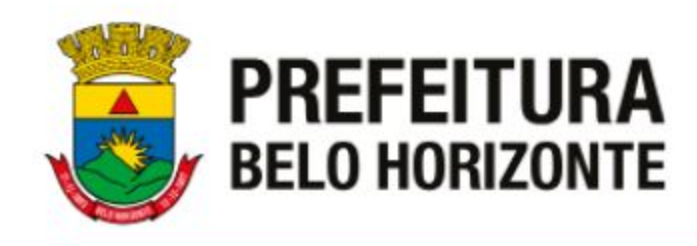

Lista de Demandas

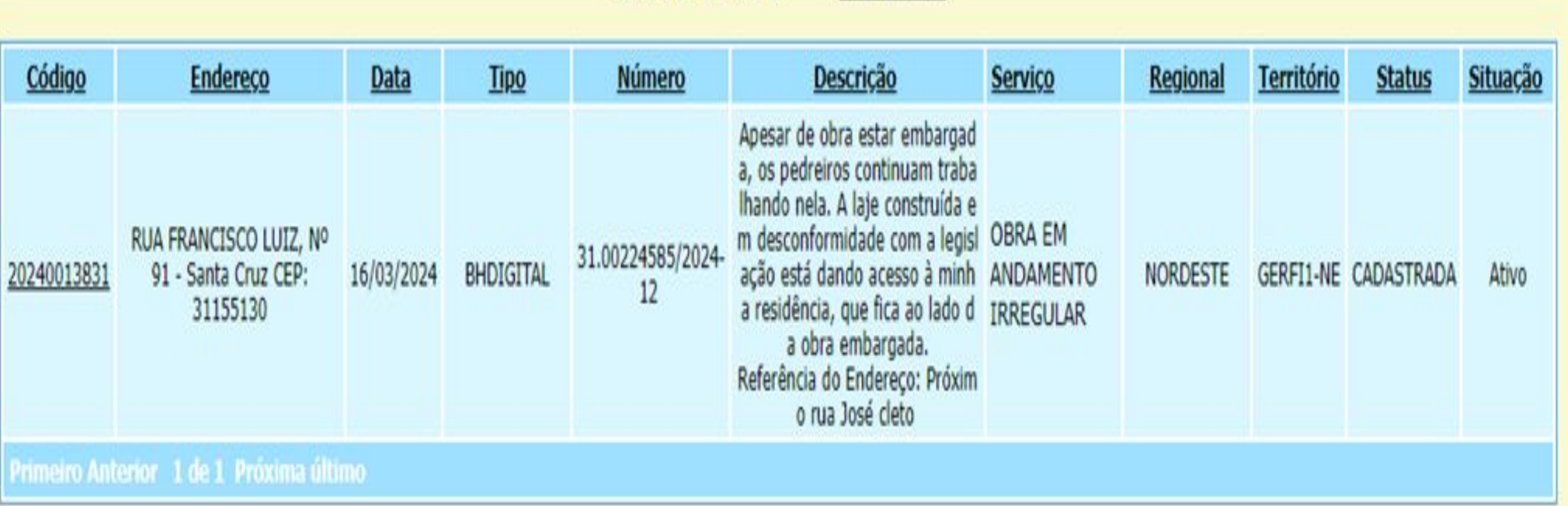

**Inserir Novo** 

### **Fiscaliza BH**

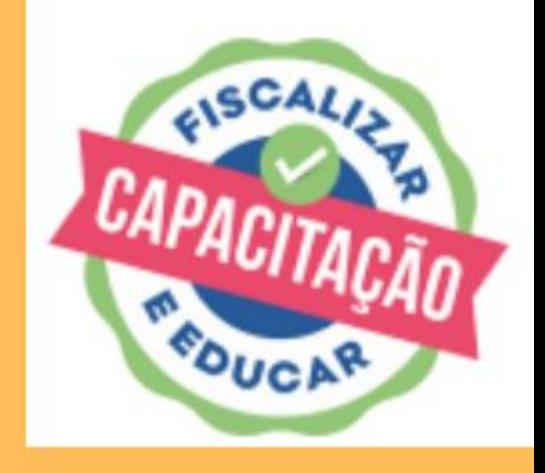

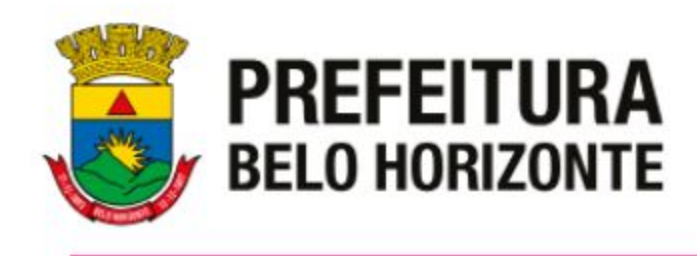

1- Atente-se aos prazos de atendimendo de cada demanda e verifique sempre a matriz de priorização!

2- Faça uma rota que facilite seu trajeto, pesquise os endereços previamente ( BH Map, Google Maps).

3- Antes de ir para a rua, faça uma pesquisa no SIF sobre as ações já realizadas naquele local (por endereço ou CNPJ, quando for o caso) e documentos pertinentes (alvarás, licenças)

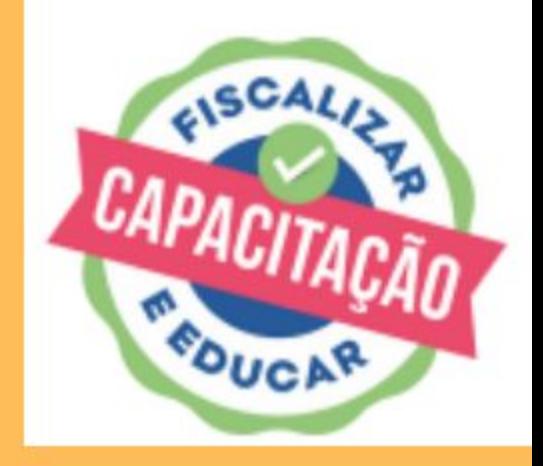

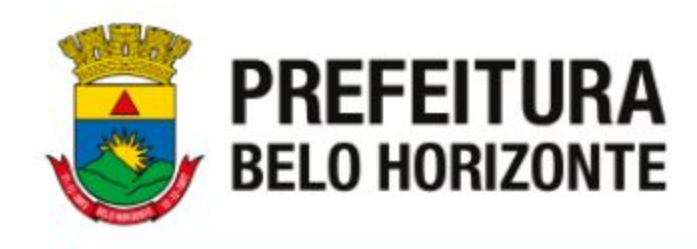

### Caso já haja ação para o endereço ou empresa, fique por dentro.

Entenda o que já foi feito e quais serão os próximos passos, evitando assim, duplicidade de ação fiscal e até irregularidades na lavratura de documentos.

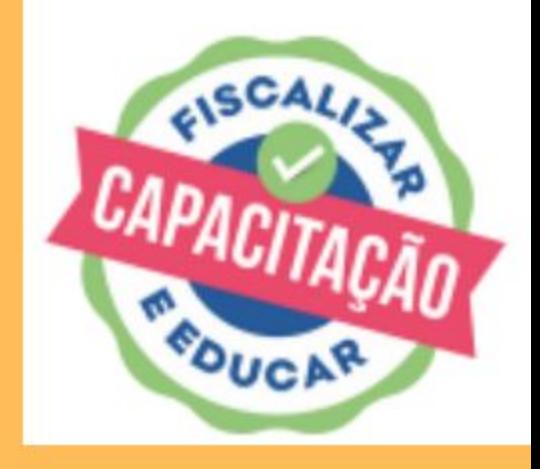

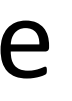

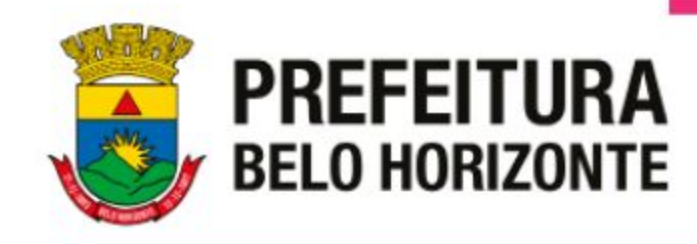

# **Vistoria Fiscal**

Feitas as pesquisas é hora de partir para o campo!

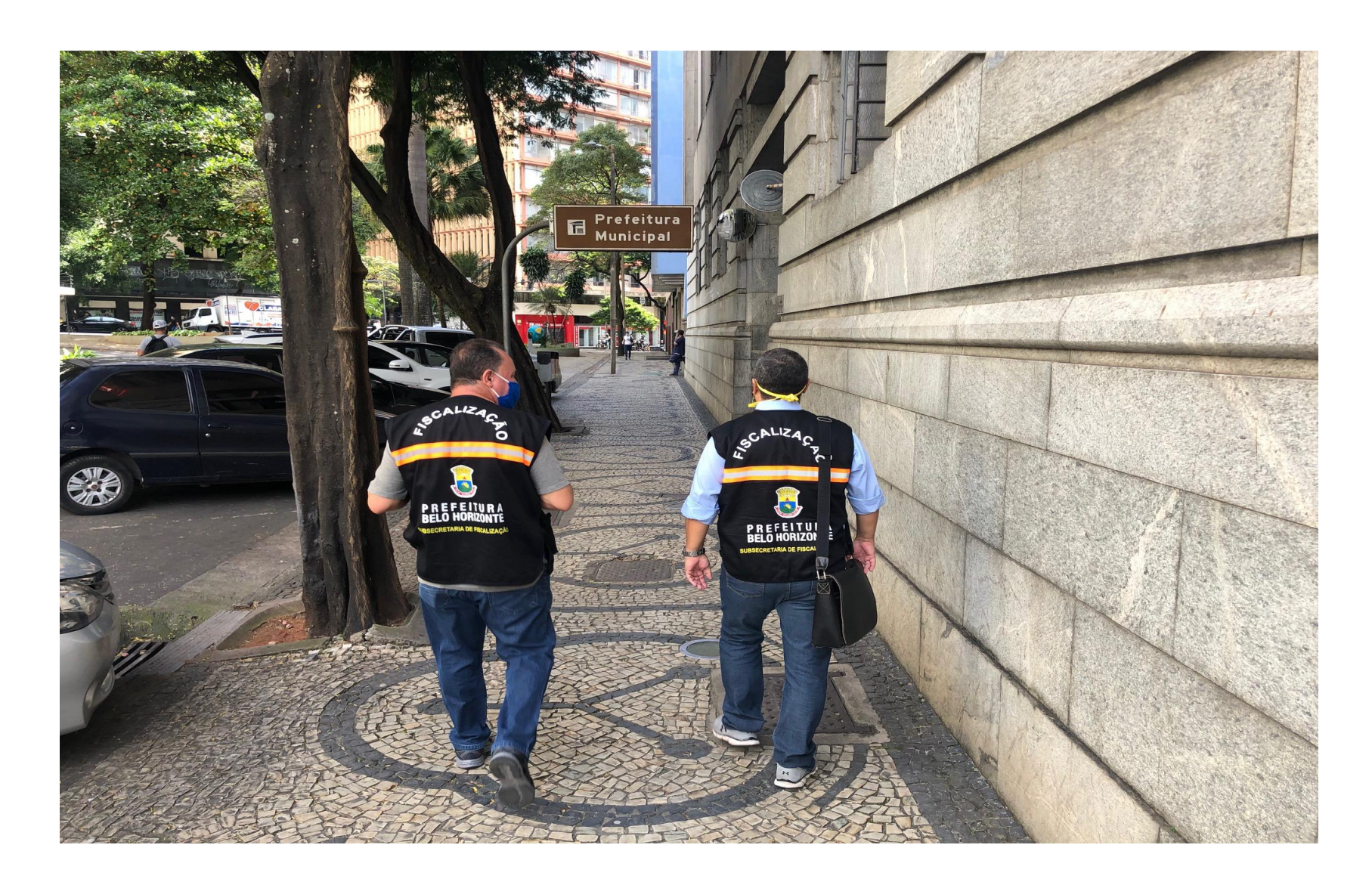

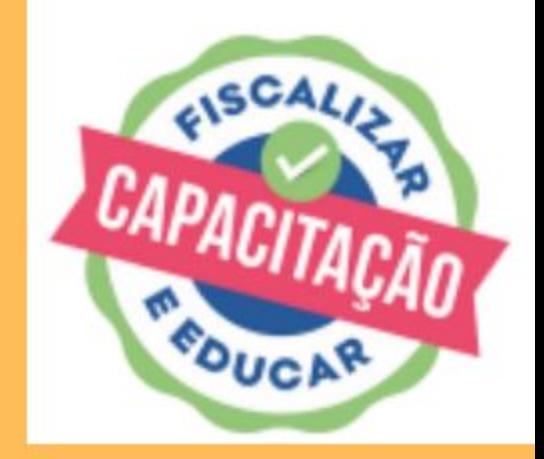

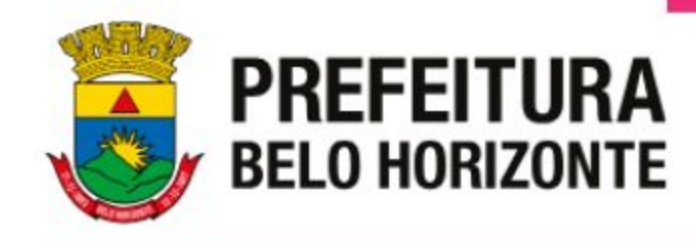

#### Sempre que possível, use crachás ou coletes de identificação.

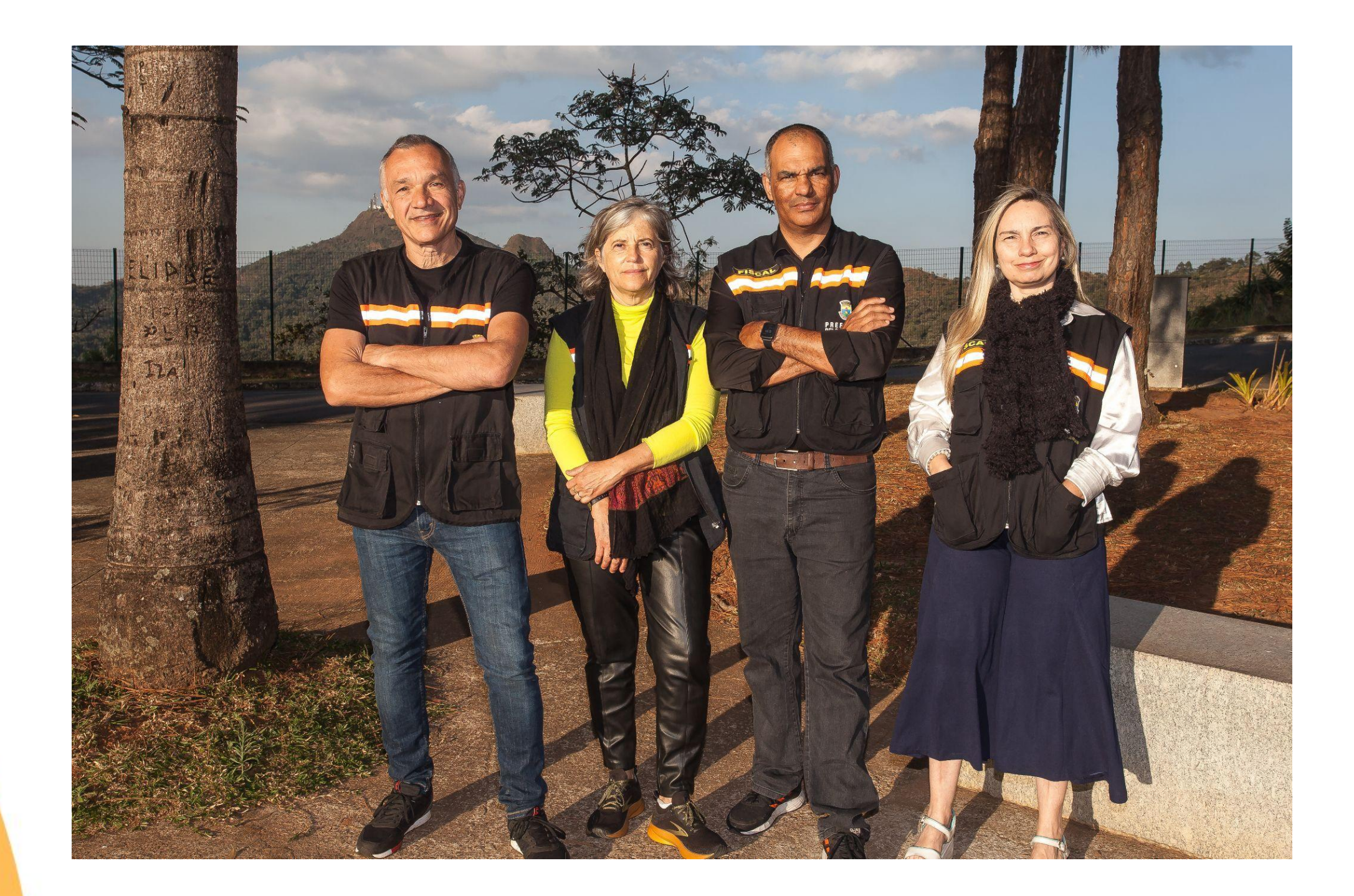

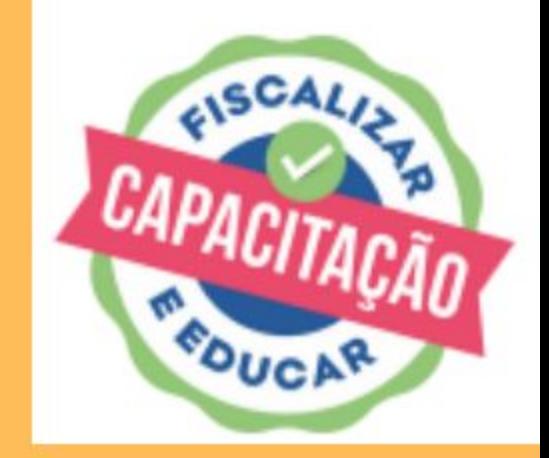

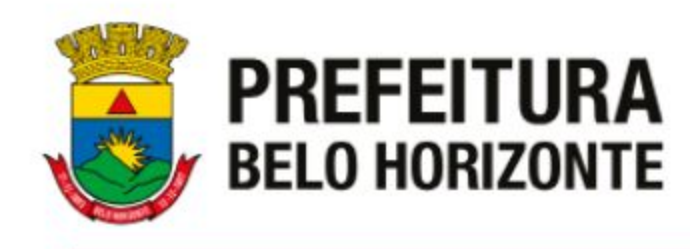

### **Vistorias cotidianas:**

Em geral, essas acontecem de forma individual em meio de transporte próprio (a pé, transporte público ou veículo próprio).

Dica: Se for em seu veículo, não estacione em frente ao imóvel a ser fiscalizado.

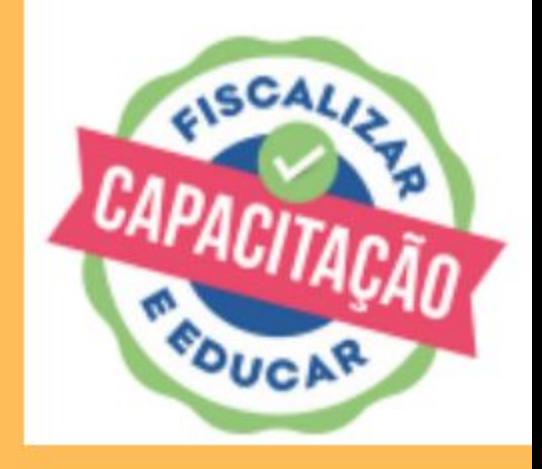

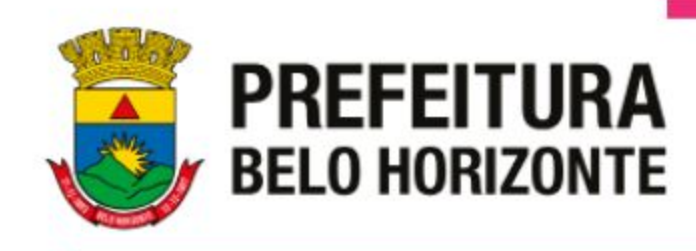

- Sempre observe o entorno, antes de adentrar o local.
- Ao chegar, identifique-se, e explique a que veio ( atender solicitação de algum órgão, ou reclamação, averiguar alguma situação etc).

## **- Seja firme,porém gentil.**

- Esteja preparado para uma reação adversa, pois quase ninguém gosta de ser fiscalizado.

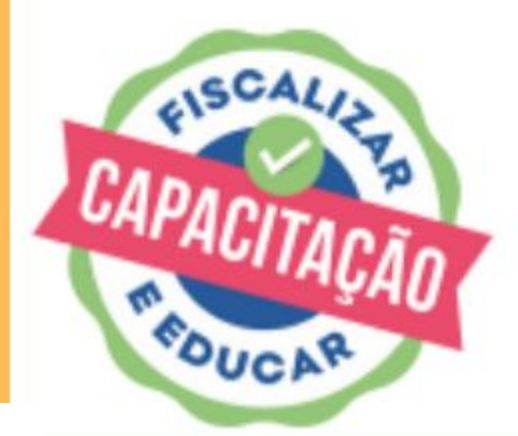

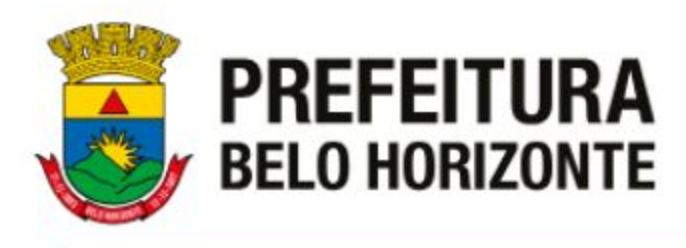

- Após se apresentar, vá ao que interessa: verifique o objeto da denúncia ou da ação fiscal.
- Registre em fotos tudo o que tiver relação com o alvo da ação. Se já puder iniciar a vistoria no mobile, ótimo. Se não, faça as fotos a parte para inseri-las posteriormente.
- Pegue os dados de quem acompanhou a vistoria

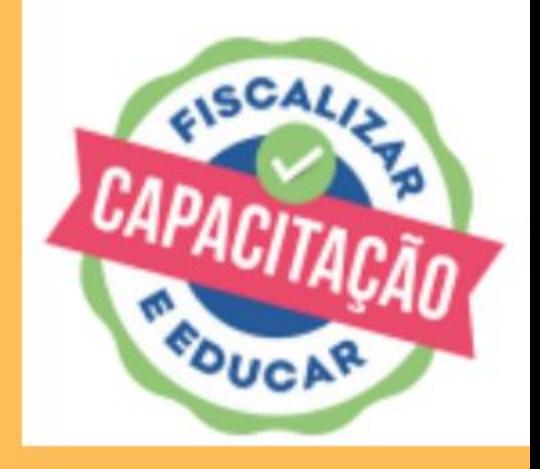

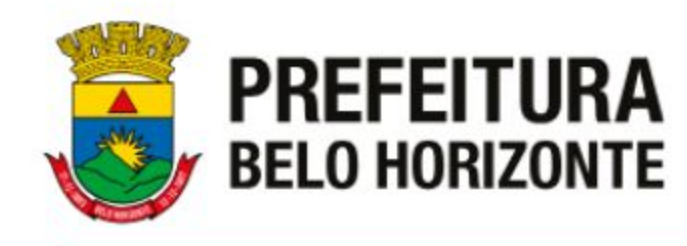

### **Exemplos vistorias cotidianas:**

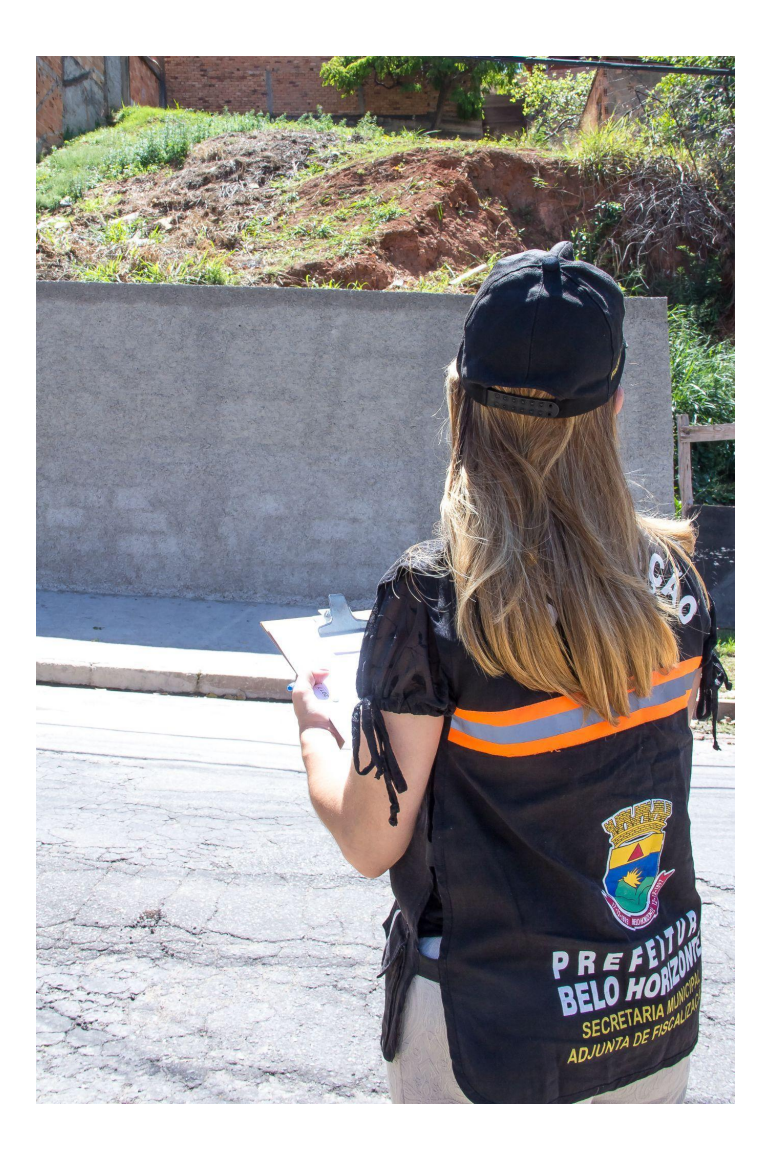

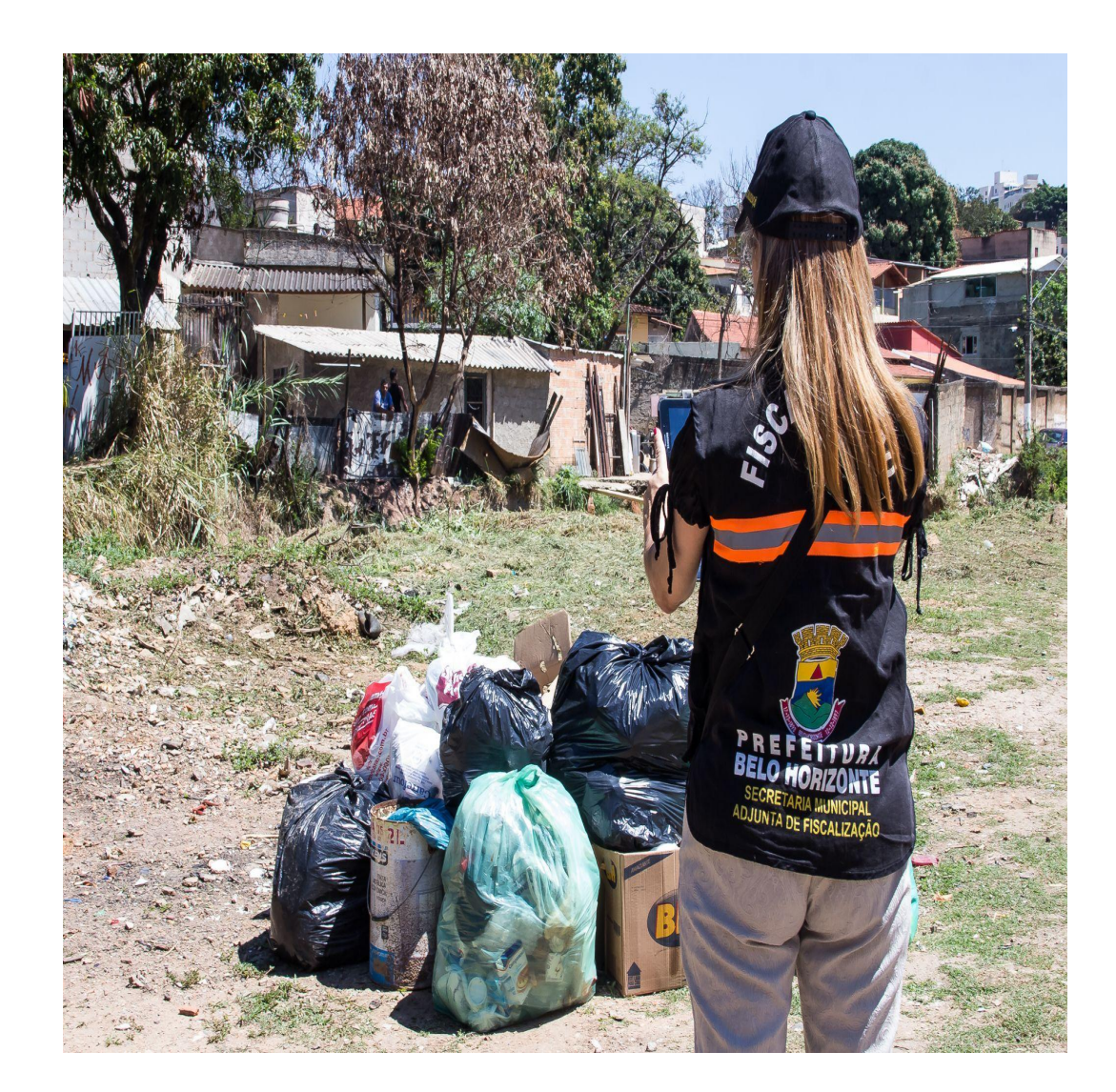

#### **Lote Vago Lixo fora do horário**

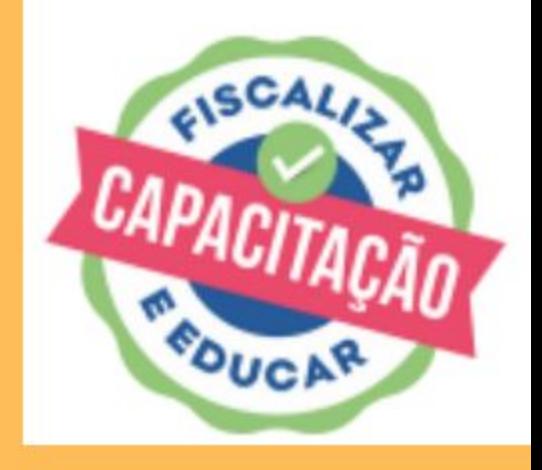

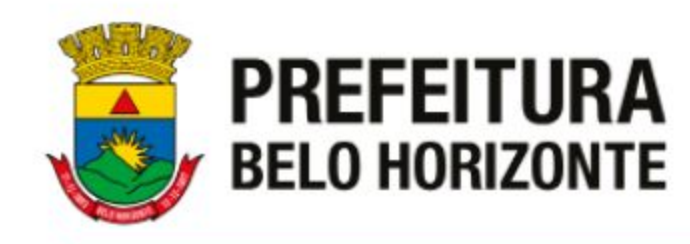

## **Exemplos:**

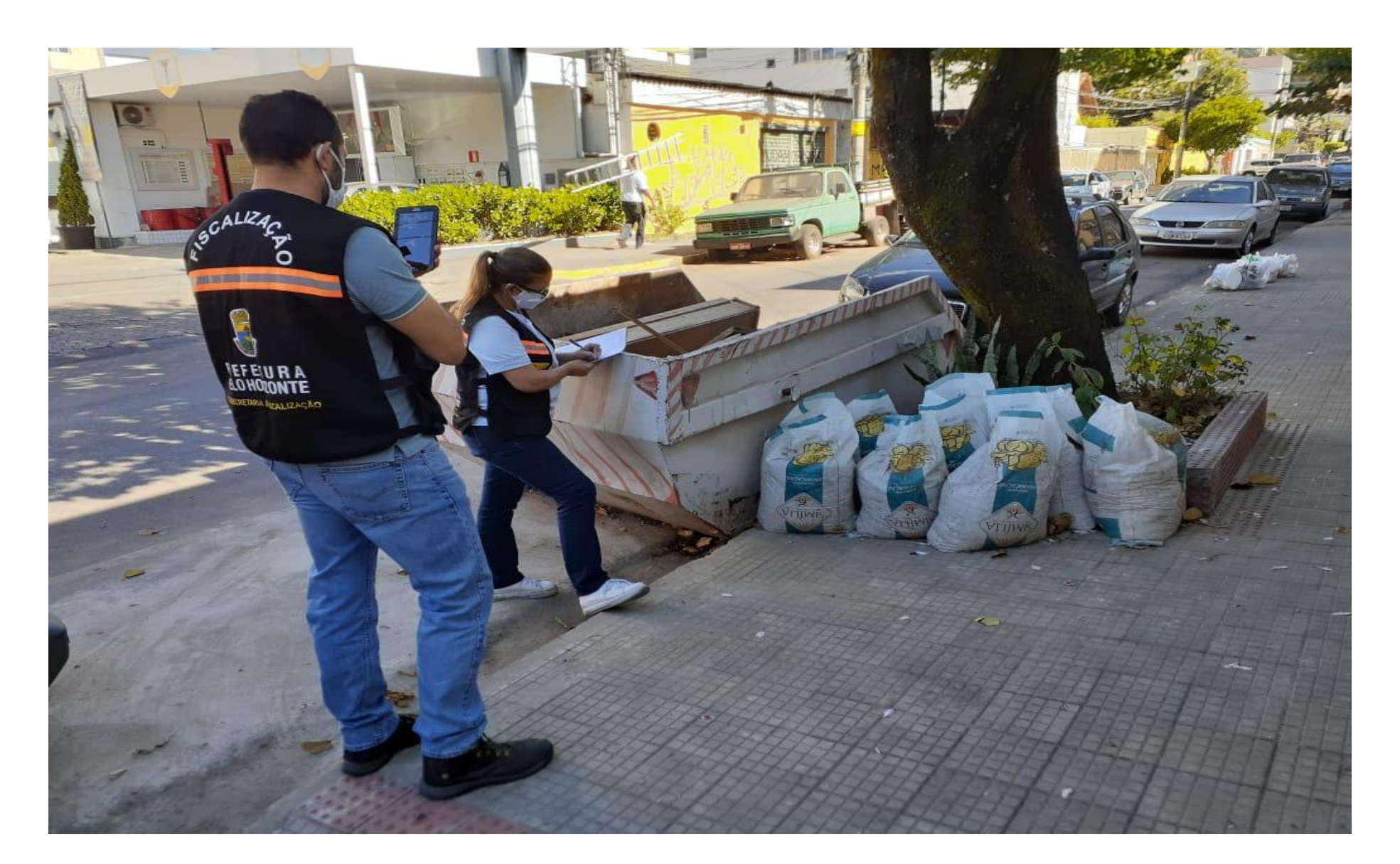

#### **Material de construção no passeio e caçambas**

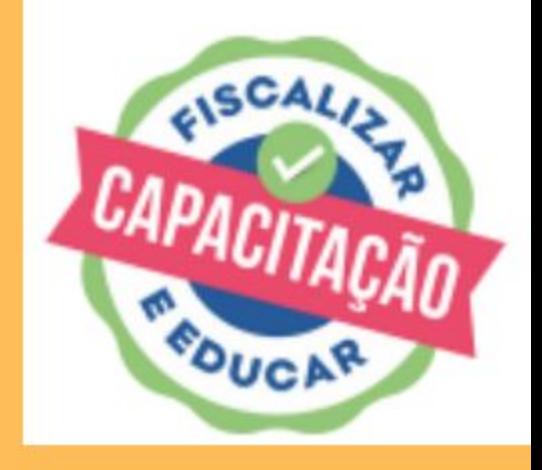

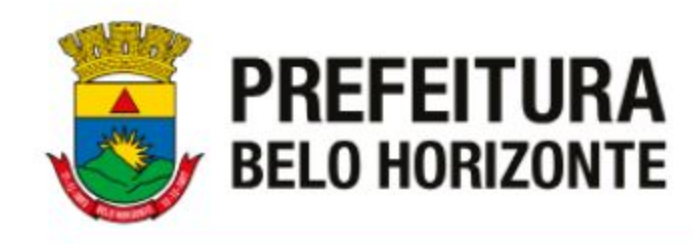

## **Exemplos:**

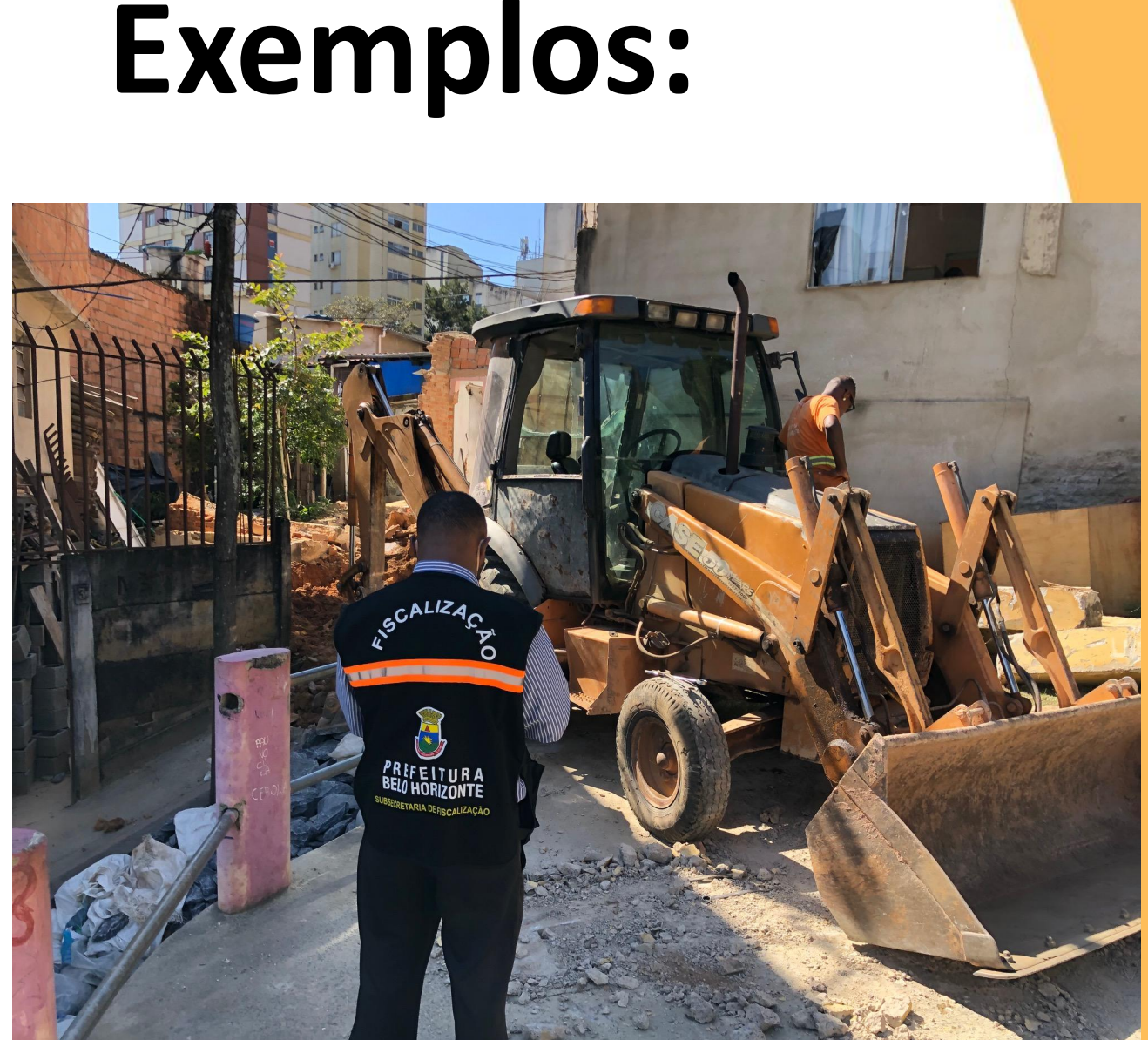

#### **Obras**

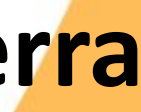

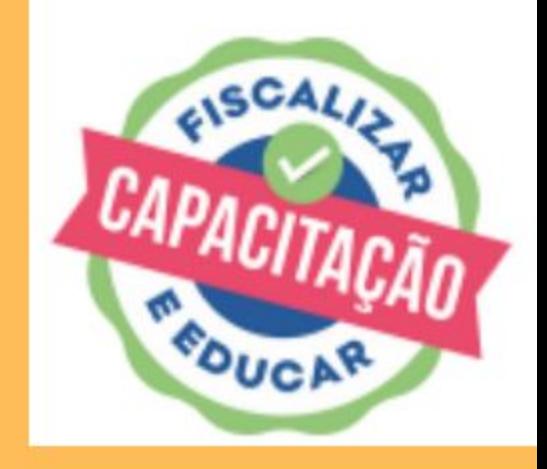

#### **Movimentação de terra**

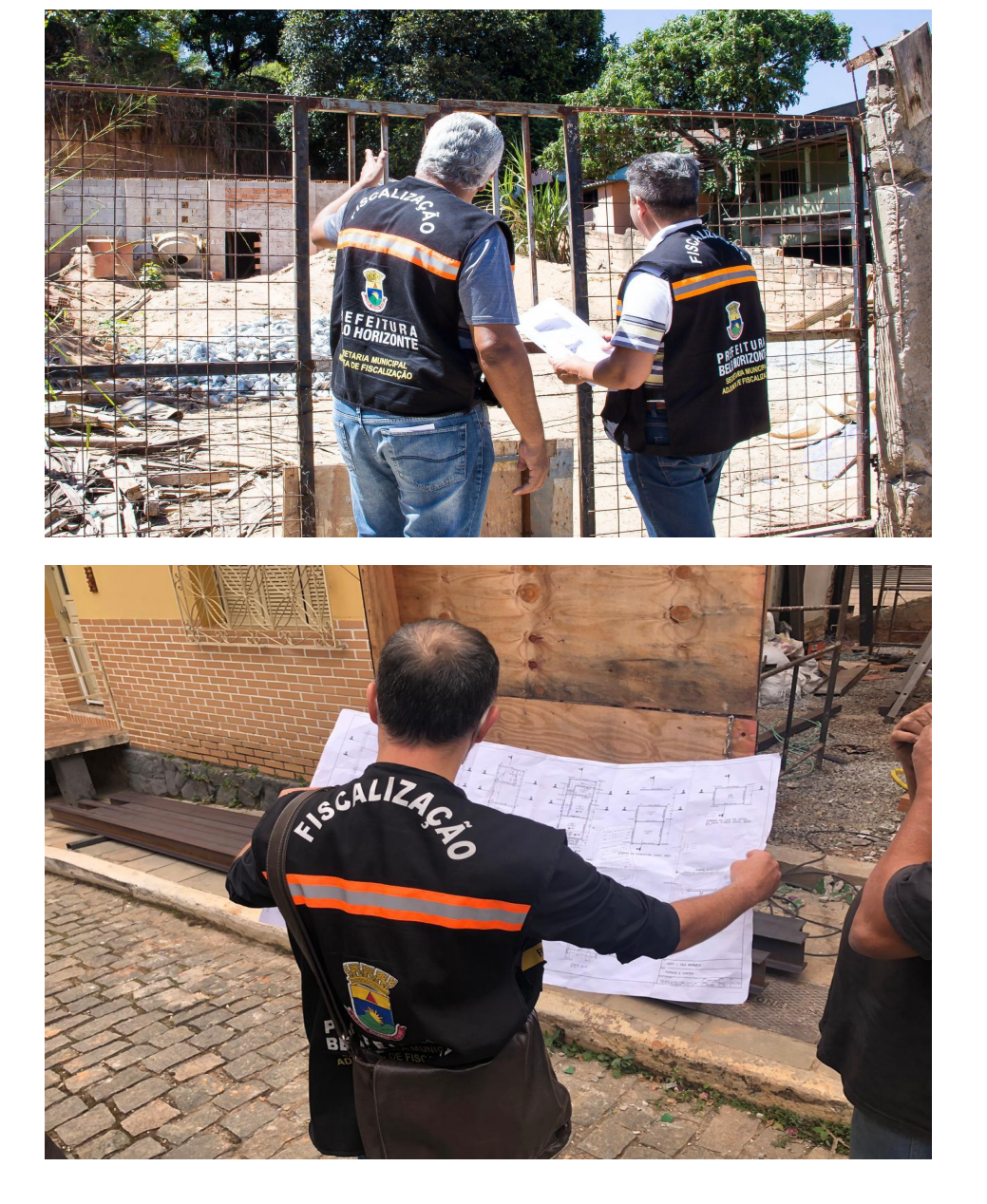

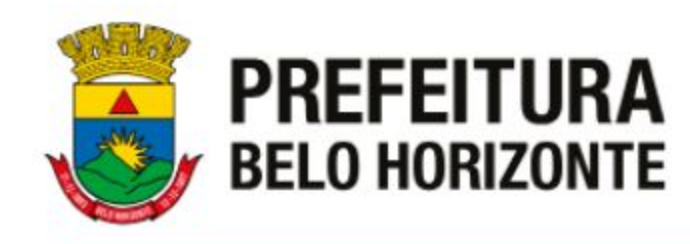

## **Exemplos:**

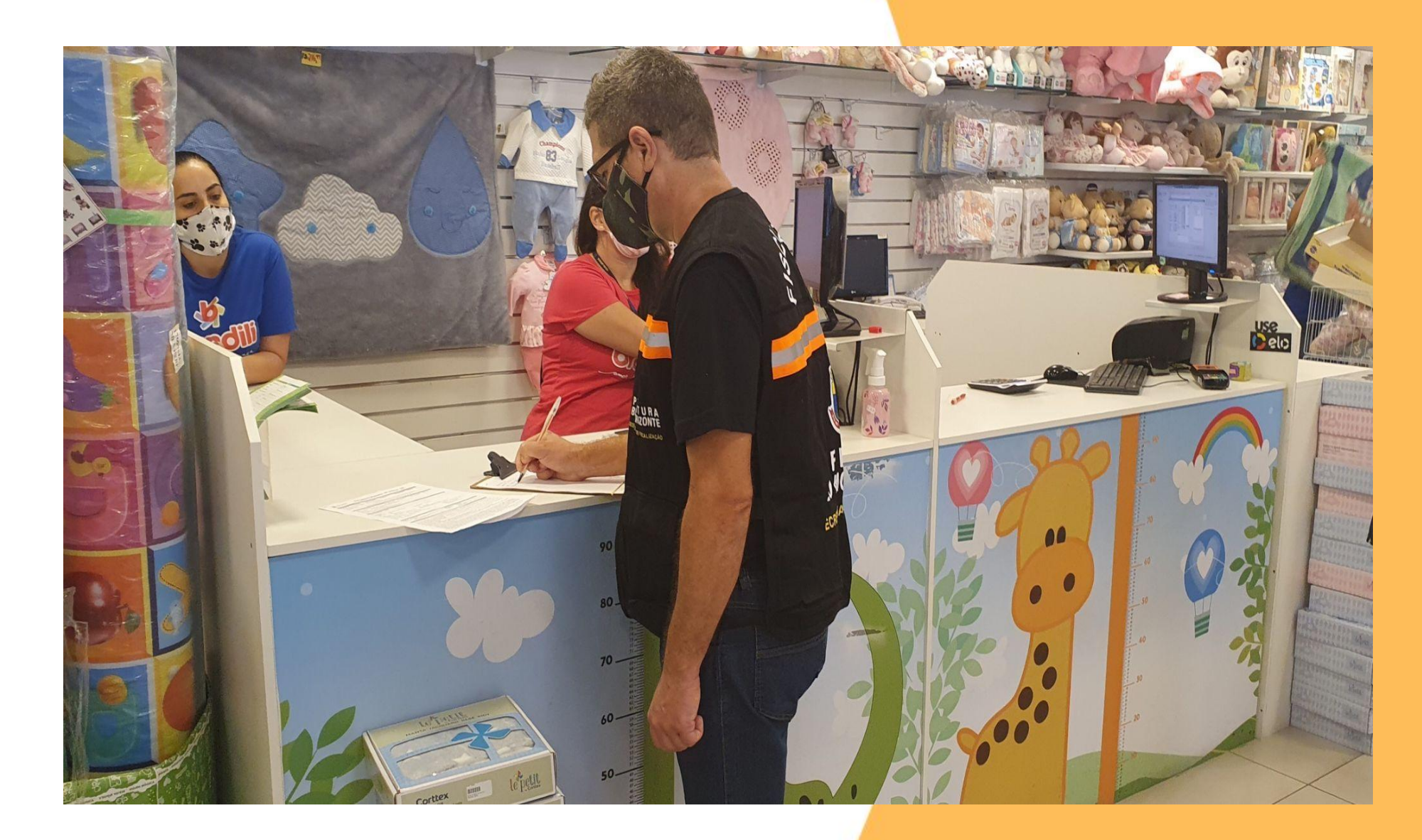

### **Atividade econômica ( conferência de ALF e outros documentos)**

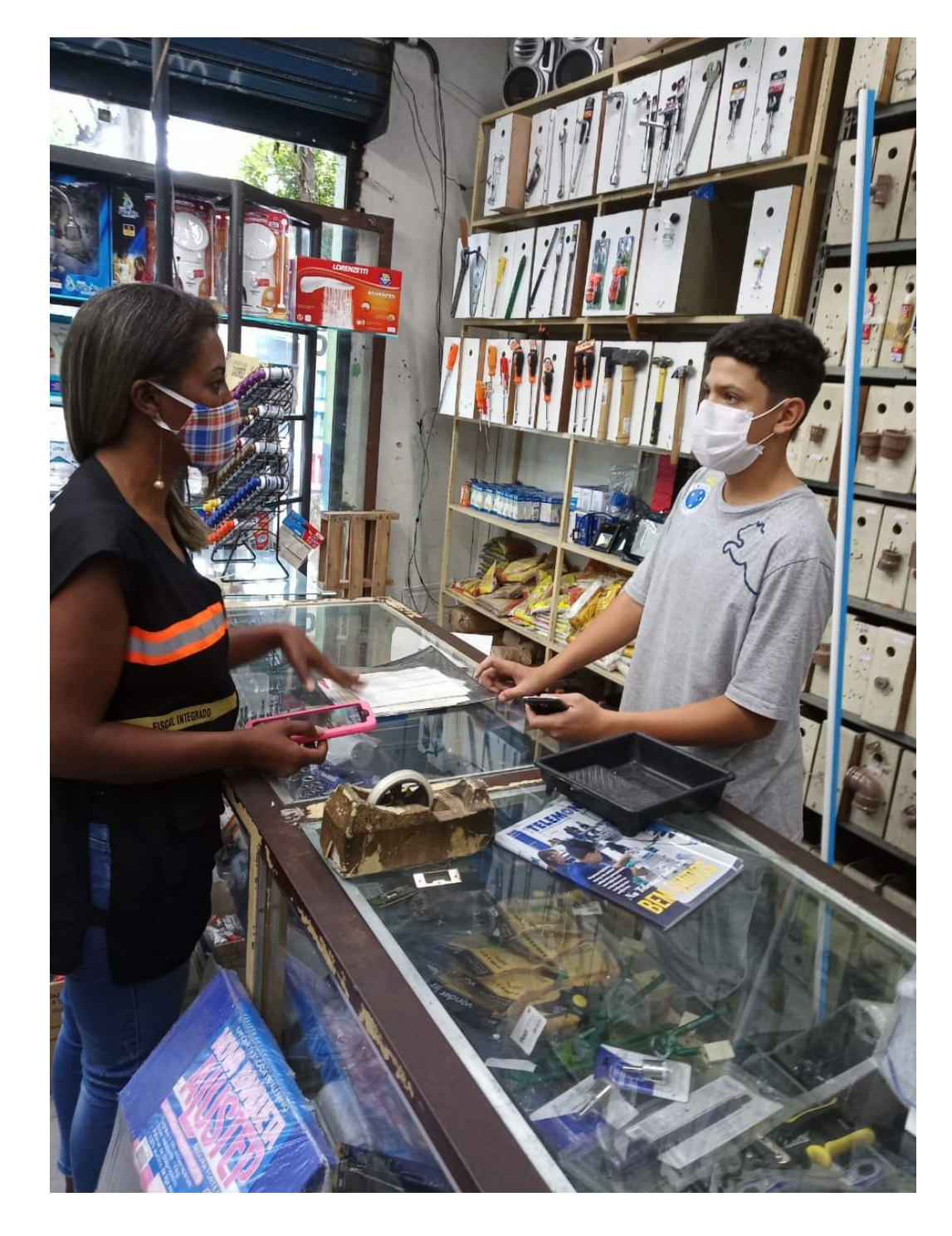

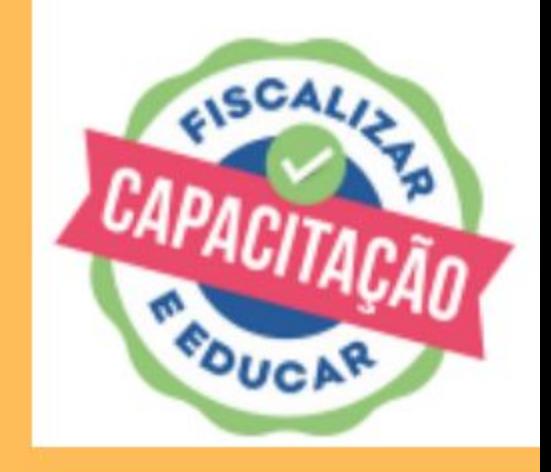

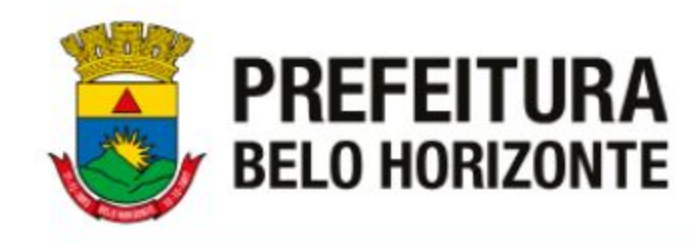

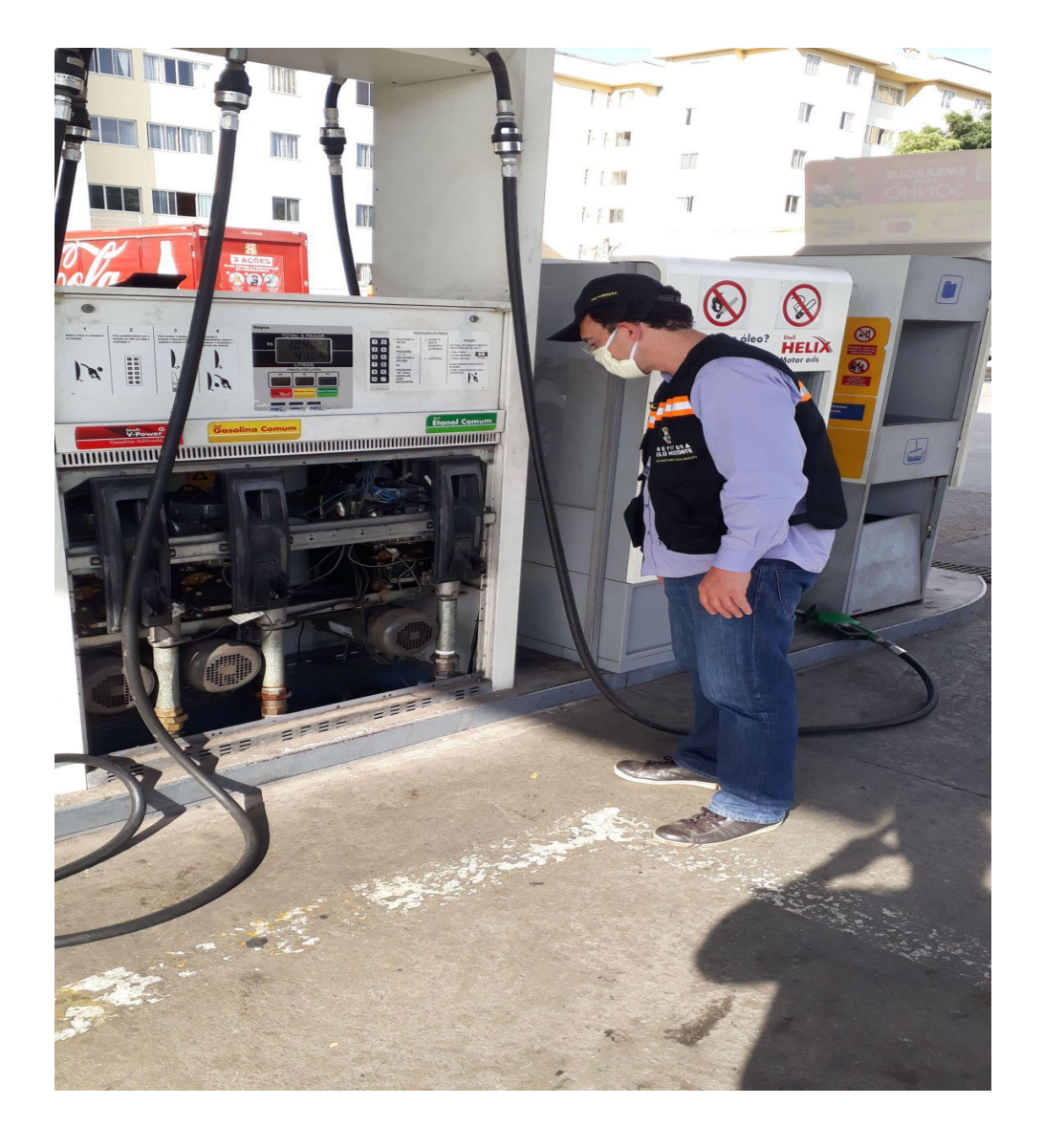

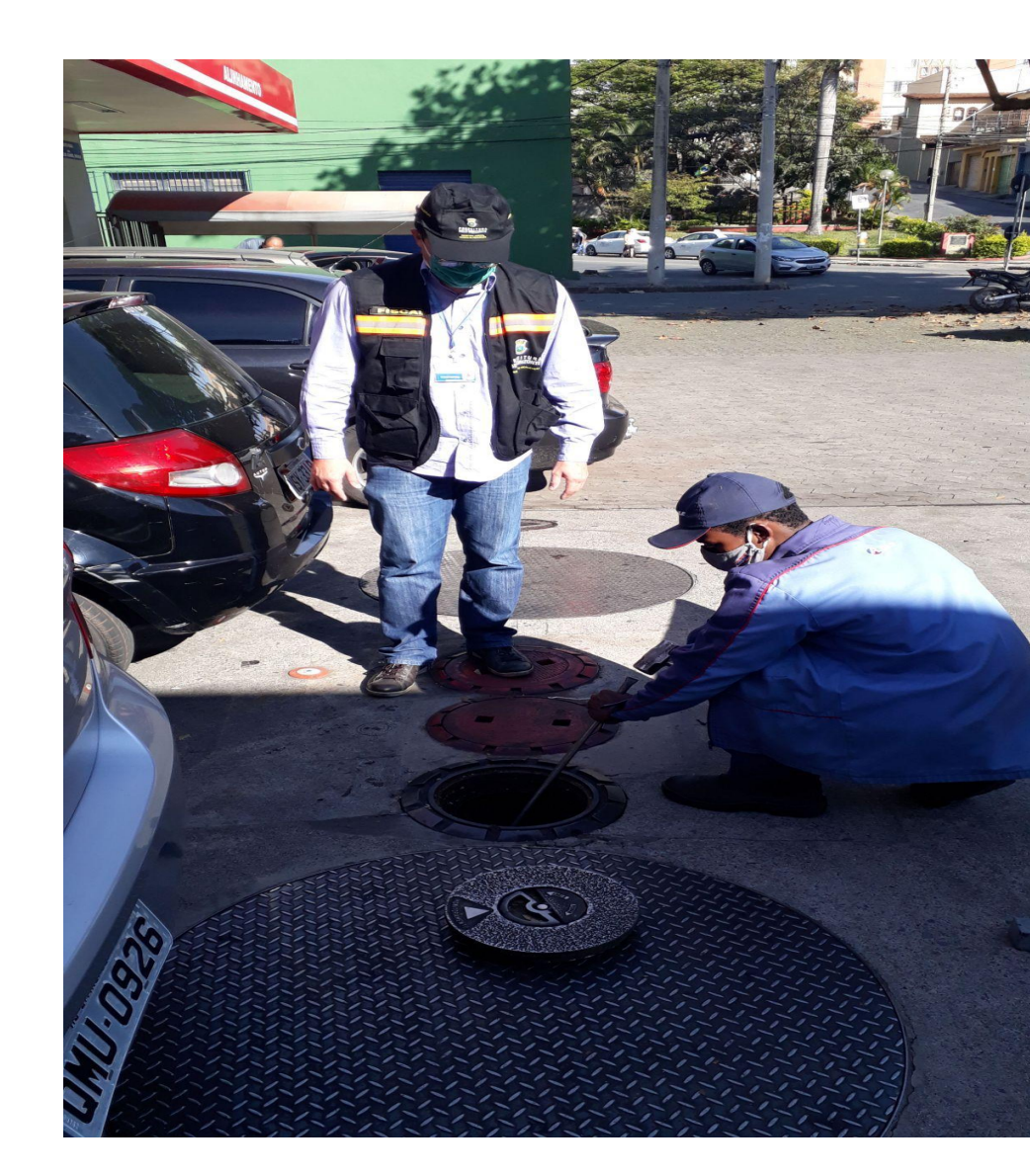

### **Licenciamento Ambiental (A pedido da SMMA)**

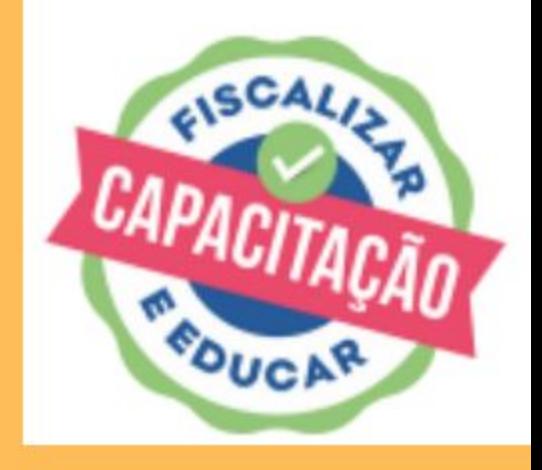

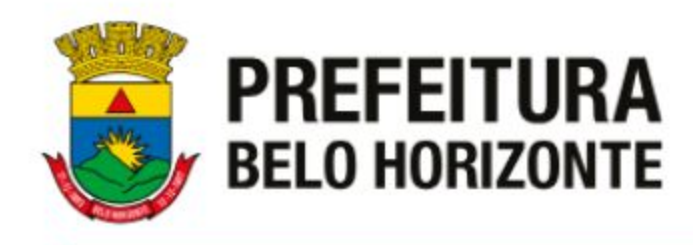

Não foi possível verificar a denúncia?

- Imóvel fechado Fazer sindicância na vizinhança, para saber qual melhor dia e horário. Pode-se lavrar um Auto de Fiscalização - AF - para agendar a vistoria.
- Pessoa impediu a entrada da fiscalização? Lavrar auto de notificação por dificultar ou impedir vistoria ( de acordo com a legislação afeta ao tema).

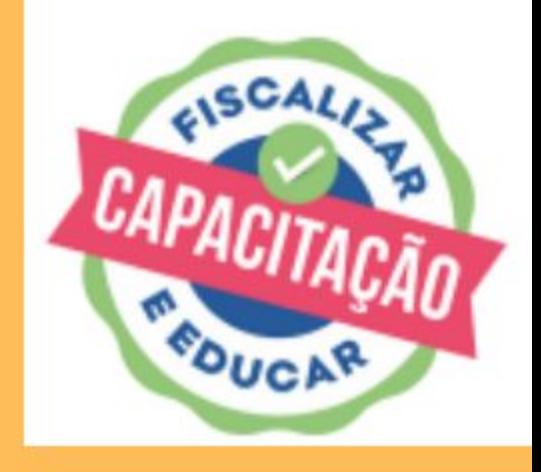

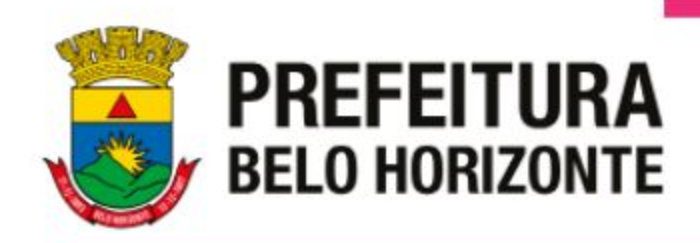

- Observar e averiguar o objeto da demanda
	- Constatada irregularidade?
- $Sim \rightarrow$  Orientar o munícipe, esclarecer dúvidas,
	- Registrar em fotos,
	- Lavrar documentos fiscais, se for o caso.
	- Relatório Fiscal detalhado
	- $Não \rightarrow -$  Orientar o munícipe, se for o caso
		- Registrar em fotos
		- Relatório Fiscal detalhado

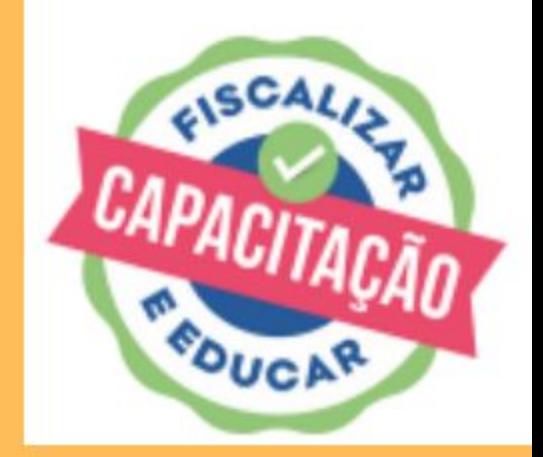

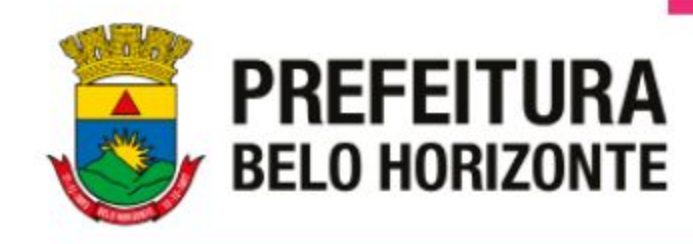

## **Importância do Registro Fotográfico**

## **Uma imagem vale mais que mil palavras!**

## **Contra fotos não há argumentos! :)**

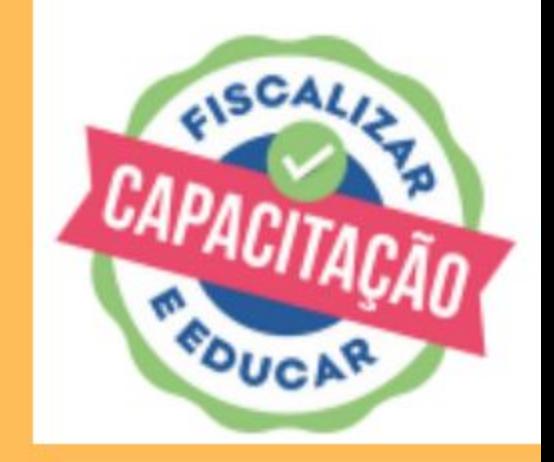

**PREFEITURA BELO HORIZONTE** 

SECRETARIA DE POLÍTICA URBANA SUBSECRETARIA DE FISCALIZAÇÃO

### **Lavratura de documentos**

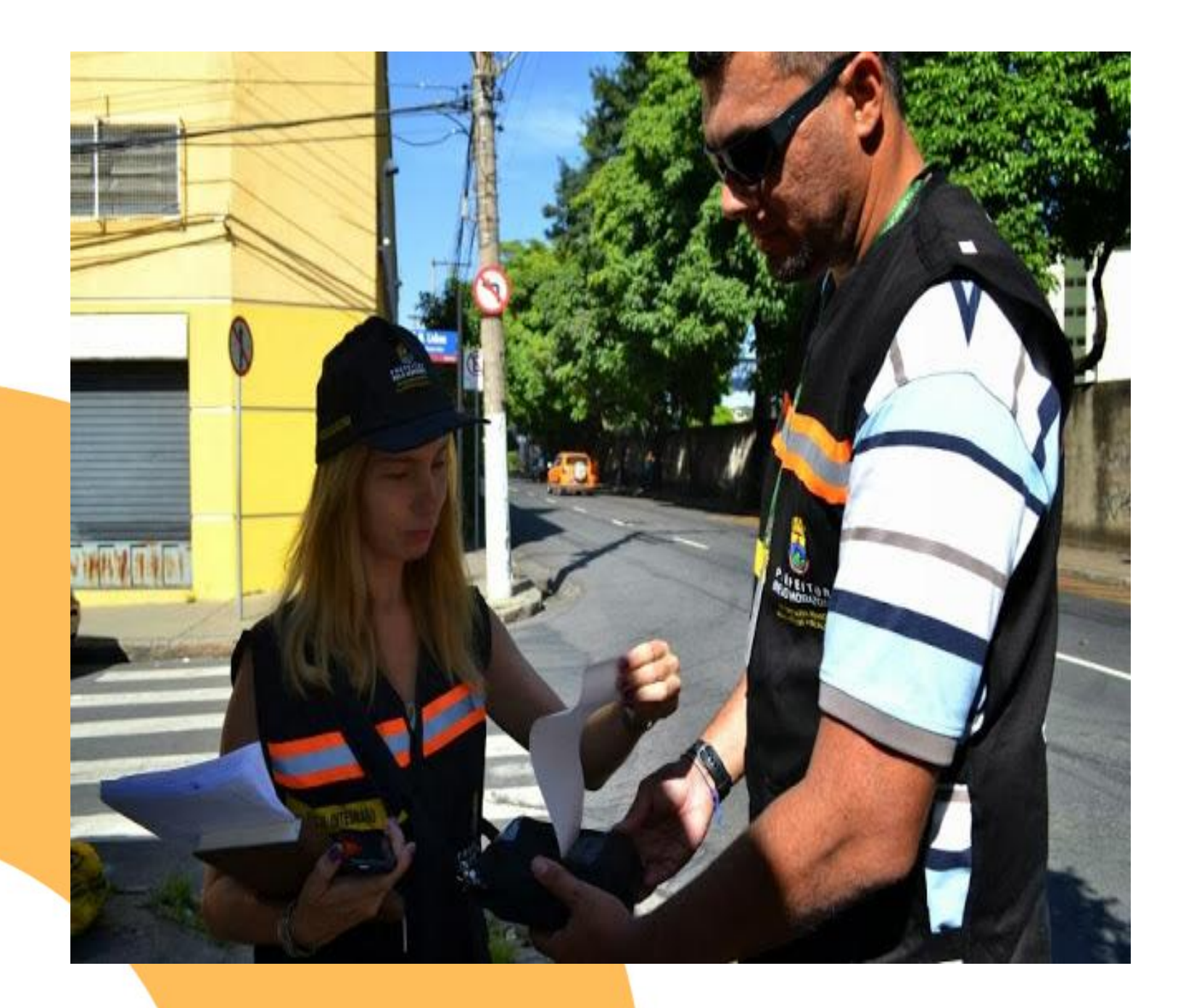

# **Sempre que possível, lavre o Auto no**

**momento da vistoria.** 

#### **Certifique-se do preenchimento correto dos dados do fiscalizado ( nome, CPF ou CNPJ, endereço de constatação etc) e da escolha da**

**infração!** 

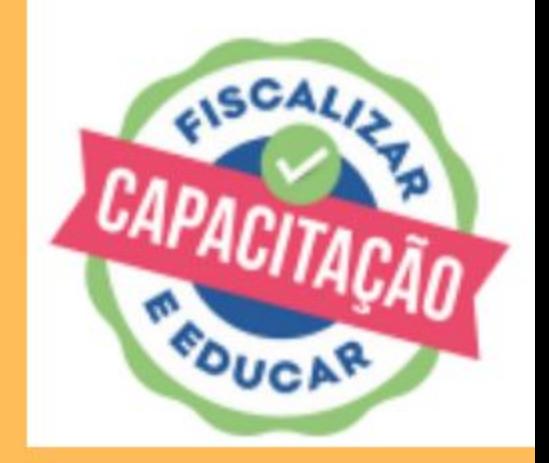

#### **Imprima 2 vias e colha a assinatura em ambas.**

#### **Entregue uma via e fique com a outra.**

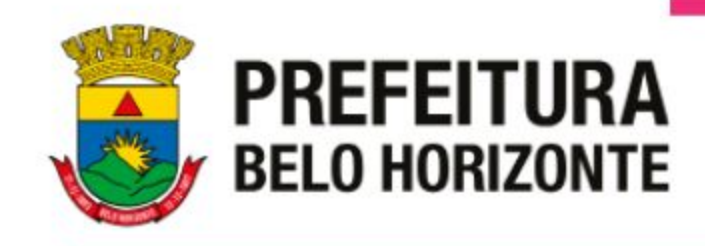

## Relatório Fiscal

- O relatório deve ser claro, objetivo expressar o que foi feito.
	- 5 W Why Por que ( por que você foi até o local?)
		- What O que ( o que foi constatado?)
		- When Quando ( quando ocorreu a infração?)
		- Where Onde ( em qual endereço?)
		- Who Quem ( quem cometeu a infração?)

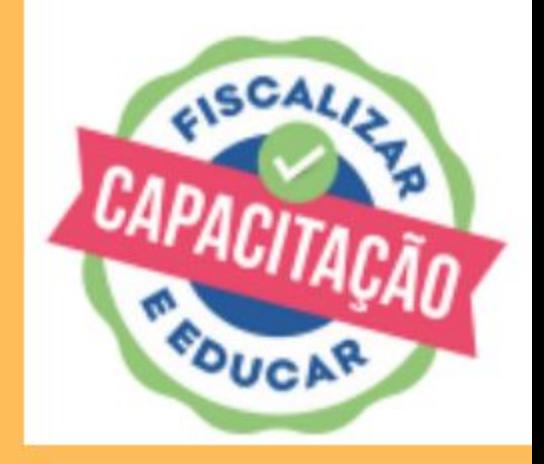

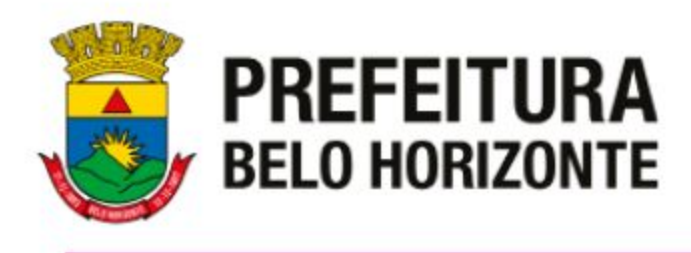

Após responder a essas perguntas, conte em detalhes tudo aquilo que julgar importante para defender sua ação fiscal.

Lembre-se: outros colegas fiscais, que não estiveram naquele momento, poderão prosseguir uma ação iniciada por você.

O munícipe também poderá questionar sua ação administrativamente ou judicialmente.

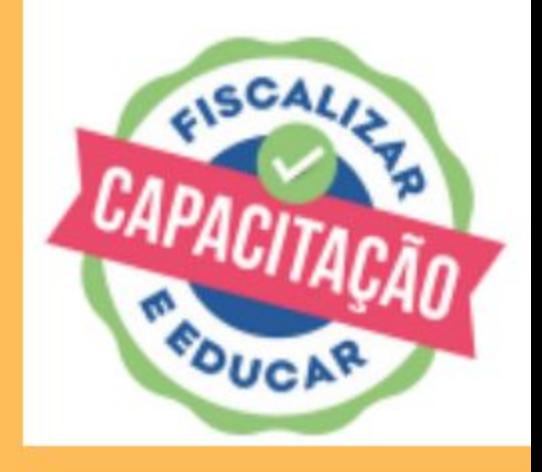

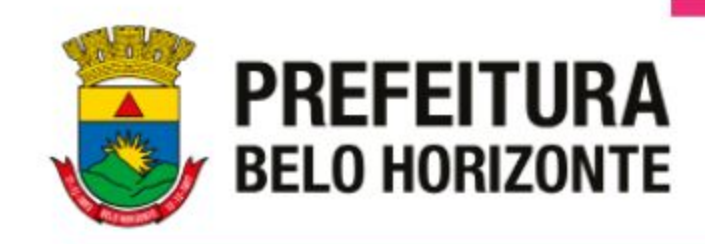

## **Ações programadas (interdições, invasões, blitz bota-fora, plantões noturnos)**

Essas são feitas com planejamento e equipe maior ( dois ou mais Fiscais, Guardas Municipais, Agentes de Campo, quando for o caso).

Os veículos são da PBH.

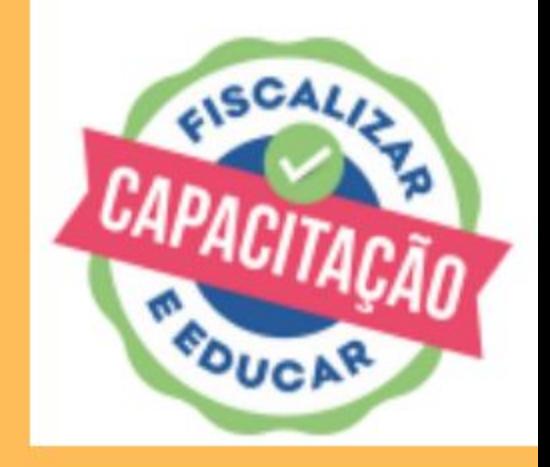

- 
- 
- 

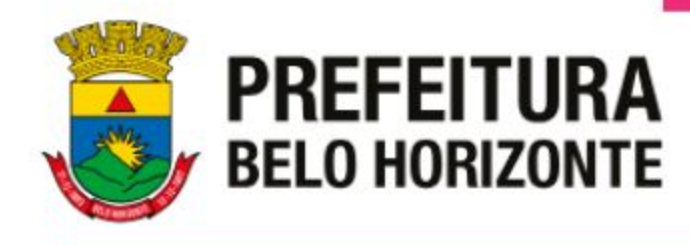

### Fazer uma reunião rápida com a equipe antes de ir para campo:

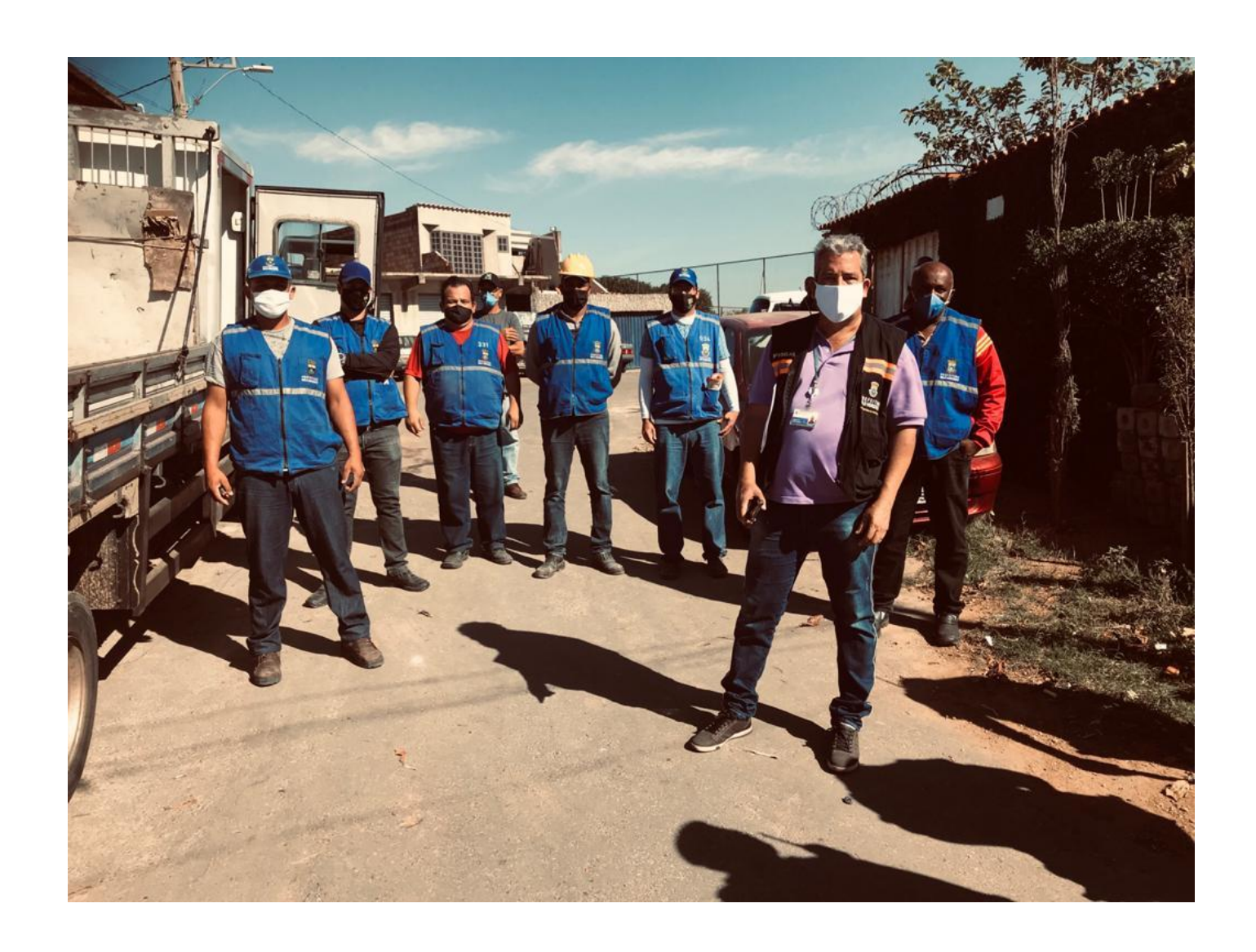

#### Definir o papel de cada um na ação

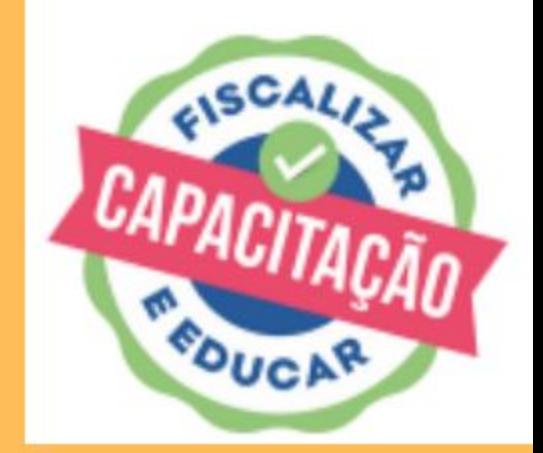

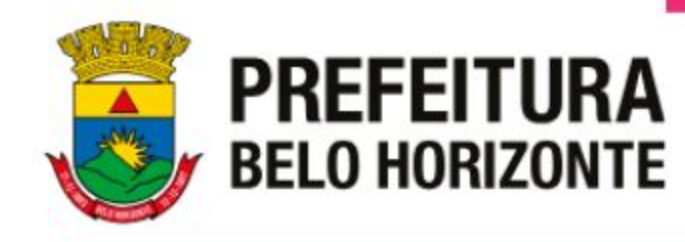

### **Interdições**

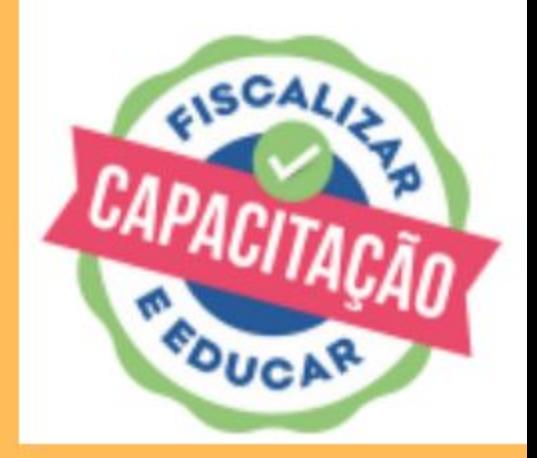

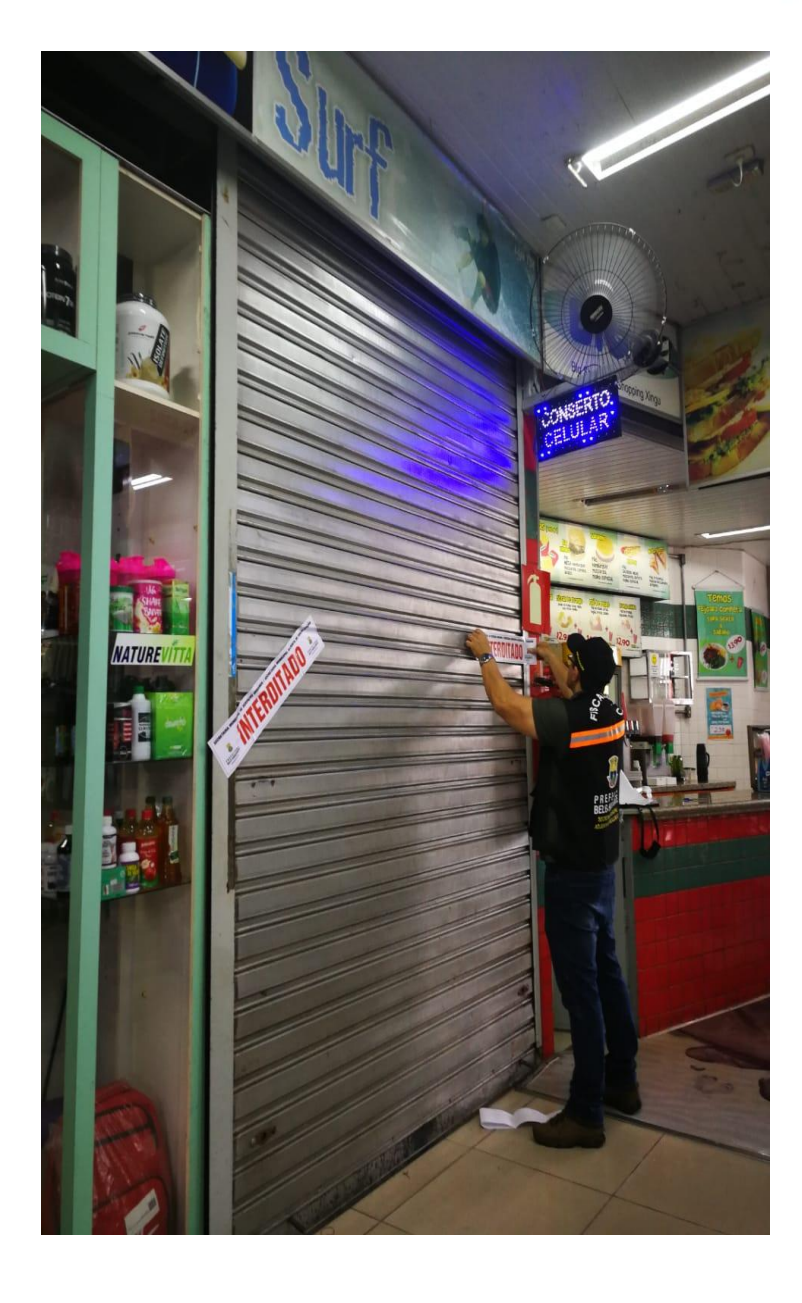

### **Exemplos de ações programadas**

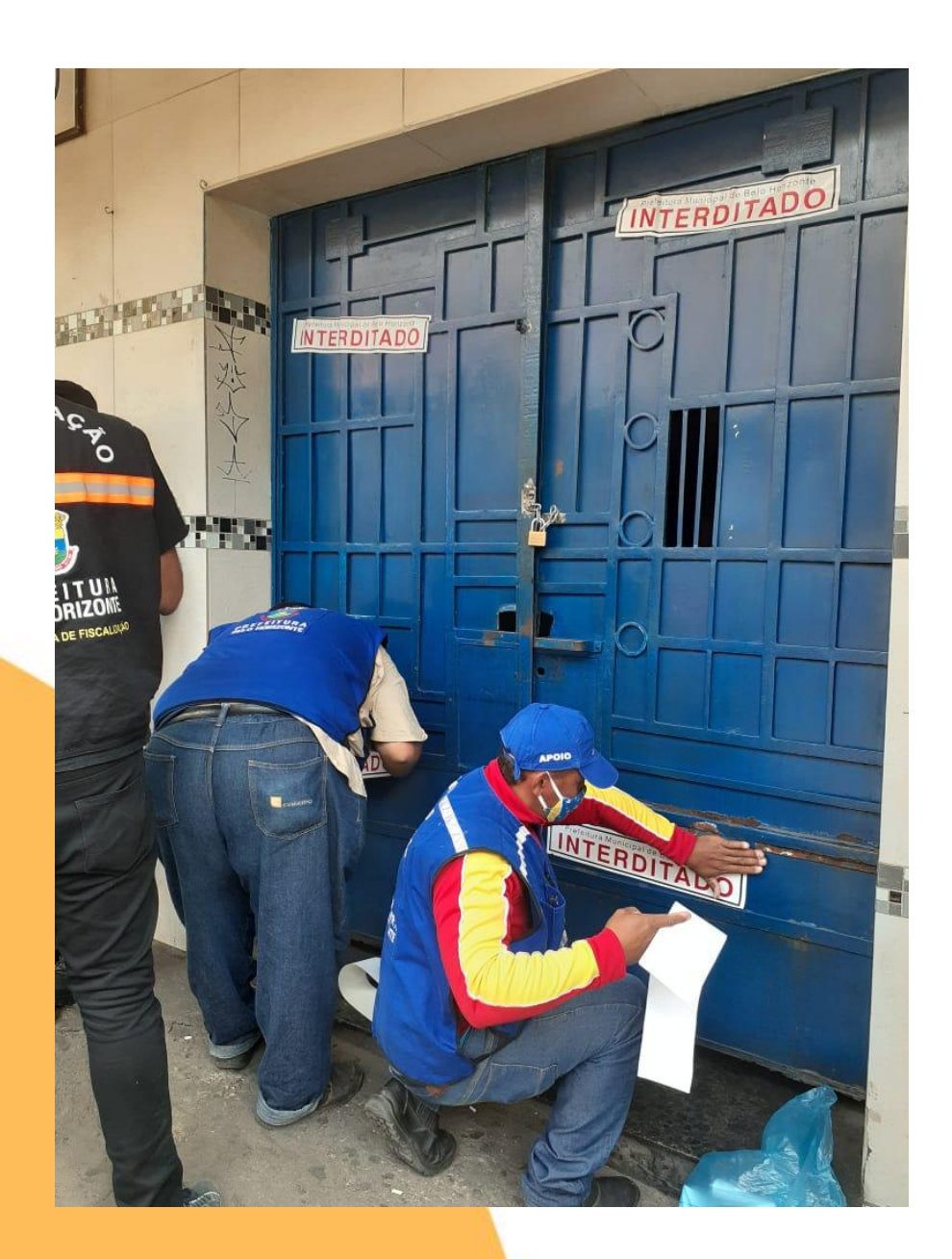

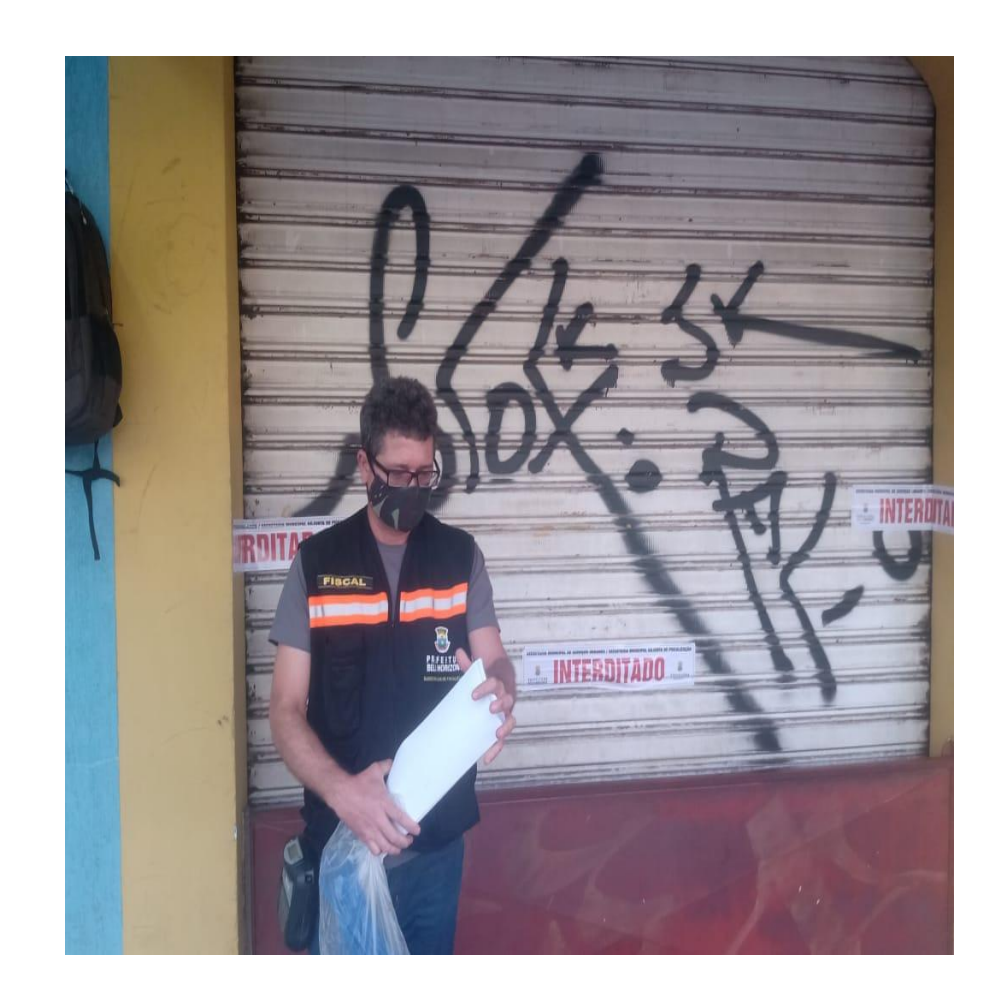

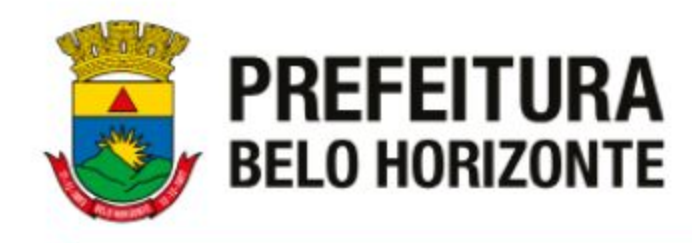

### **Exemplos de ações programadas**

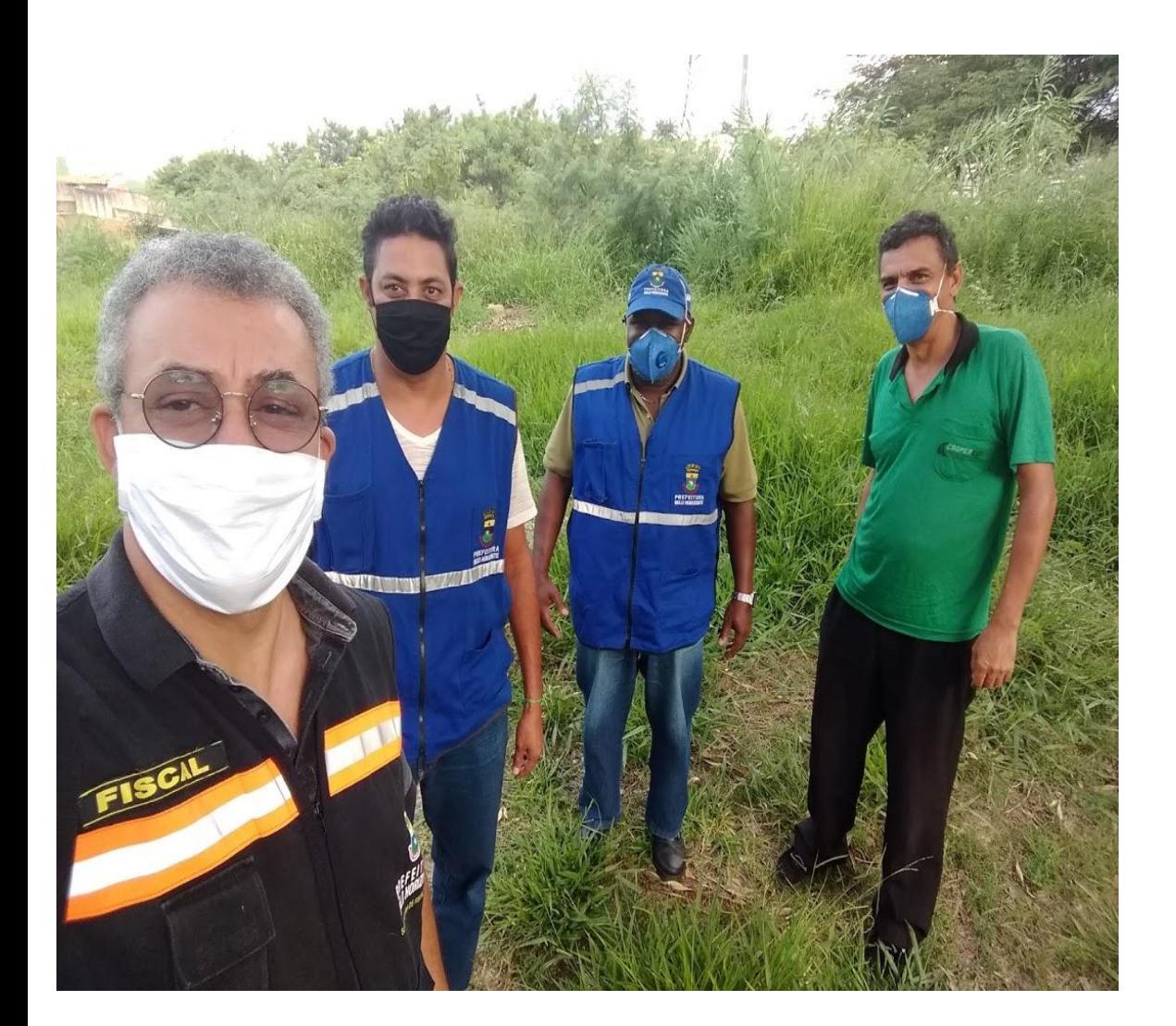

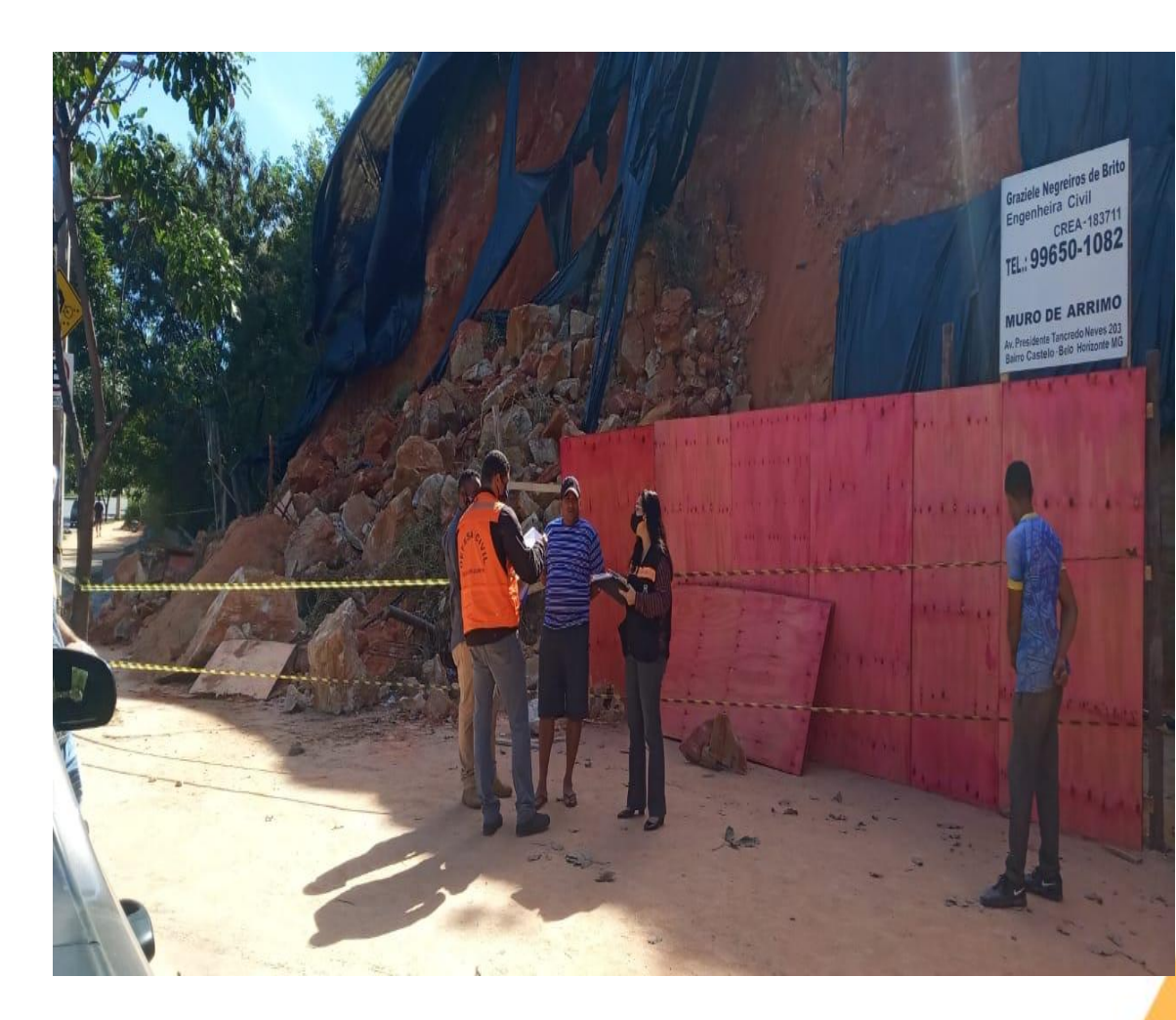

**Invasão de área pública ou área verde Vistoria conjunta com Defesa Civil, Urbel ou outro órgão**

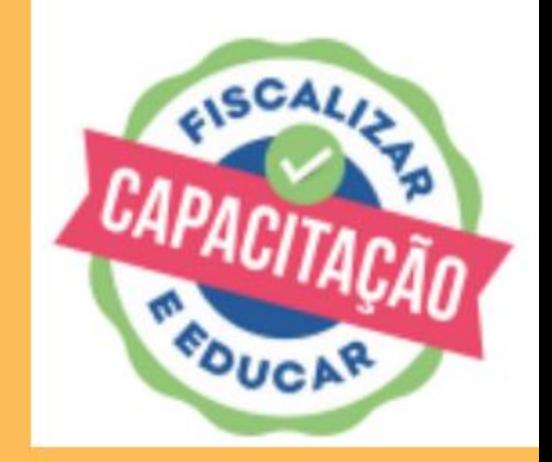

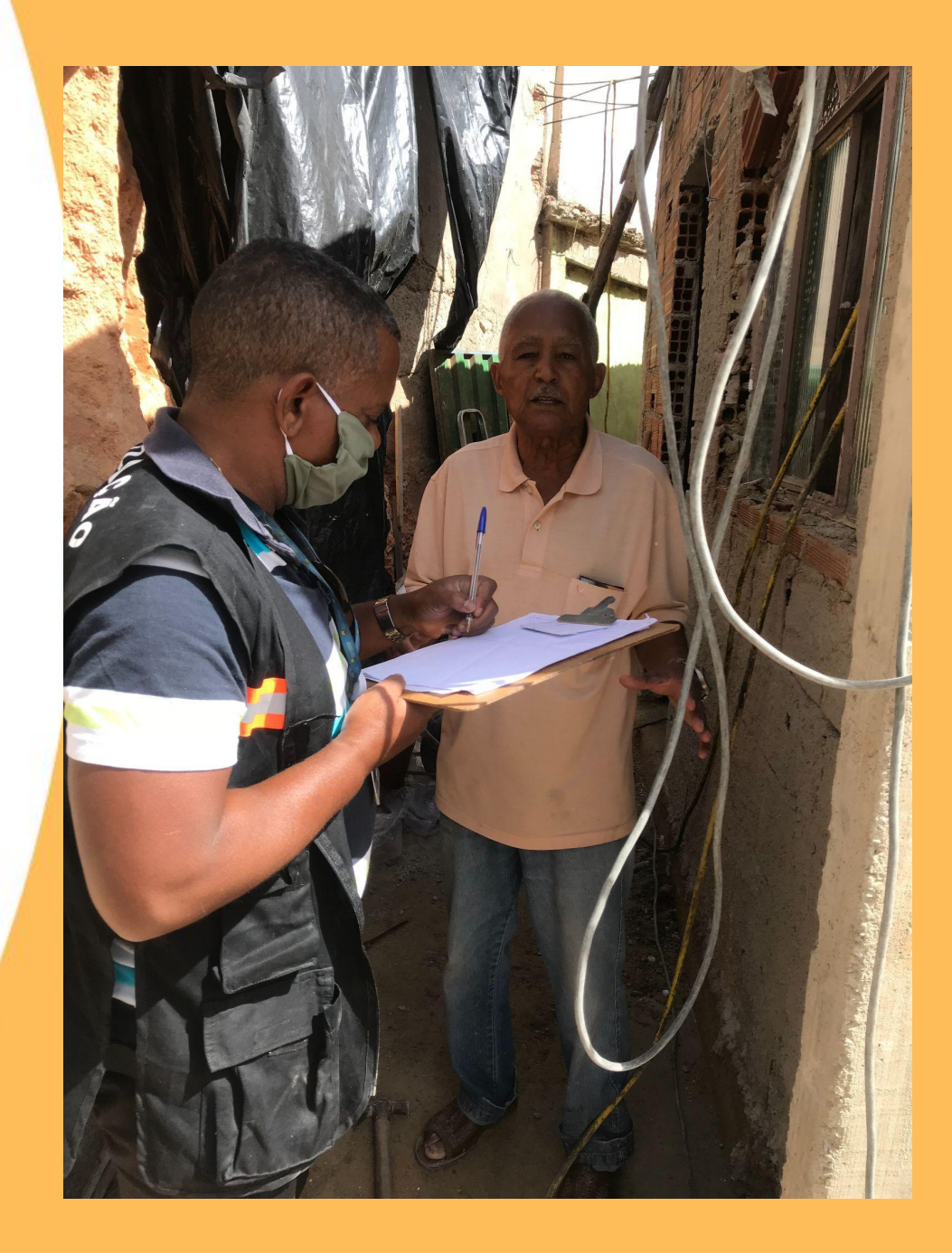

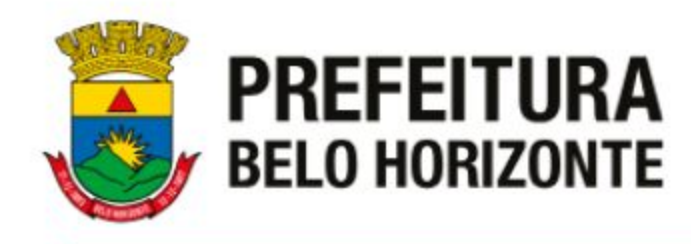

### **Exemplos de ações programadas**

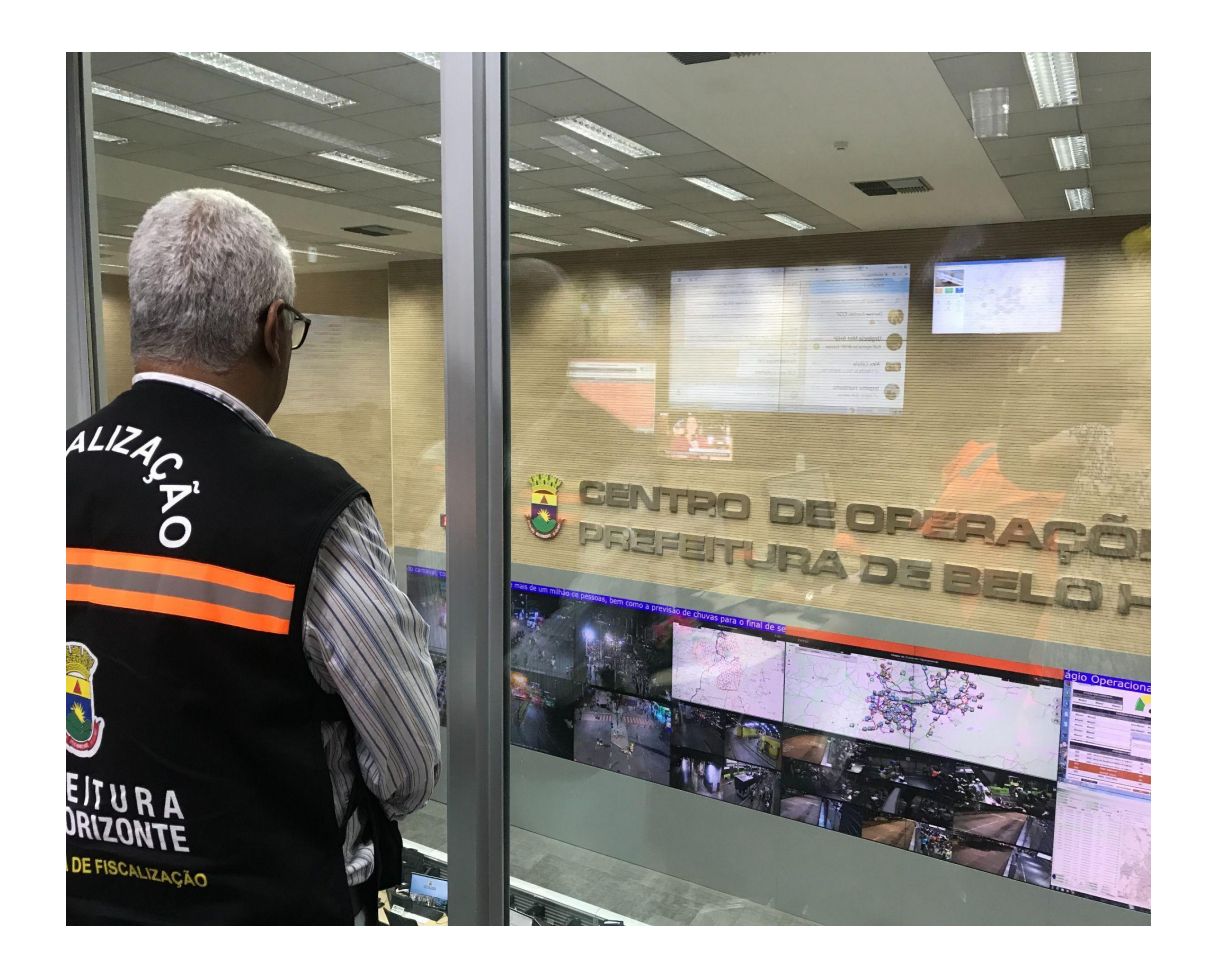

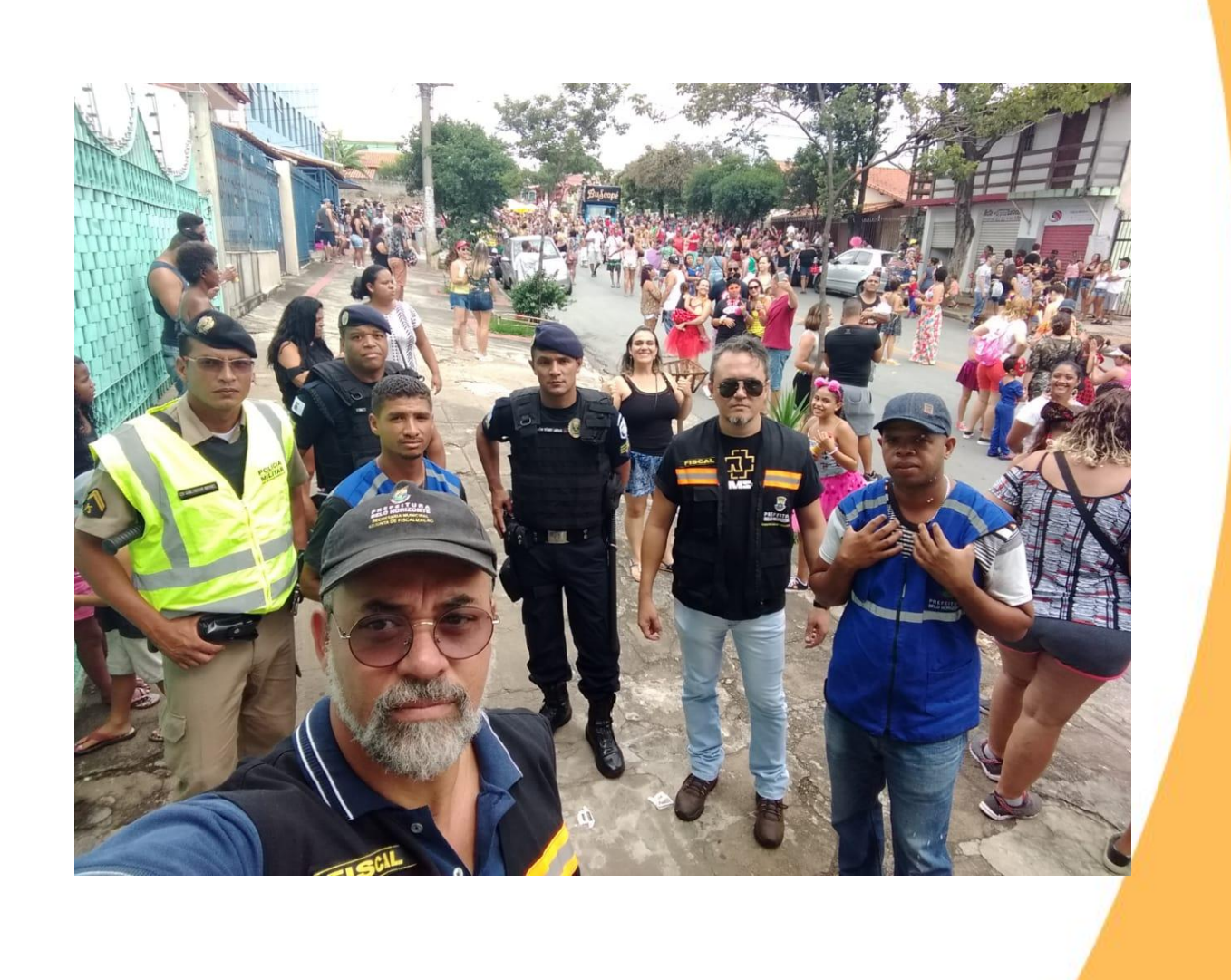

### **Plantão Carnaval - Posto de comando e rua**

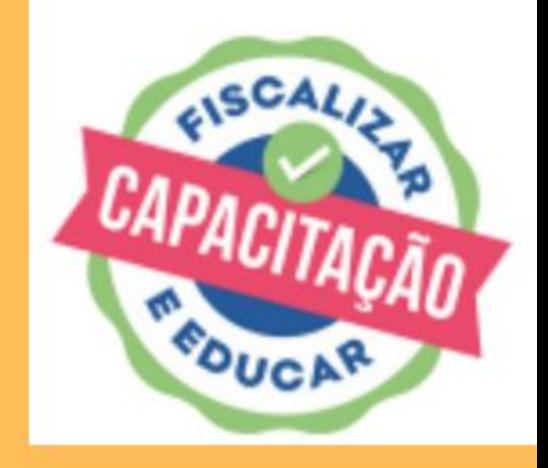

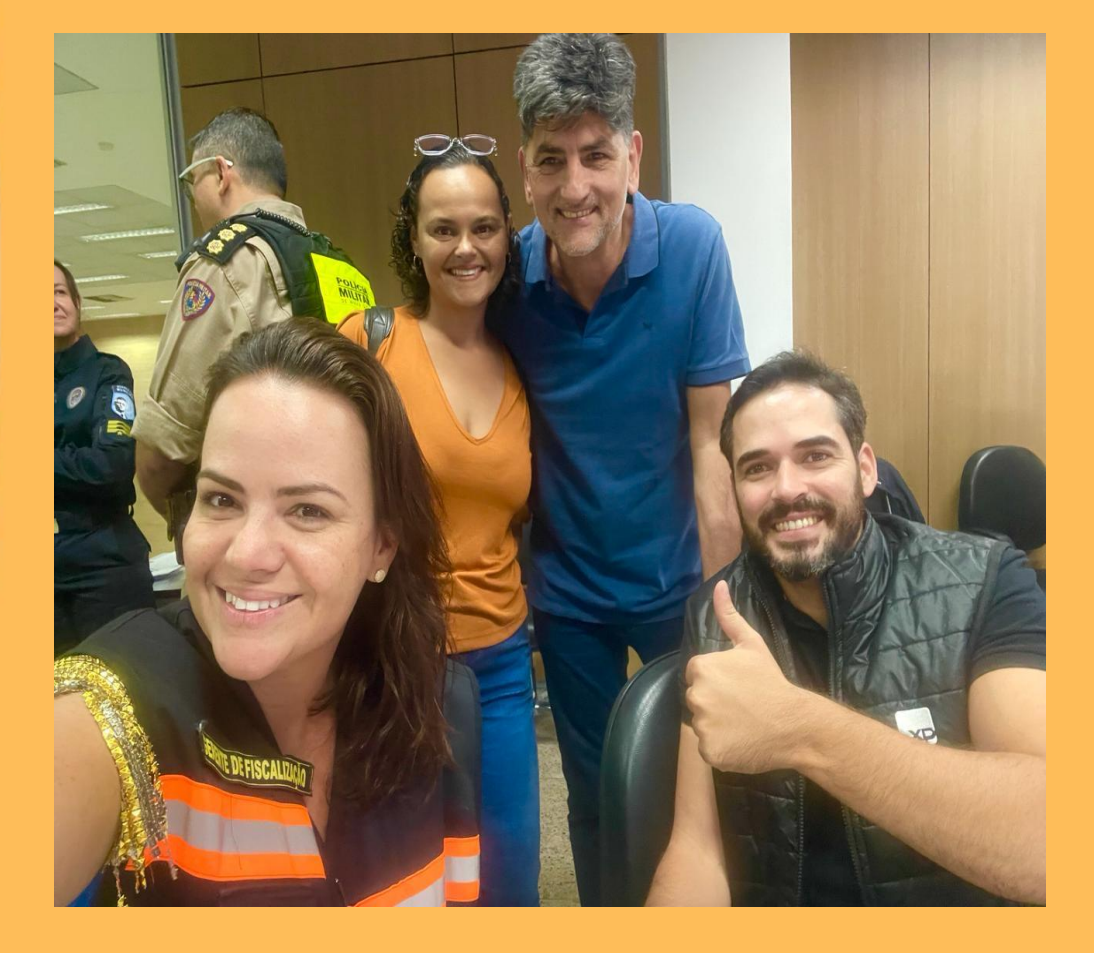

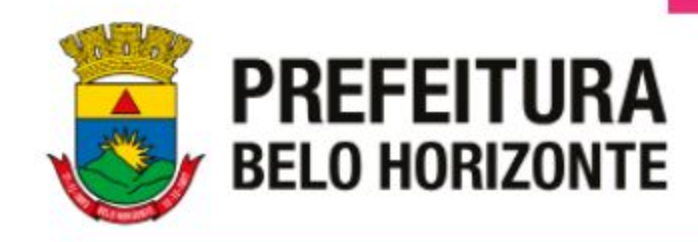

## **Plantões rotineiros**

### Essas são feitas com planejamento e equipe, em geral contam com apoio dos órgãos de segurança.

Os veículos são da PBH.

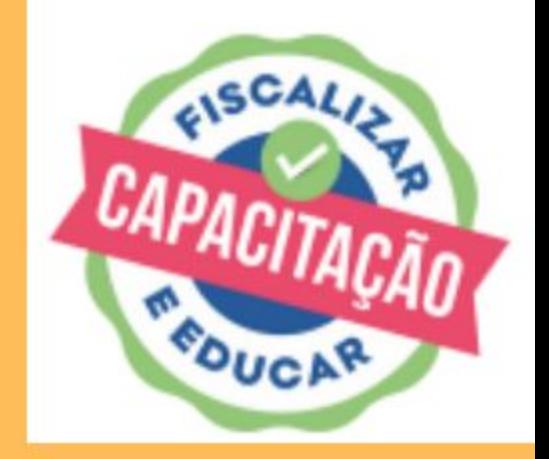

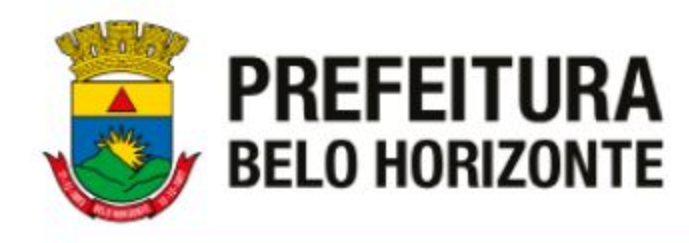

### **Exemplos de Plantões rotineiros**

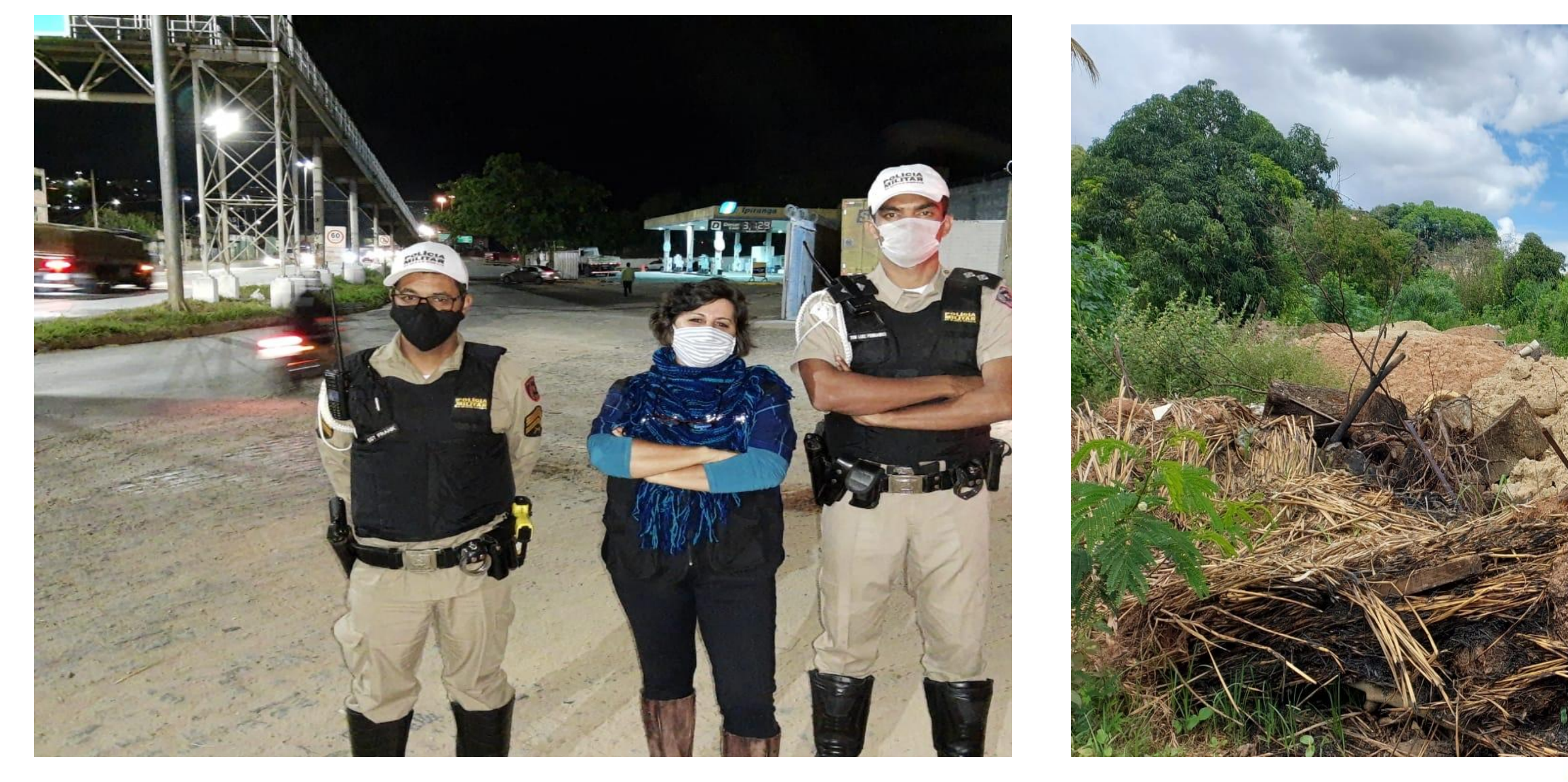

**Bltiz Bota fora**

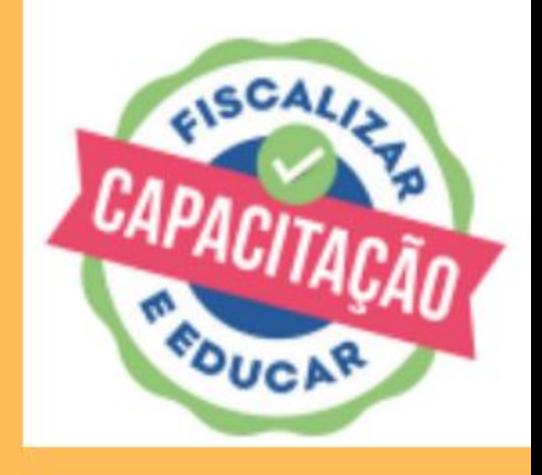

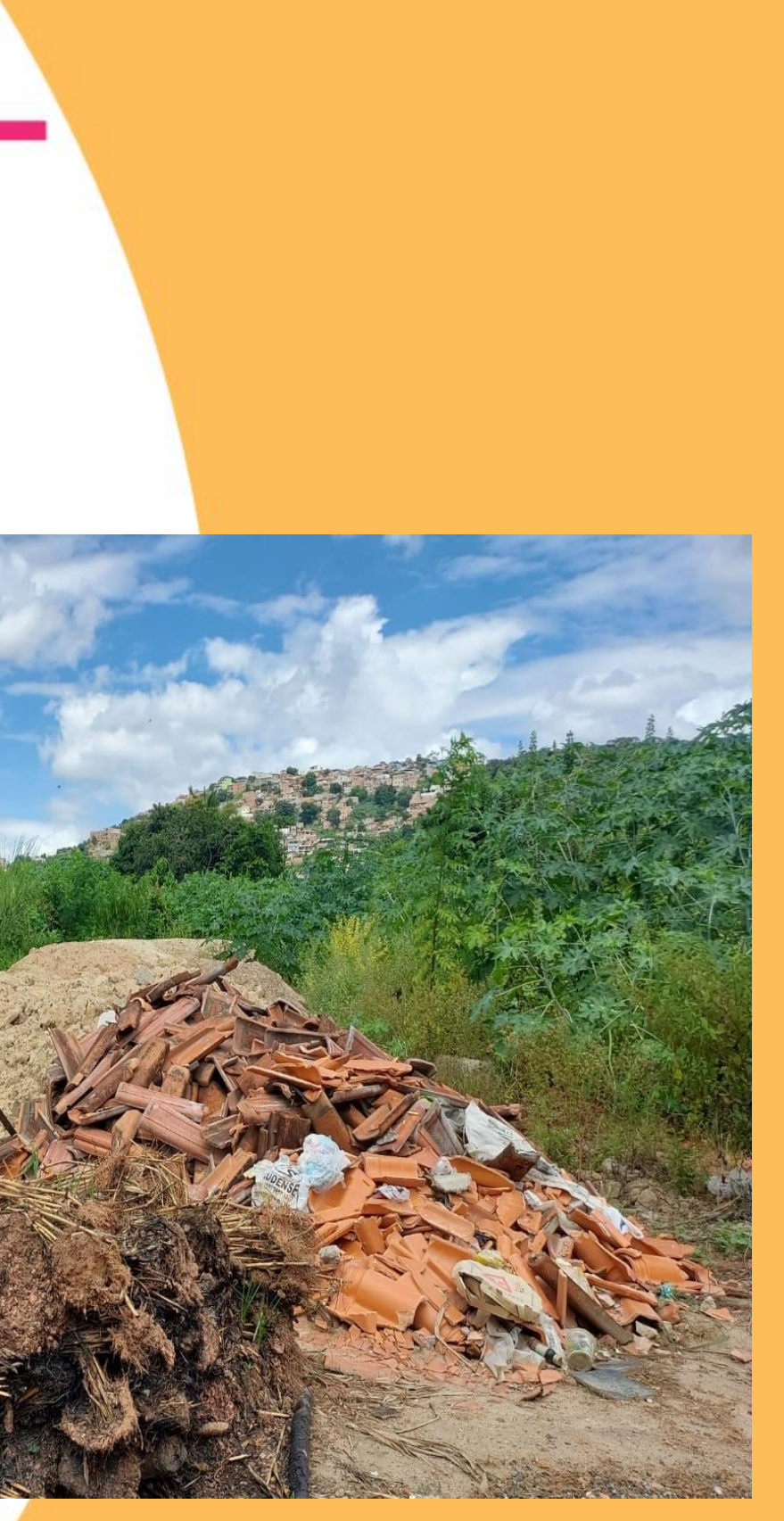

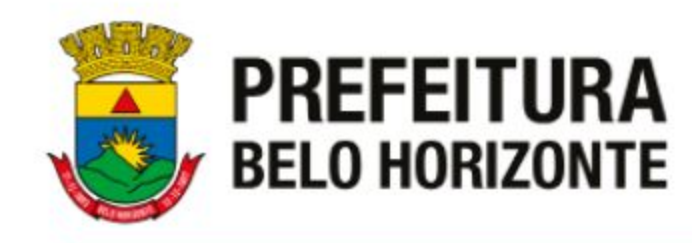

### **Exemplos de Plantões rotineiros**

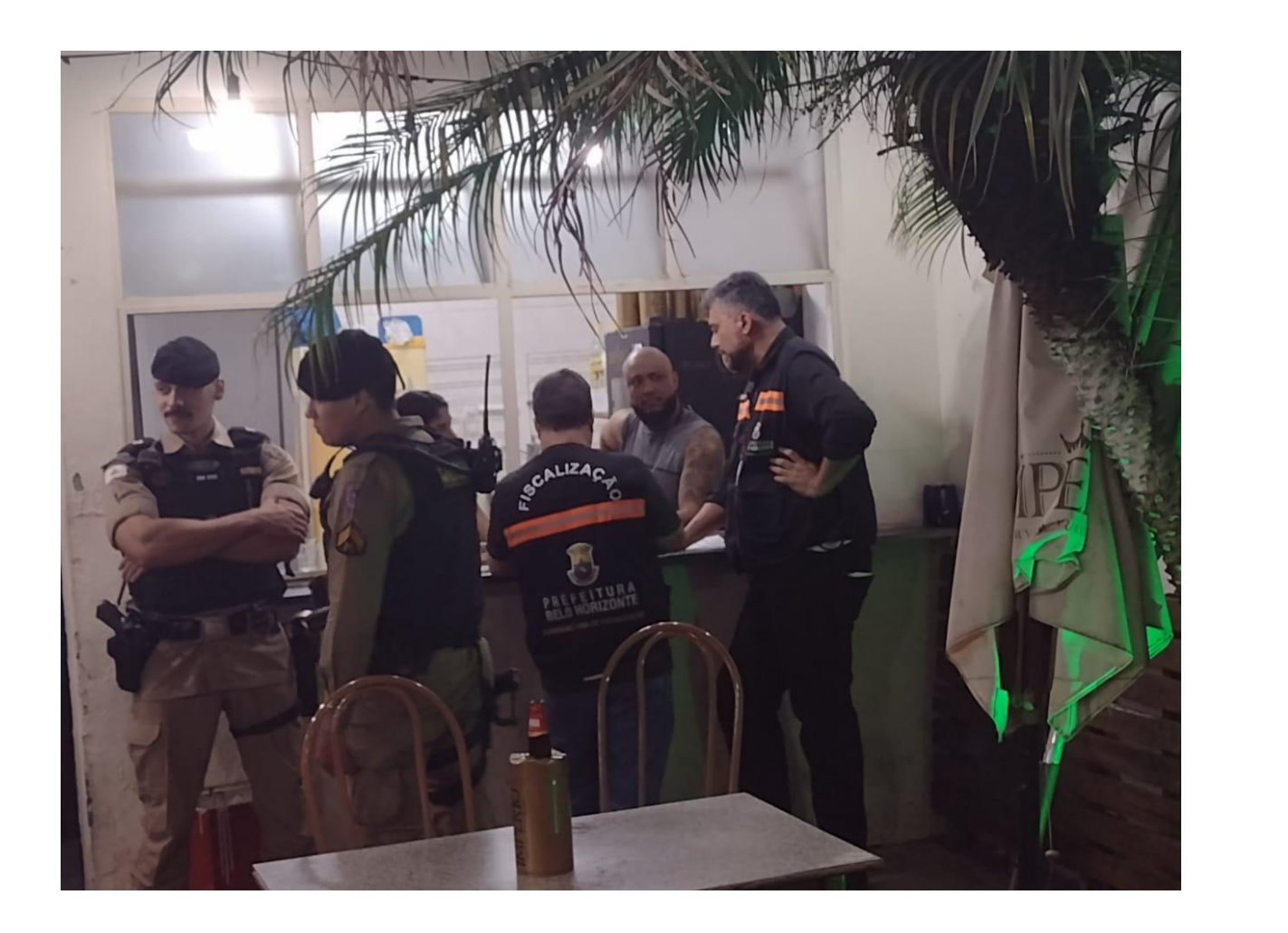

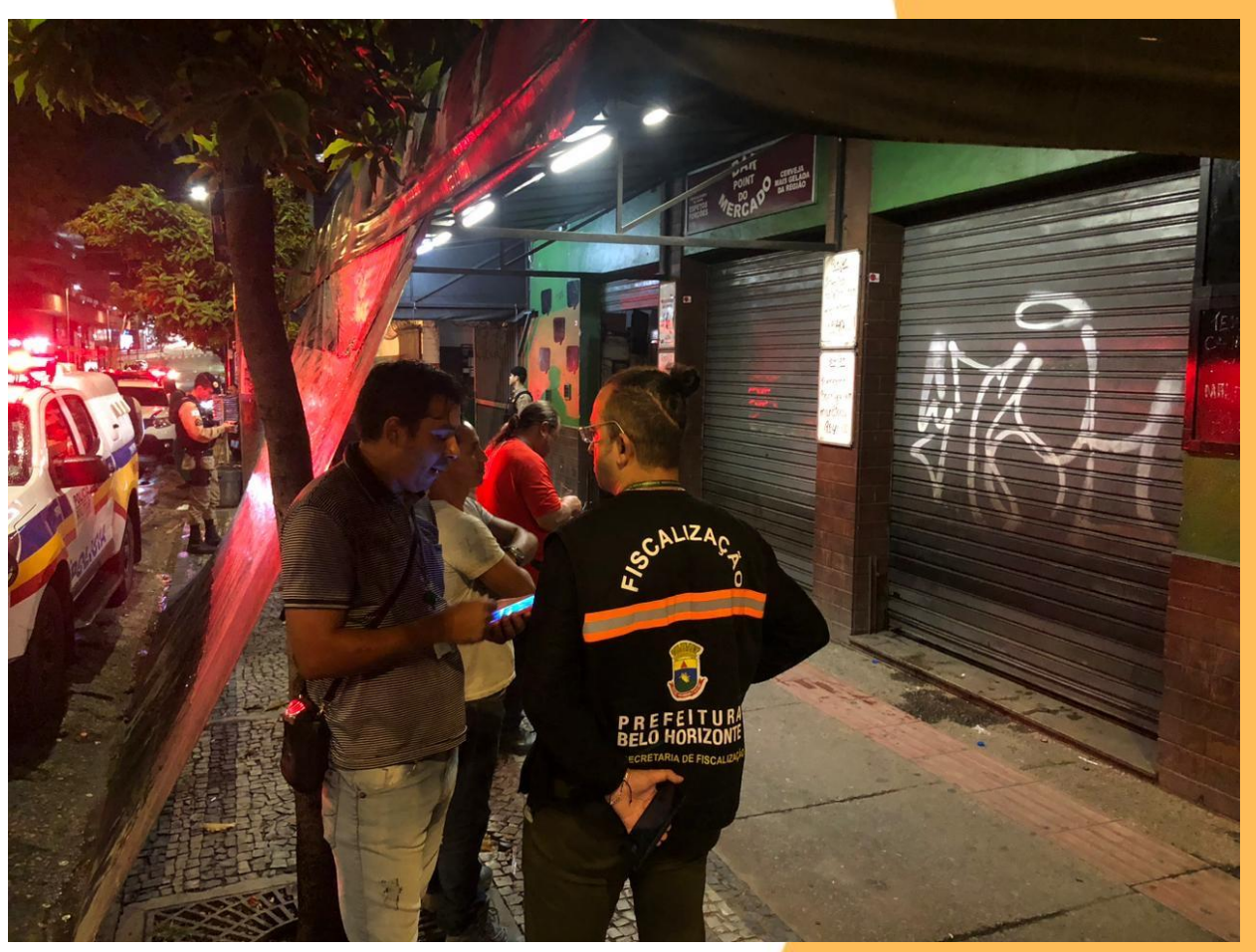

### **Poluição Sonora**

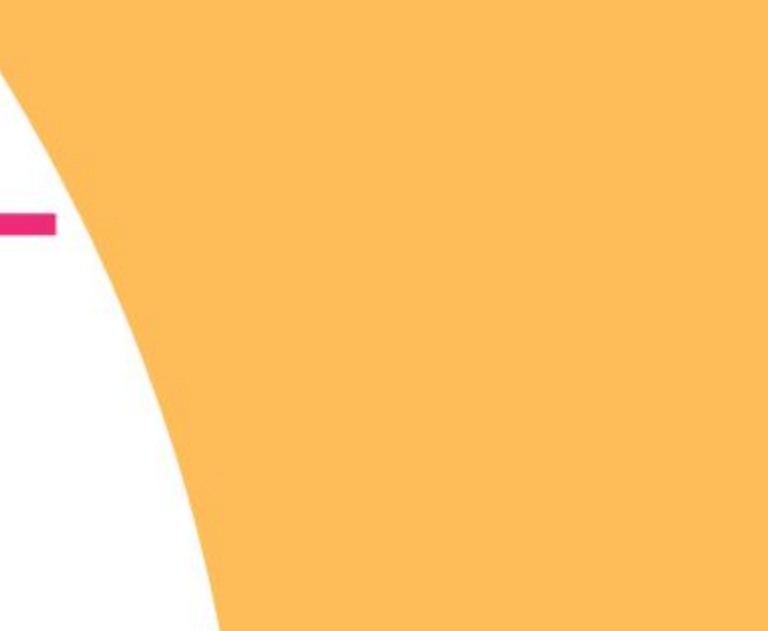

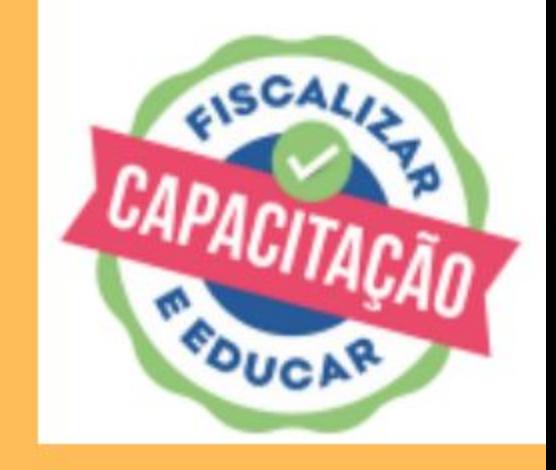

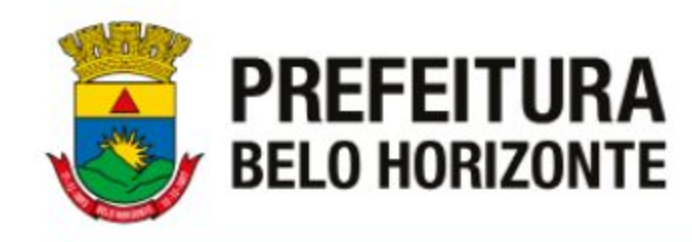

### **Exemplos de Plantões rotineiros**

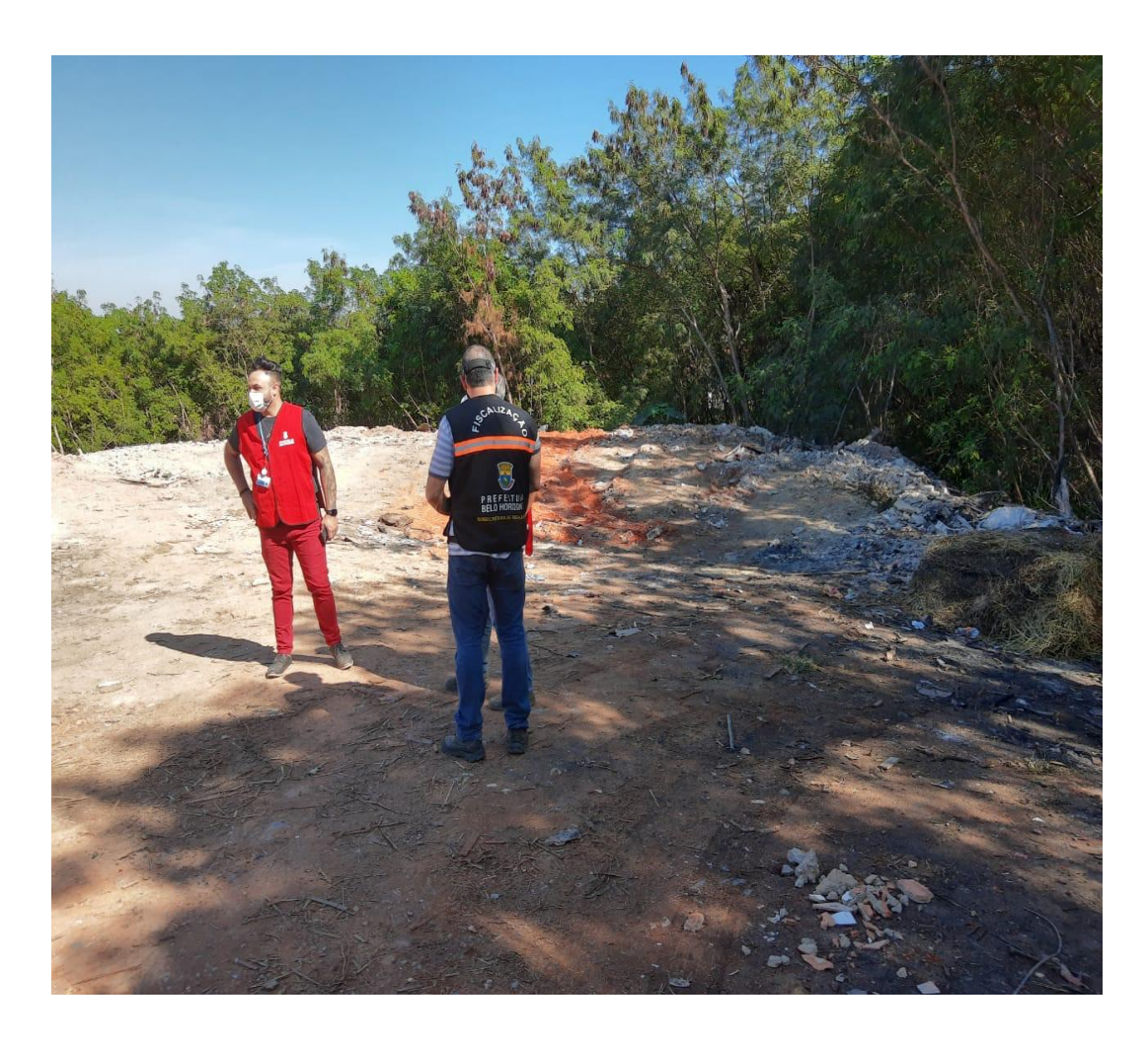

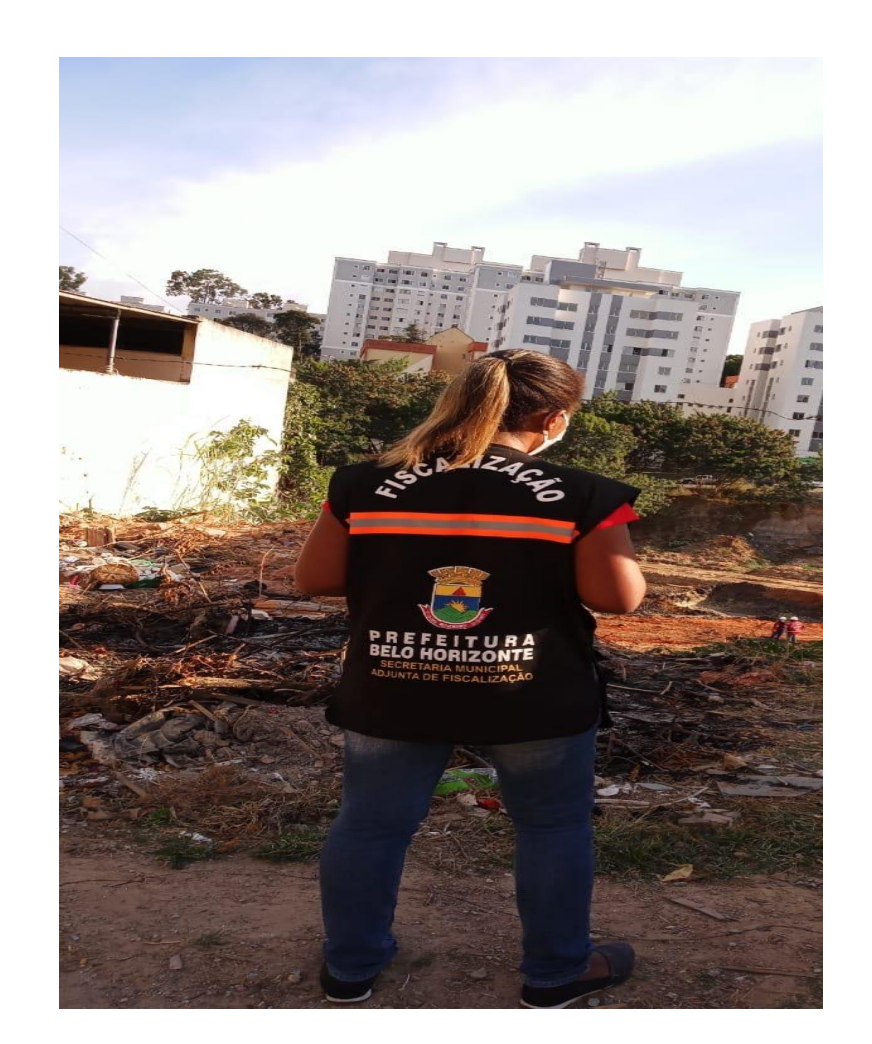

### **Fiscaliza BH ( atendimento a demandas da gerência e do COP)**

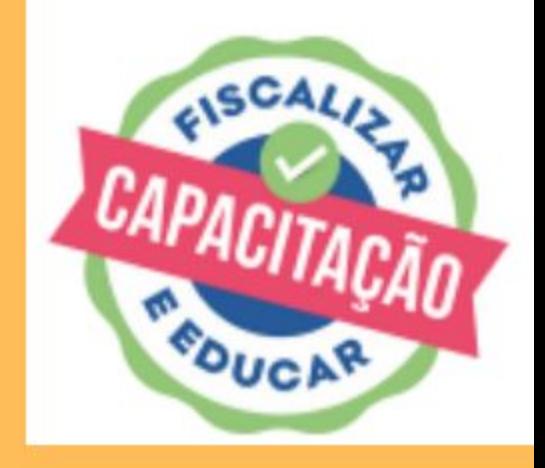

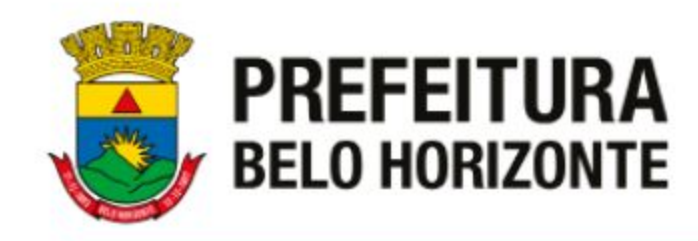

## **RESPOSTAS NO BHDIGITAL** APÓS REALIZAÇÃO DOS SERVIÇOS O GERENTE REGIONAL INSERE NO TICKET OS ARQUIVOS DE RESPOSTA E DEPENDENDO DA SITUAÇÃO E DO CASO ELE PODERÁ ENCERRÁ-LO OU MANTÊ-LO EM ANDAMENTO. ( Geralmente os tickets são encerrados)

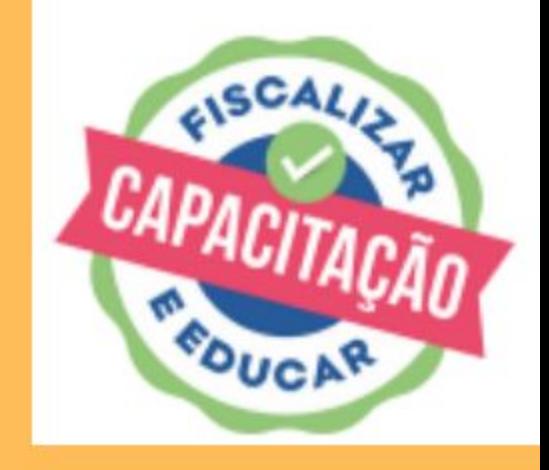

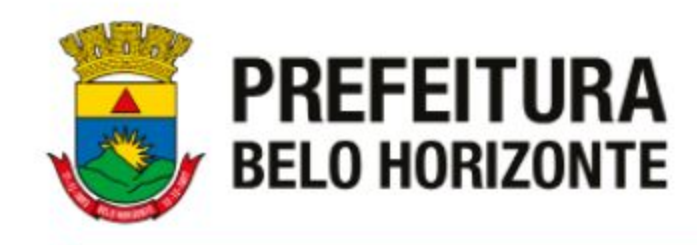

**ACESSO PBH** 

## **SERVIDOR - ACESSO AO BHDIGITAL**

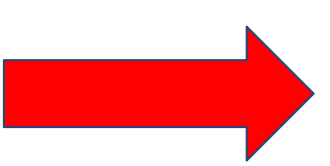

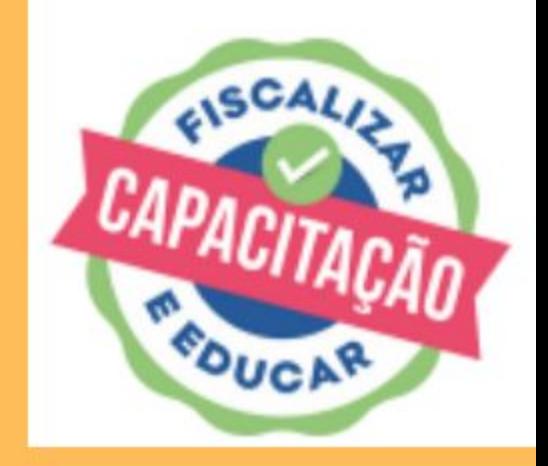

#### **ACESSO PARA SERVIDORES DA PBH**

O que é o Acesso PBH?

Informe o mesmo usuário e a mesma senha que você utiliza para se autenticar nos computadores da PBH. O seu login é composto por um prefixo mais sua matrícula, geralmente sem o DV (dígito verificador).

Após a autenticação você será direcionado para o sistema.

Se você esqueceu seu login ou senha, clique aqui para recuperá-la.

Matrícula (sem DV)

Ex: pr000000, prxx000000, st000000

Senha

**ENTRAR** 

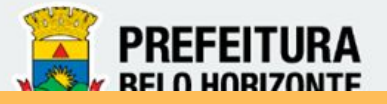

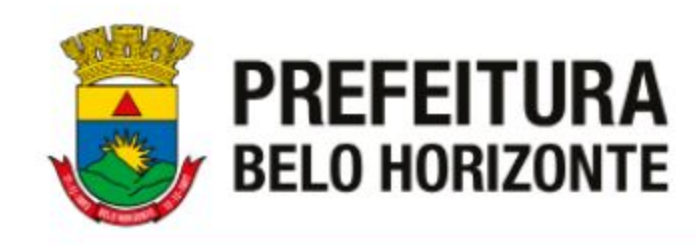

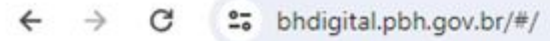

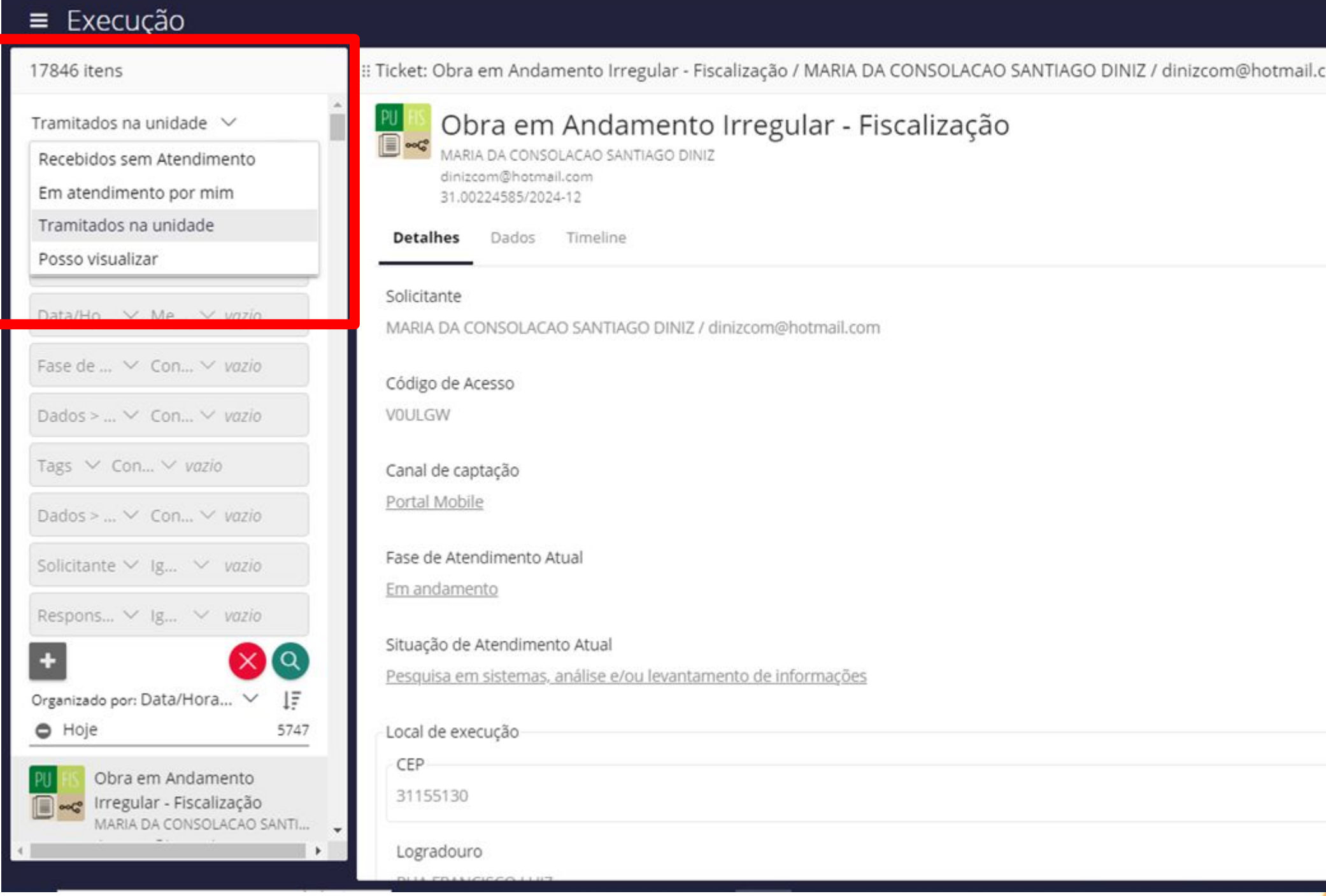

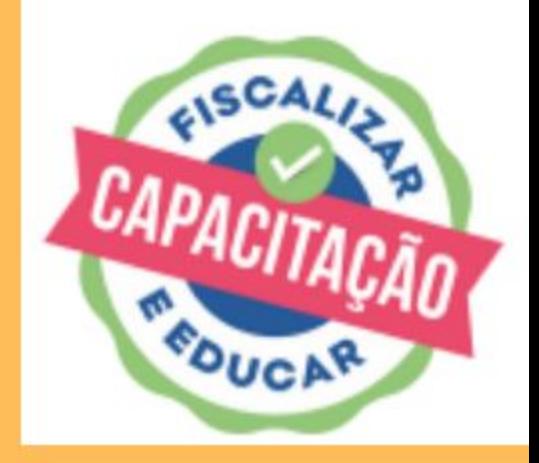

#### $\begin{tabular}{ccccc} $\boxtimes$ & $\star$ & $\triangle$ & $\square$ & $\mathbb{O}$ & $\mathbb{I}$ \end{tabular}$

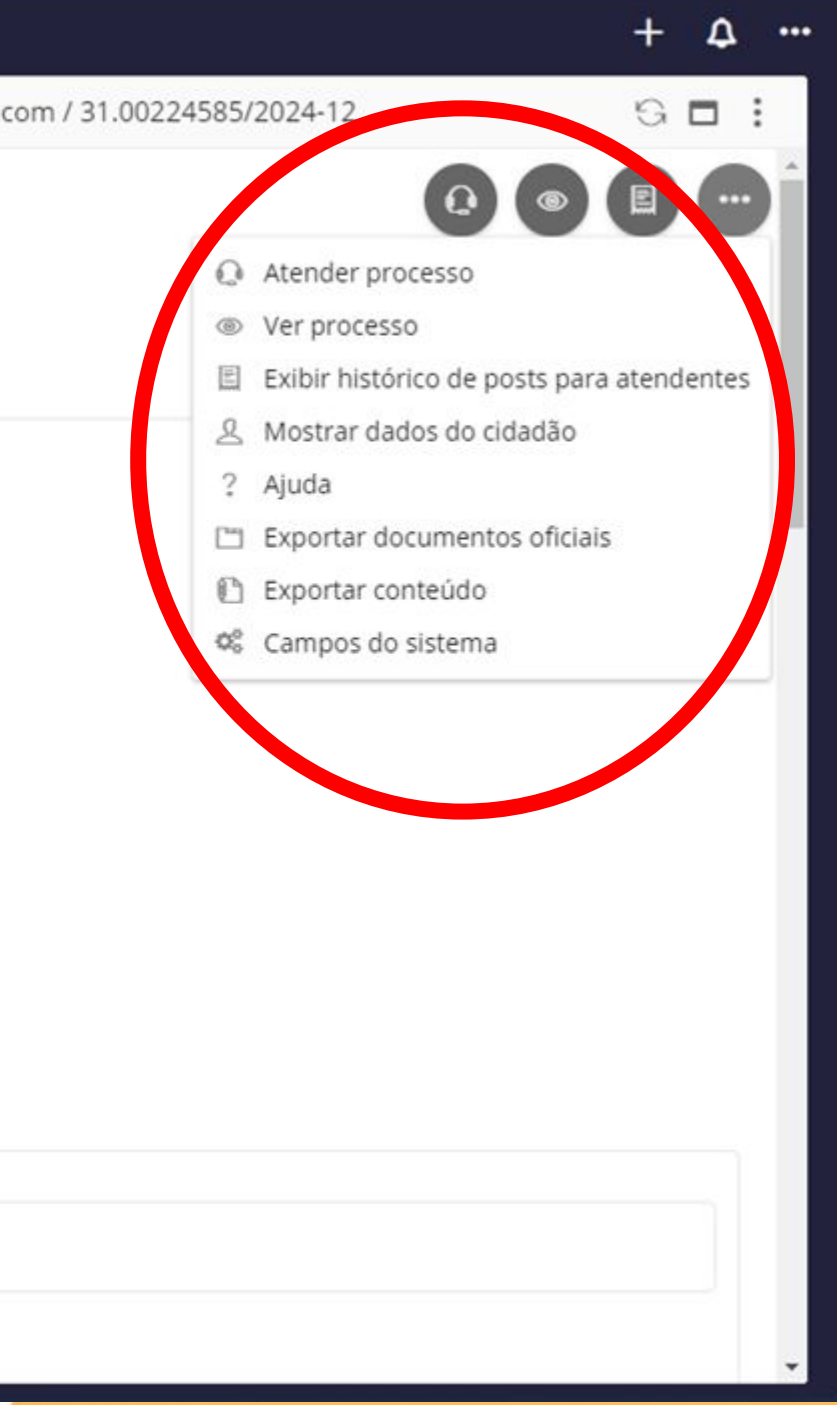

#### **Fiscaliza BH**

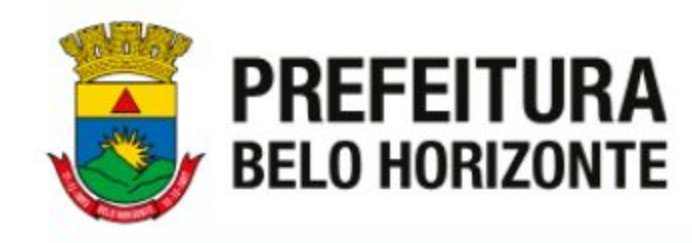

 $\mathbf{C}$ 25 bhdigital.pbh.gov.br/#/  $=$  Execução 17846 itens Tramitados na unidade  $\vee$ Recebidos sem Atendimento Em atendimento por mim Tramitados na unidade Posso visualizar

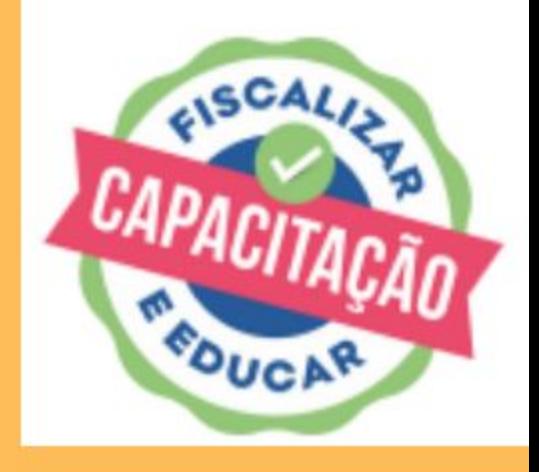

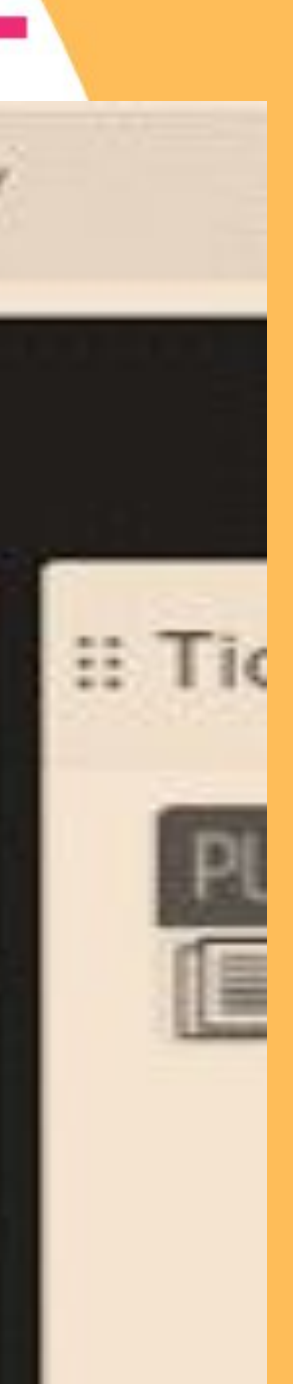

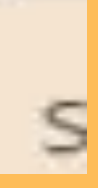

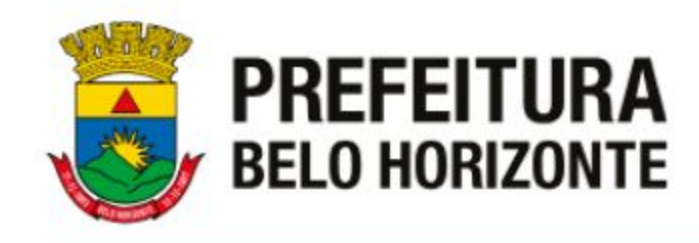

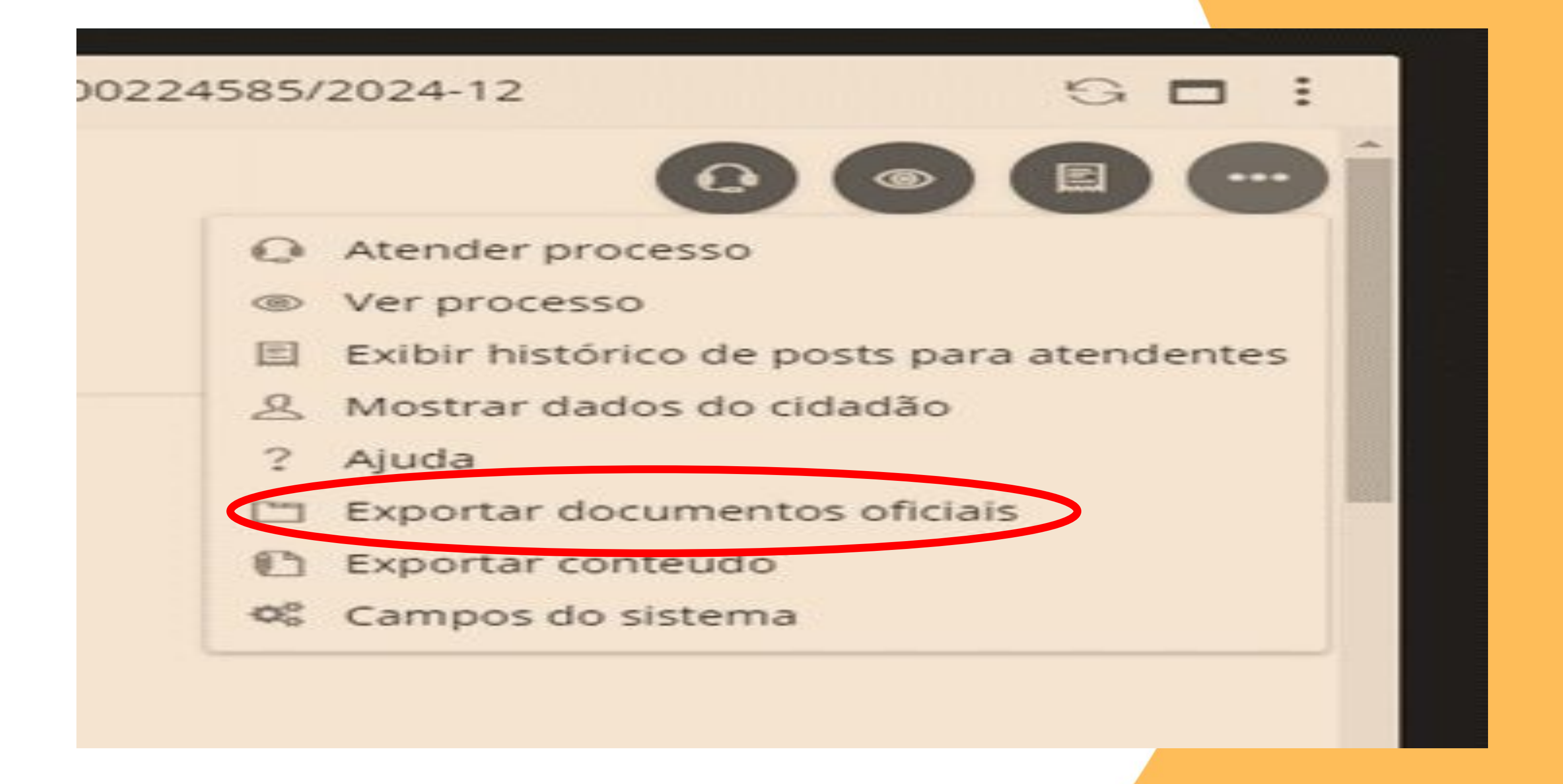

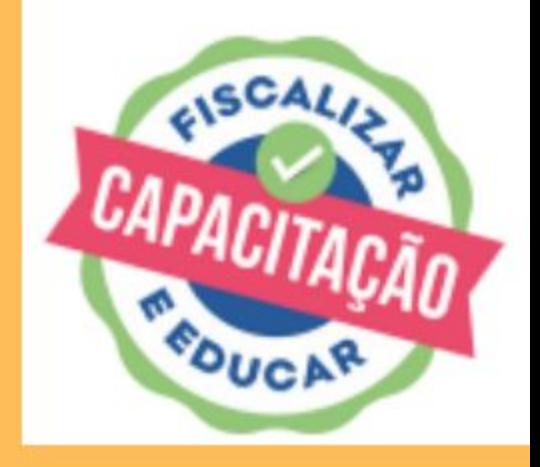

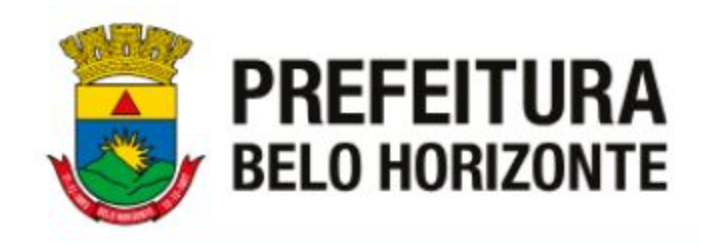

 CONDIÇÕES IMPORTANTES QUE O FISCAL PRECISA ATENTAR NA RESPOSTA DE UM TICKET:

- **ESTAR ATENTO NA ELABORAÇÃO DO** RELATÓRIO ( Ser objetivo sem perder o essencial)
- COLOCAR IMAGENS SEMPRE QUE POSSÍVEL;
- TER CLAREZA NA INFORMAÇÕES . (Lembrar que seu relatório poderá será lido por várias pessoas e até por um Juiz

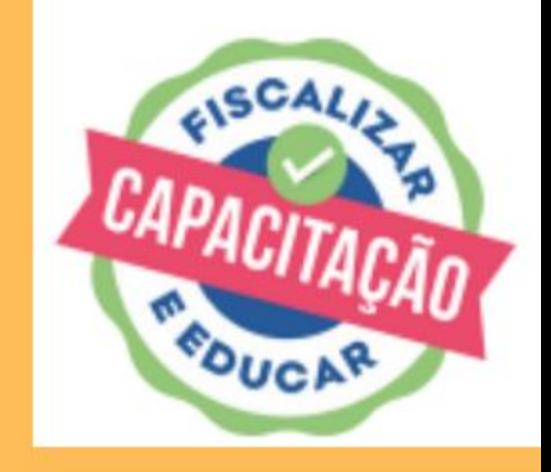

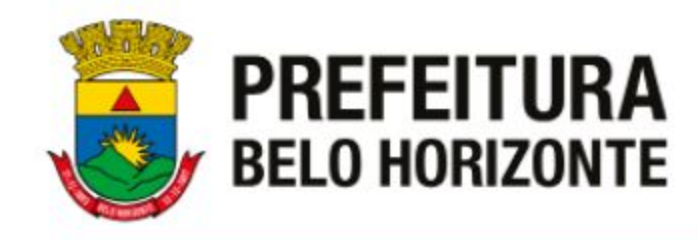

## **Obrigada!**

## **Dúvidas? [genoc@pbh.gov.br](mailto:genoc@pbh.gov.br) gaapo@pbh.gov.br**

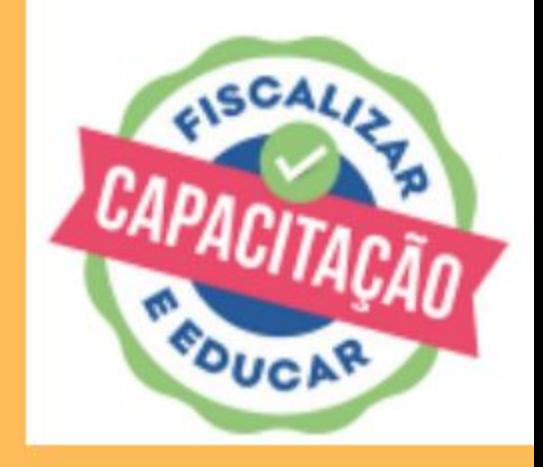